Министерство образования и науки Российской Федерации Федеральное государственное бюджетное образовательное учреждение высшего профессионального образования «Уфимский государственный авиационный технический университет»

# ЭЛЕКТРОТЕХНИКА И ЭЛЕКТРОНИКА

## Часть III. ЭЛЕКТРОПРИВОД И ЭЛЕКТРОНИКА

*Допущено Редакционно-издательским советом УГАТУ в качестве учебного пособия для студентов всех форм обучения, обучающихся по направлениям подготовки бакалавров и специалистов: 09.03.01 «Информатика и вычислительная техника», 09.03.02 «Информационные системы и технологии», 13.03.01 «Теплоэнергетика и теплотехника», 13.03.03 «Энергетическое машиностроение», 15.03.01 «Машиностроение», 15.03.02 «Технологические машины и оборудование», 15.03.05 «Конструкторско-технологическое обеспечение машиностроительных производств», 15.03.06 «Мехатроника и робототехника», 20.03.01 «Техносферная безопасность», 22.03.01 «Материаловедение и технологии материалов», 23.03.01 «Технология транспортных процессов», 24.03.04 «Авиастроение», 24.03.05 «Двигатели летательных аппаратов», 25.03.01 «Техническая эксплуатация летательных аппаратов и двигателей», 27.03.01 «Стандартизация и метрология», 27.03.03 «Системный анализ и управление», 27.03.05 «Инноватика», 28.03.02 «Наноинженерия», 09.05.01 «Применение и эксплуатация автоматизированных систем специального назначения», 20.05.01 «Пожарная безопасность», 24.05.02 «Проектирование авиационных и ракетных двигателей», 27.05.01 «Специальные организационно-технические системы»* 

Авторы: Р. В. Ахмадеев, И. В. Вавилова, П. А. Грахов, Т. М. Крымская, В. С. Лукманов, О. В. Мельничук

УДК 621.3(07) ББК 31.2я7 Э45

*Рецензенты:* 

*зав. кафедрой «Электрические машины и электрооборудование» ФГБОУ ВПО «Башкирский государственный аграрный университет», д-р техн. наук, проф. Аипов Р. С.; АО УНПП «Молния», канд. техн. наук, инженер-конструктор Бадамшин Б. И.* 

Э45 **Электротехника и электроника. Часть III. Электропривод и электроника**: учеб. пособие / Р. В. Ахмадеев, И. В. Вавилова, П. А. Грахов, Т. М. Крымская, В. С. Лукманов, О. В. Мельничук; Уфимск. гос. авиац. техн. ун-т. – Уфа: Уфимск. гос. авиац. техн. ун-т, 2015. – 79 с. ISBN 978-5-4221-0796-4

Рассматриваются вопросы теоретического анализа электротехнических и электронных устройств и их практической реализации.

Предназначено для студентов вузов неэлектротехнических специальностей, изучающих дисциплины «Электротехника и электроника», «Общая электротехника и электроника», «Электротехника. Электроника», «Электротехника», «Электротехника, электроника и схемотехника», «Электроника и основы схемотехники», «Теоретические основы электротехники и электроники», «Электроника», а также может быть полезно преподавателям и аспирантам, специализирующимся в области электротехники и электроники.

> УДК 621.3(07) ББК 31.2я7

**ISBN 978-5-4221-0798-8** 

**ISBN 978-5-4221-0796-4 (Ч. III)** © Уфимский государственный авиационный технический университет, 2015

*Учебное издание*

АХМАДЕЕВ Рашит Вадутович ВАВИЛОВА Ирина Владимировна ГРАХОВ Павел Анатольевич КРЫМСКАЯ Татьяна Махмутовна ЛУКМАНОВ Виталий Сабирович МЕЛЬНИЧУК Ольга Васильевна

## ЭЛЕКТРОТЕХНИКА И ЭЛЕКТРОНИКА

#### Часть III. ЭЛЕКТРОПРИВОД И ЭЛЕКТРОНИКА

*Редактор* 

Подписано в печать Формат 60×84 1/16. Бумага офсетная. Печать плоская. Гарнитура Times New Roman. Усл. печ. л. . . Уч.-изд. л. Тираж 100 экз. Заказ № ФГБОУ ВПО «Уфимский государственный авиационный технический университет» Редакционно-издательский комплекс УГАТУ 450000, Уфа - центр, ул. К. Маркса, 12.

## **ОГЛАВЛЕНИЕ**

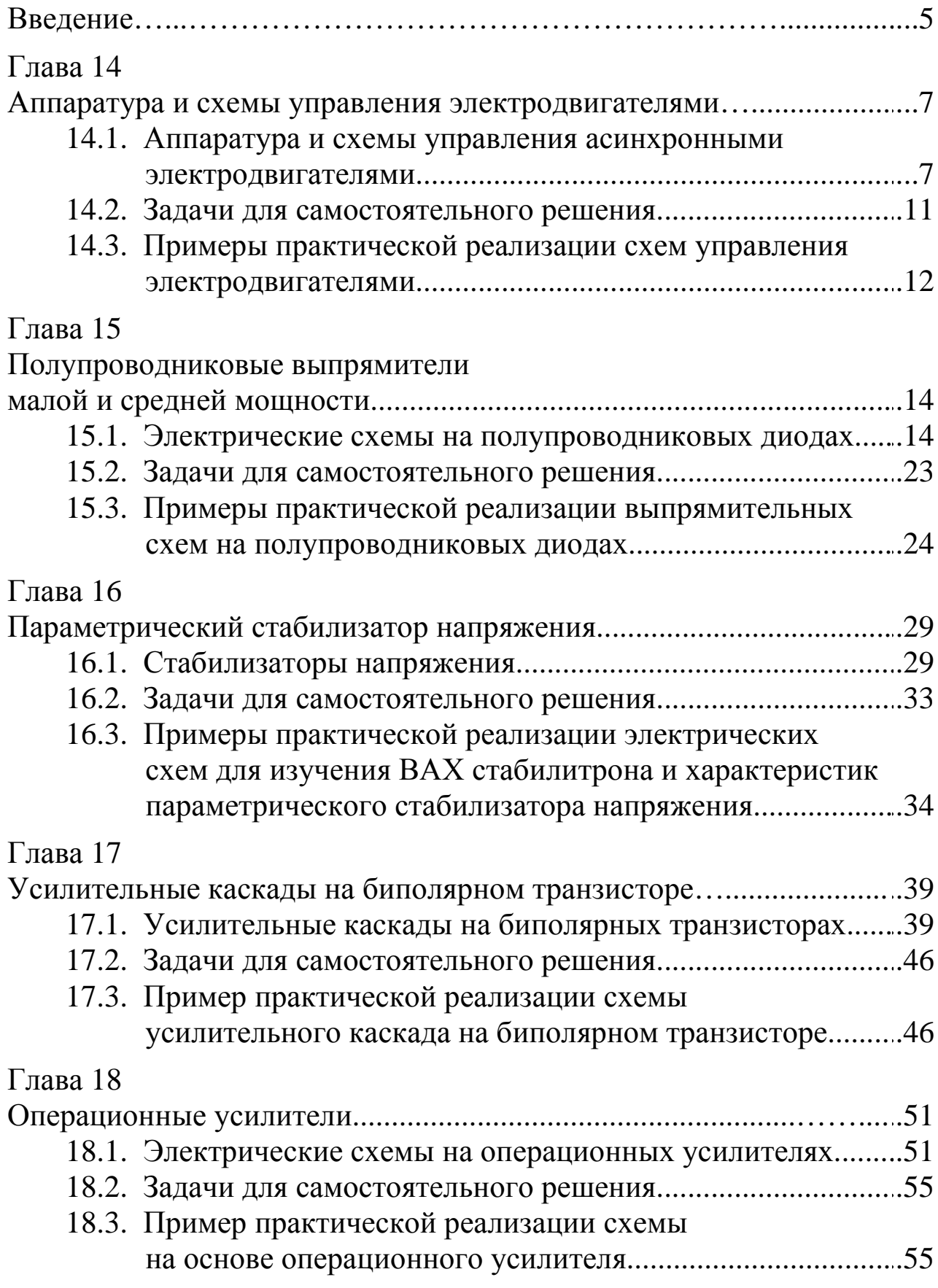

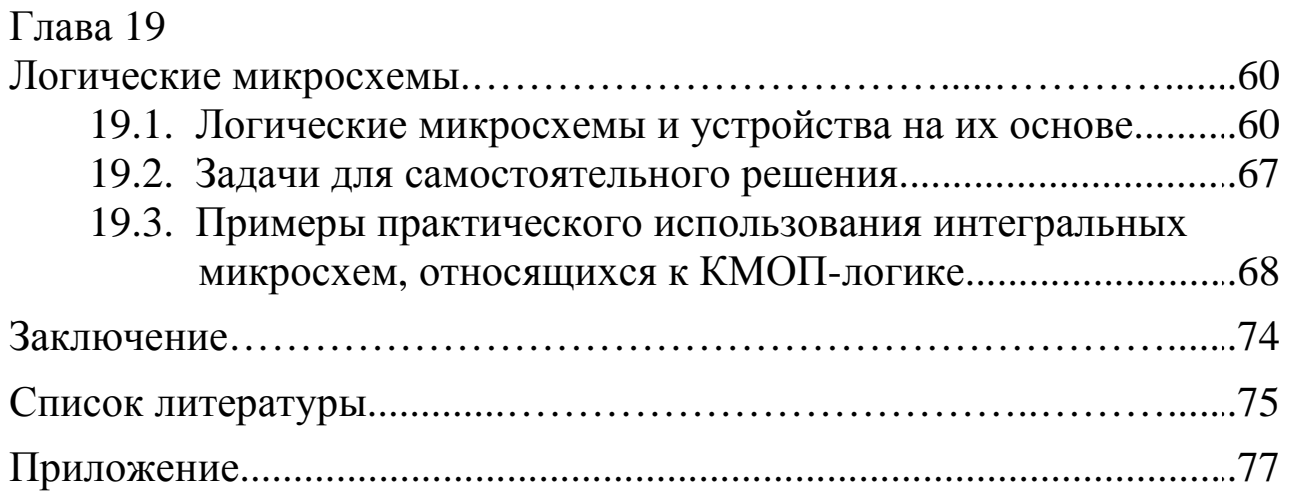

Данное учебное пособие является составной частью учебно-методического комплекса (УМК) дисциплин «Электротехника и электроника», «Общая электротехника и электроника», «Электротехника. Электроника», «Электротехника», «Электроника и основы схемотехники», «Электротехника, электроника и схемотехника», «Теоретические основы электротехники и электроники», «Электроника», включающего в себя сведения о структуре соответствующей дисциплины, ее содержании, а также рекомендации студентам по самостоятельной работе. Все перечисленные дисциплины имеют схожие структуру и содержание, поэтому в дальнейшем будут представлены общим названием «Электротехника и электроника».

Изложение и объем учебного материала соответствуют требованиям Федеральных государственных образовательных стандартов высшего профессионального образования (ФГОС ВПО) по направлениям подготовки бакалавров и специалистов, а также рекомендациям примерной программы дисциплины, утвержденной Научно-методическим советом, и учебным программам дисциплины для следующих направлений подготовки бакалавров: 09.03.01 «Информатика и вычислительная техника»; 09.03.02 «Информационные системы и технологии»; 13.03.01 «Теплоэнергетика и теплотехника»; 13.03.03 «Энергетическое машиностроение»; 15.03.01 «Машиностроение»; 15.03.02 «Технологические машины и оборудование»; 15.03.05 «Конструкторско-технологическое обеспечение машиностроительных производств»; 15.03.06 «Мехатроника и робототехника»; 20.03.01 «Техносферная безопасность»; 22.03.01 «Материаловедение и технологии материалов»; 23.03.01 «Технология транспортных процессов»; 24.03.04 «Авиастроение»; 24.03.05 «Двигатели летательных аппаратов»; 25.03.01 «Техническая эксплуатация летательных аппаратов и двигателей»; 27.03.01 «Стандартизация и метрология»; 27.03.03 «Системный анализ и управление»; 27.03.05 «Инноватика»; 28.03.02 «Наноинженерия» и специалистов: 09.05.01 «Применение и эксплуатация автоматизированных систем специального назначения»; 20.05.01 «Пожарная безопасность»; 24.05.02 «Проектирование авиационных и

5

ракетных двигателей»; 27.05.01 «Специальные организационнотехнические системы».

Учебное пособие «Электротехника и электроника. Часть III. Электропривод и электроника» посвящено вопросам теоретического анализа электротехнических и электронных устройств, а также их практической реализации и предназначено для организации и проведения всех видов занятий студентов, изучающих дисциплину «Электротехника и электроника». Данное издание является продолжением учебного пособия «Электротехника и электроника. Часть II. Электромагнитные устройства», поэтому нумерация глав выполнена сквозной.

В третьей части учебного пособия рассматриваются три основные темы:

– аппаратура и схемы управления электродвигателями;

– аналоговая электроника;

– цифровая электроника.

Каждая глава учебного пособия содержит цель и задачи изучения раздела, теоретические положения, типовые задачи для самостоятельного решения и примеры практической реализации электрических и электронных схем, а также контрольные вопросы.

Структура каждой главы обеспечивает:

– глубокую и эффективную теоретическую и практическую подготовку бакалавров и специалистов в области электротехники и электроники;

– развитие технического мышления;

– приобретение знаний, необходимых для изучения специальных дисциплин, связанных с эксплуатацией электротехнического оборудования и электронных устройств;

– овладение знаниями, умениями и навыками, необходимыми для квалифицированного и безопасного использования электротехнических электронных устройств с целью реализации производственных процессов.

Такая структура позволяет формировать профессиональные компетенции ФГОС ВПО, а именно

– способность использовать инструментальные средства и системы измерения;

– навыки работы с электротехническими и электронными цепями, а также электротехническим и электронным оборудованием;

– способность должным образом оформлять, а также представлять результаты выполненной работы.

Перечисленные компетенции формируются через *умения*:

– использования теоретических методов расчета для решения практических задач;

– самостоятельной работы с электротехническим и электронным оборудованием;

– оформления отчета по результатам проделанной работы с помощью стандартных компьютерных программ;

а также через *владение*:

– навыками применения методов расчета электрических цепей и анализа результатов;

– навыками работы с электротехническим и электронным оборудованием и электроизмерительными приборами.

## **ГЛАВА 14**

## **АППАРАТУРА И СХЕМЫ УПРАВЛЕНИЯ ЭЛЕКТРОДВИГАТЕЛЯМИ**

Данная глава посвящена рассмотрению простейшей аппаратуры управления и наиболее характерных схем управления электроприводом переменного тока, приобретению навыков в сборке цепей различных систем управления и защиты.

В результате изучения данного раздела студенты должны:

– знать принцип работы, конструктивные особенности систем управления и защиты электропривода переменного тока;

– уметь составлять и читать электротехнические схемы управления электродвигателями;

– иметь навыки практического анализа работы систем электропривода, включения электродвигателей, управления ими.

**14.1. Аппаратура и схемы управления асинхронными электродвигателями**

#### *14.1.1. Аппаратура управления электродвигателями*

Электрические аппараты (контакторы, пускатели, реле, кнопочные станции, путевые выключатели, плавкие предохранители и другие) входят в состав автоматических, полуавтоматических и ручных систем управления электротехнологическими установками, электроприводами, устройствами электрического освещения и т.д.

Их применяют для управления пуском, регулирования частоты вращения и осуществления электрического торможения электродвигателей. Электрические аппараты осуществляют функции контроля и защиты электроустановок.

Работа аппаратов электромеханического типа основывается на ряде физических явлений: взаимодействии ферромагнитных тел в магнитном поле, силовом взаимодействии проводника с током и магнитного поля, возникновении ЭДС в катушках и вихревых токов в массивных телах из электропроводящего материала при появлении переменного магнитного поля, тепловом действии электрического тока. Основными частями таких аппаратов являются: электрические контакты (неподвижные и подвижные, главные и вспомогательные), механический или электромагнитный привод контактной группы

(приведение в соприкосновение и прижатие подвижных и неподвижных контактов), рукоятки (кнопки) управления и рабочие обмотки.

В электрических схемах все цепи делятся на две категории: на цепи основного тока, к которым относятся силовые цепи двигателей и генераторов, и вспомогательные цепи, которые включают в себя цепи управления, защиты, сигнализации и блокировки.

#### *14.1.2. Пуск асинхронных двигателей с короткозамкнутым ротором*

Схема пуска асинхронного двигателя с короткозамкнутым ротором представлена на рис. 14.1.

Последовательность переключений в схеме следующая.

При включении выключателя *SF* и нажатии кнопки *SB*2 («Пуск») замыкается цепь катушки магнитного пускателя *КМ*1. По катушке пускателя *КМ*1 протекает ток, и якорь пускателя *КМ*1 притягивается к сердечнику (магнитный пускатель срабатывает). При этом главные контакты *КМ*1.1 замыкаются и соединяют обмотку статора асинхронного двигателя с сетью. Одновременно замыкается блокировочный контакт *КМ*1.2, шунтирующий кнопку «Пуск» для того, чтобы сохранить цепь питания катушки пускателя после отхода кнопки *SB*2. Ротор двигателя начинает вращение.

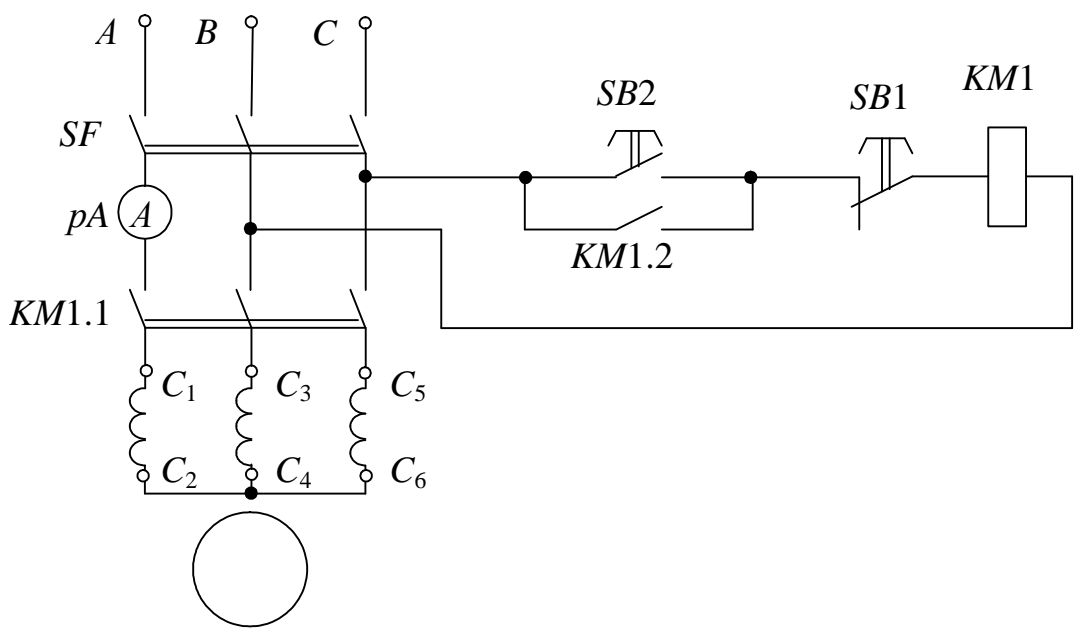

*Рис. 14.1* 

Остановка двигателя осуществляется путем нажатия кнопки *SВ*1 («Стоп»). При этом размыкаются цепи катушки магнитного пускателя *КМ*1.

Известно, что момент асинхронного двигателя при данном скольжении пропорционален квадрату напряжения, приложенного к обмотке статора. Отсюда можно сделать вывод, что на механические характеристики асинхронного двигателя сильное влияние оказывает изменение приложенного напряжения. В практике прибегают к снижению напряжения в процессе пуска двигателя различными приемами, например, переключением обмоток статора двигателя со звезды на треугольник, включением добавочных сопротивлений во все три фазы обмотки статора.

#### *14.1.3. Пуск асинхронных двигателей при введении добавочных сопротивлений в фазные обмотки статора*

Схема пуска асинхронного двигателя при введении добавочных сопротивлений в фазные обмотки статора представлена на рис. 14.2.

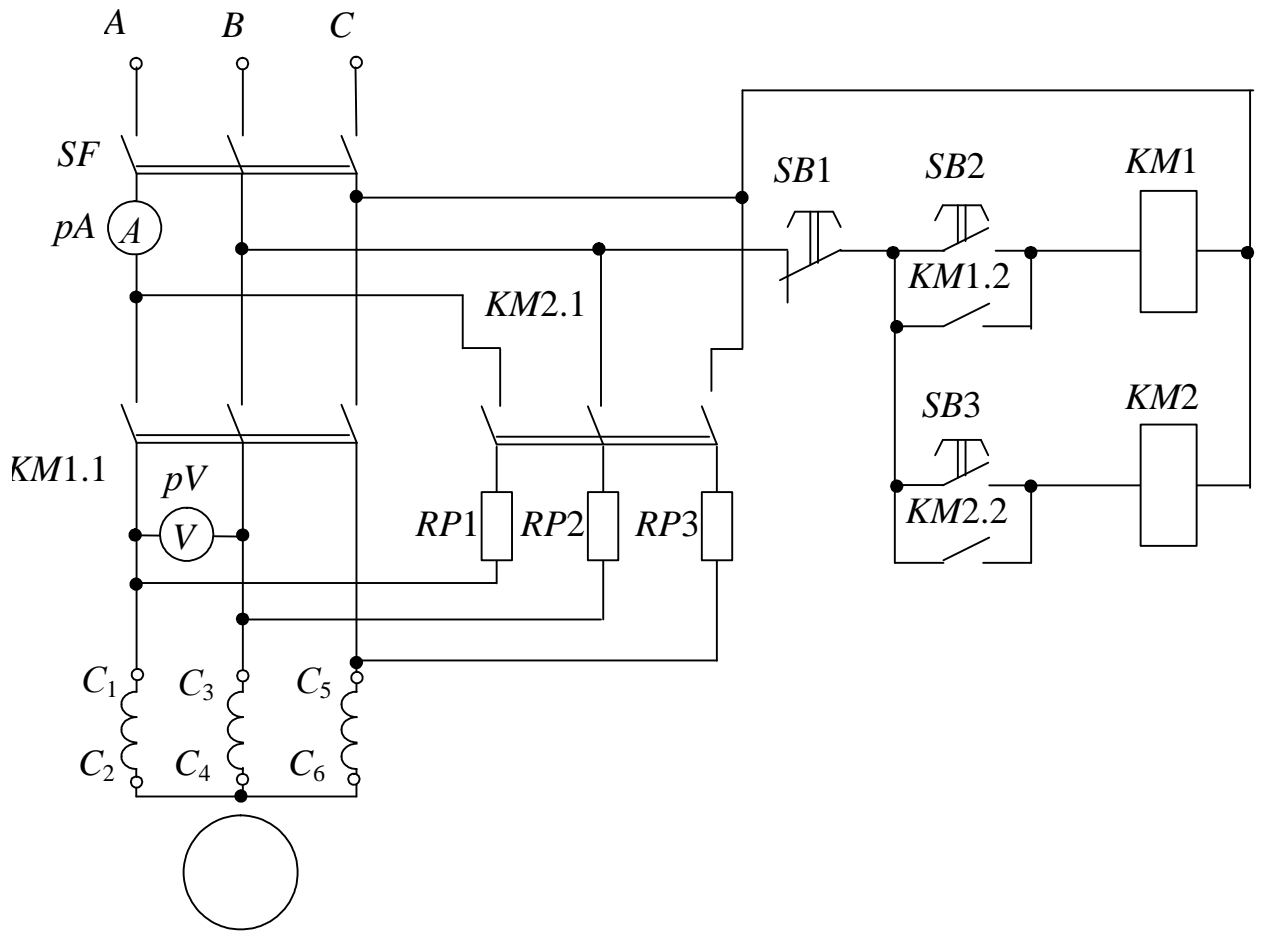

Последовательность переключений в схеме следующая. После включения выключателя *SF* и нажатии кнопки *SB*3 замыкается цепь катушки магнитного пускателя *КМ*2. Магнитный пускатель срабатывает. Главные контакты *КМ*2.1 замыкаются и соединяют обмотки статора через сопротивление *RP* с сетью. Одновременно замыкается блокировочный контакт *КМ*2.2, шунтирующий кнопку *SB*3. Двигатель начинает вращение при пониженном напряжении и пусковом токе. Когда ротор двигателя набирает максимальные обороты, нажимают кнопку *SB*2. Кнопка *SB*2 замыкает цепь катушки *КМ*1. Главные контакты кнопки *КМ*1.1 замыкаются и соединяют обмотки статора асинхронного двигателя непосредственно с сетью. Одновременно контакт *КМ*1.2 шунтирует *SB*2. Двигатель набирает номинальные обороты. Отключение осуществляется нажатием кнопки *SB*1 («Стоп»). При этом размыкаются цепи катушек магнитных пускателей *КМ*1 и *КМ*2.

#### *14.1.4. Управление двигателем с реверсированием*

Схема управления двигателем с реверсированием представлена на рис. 14.3.

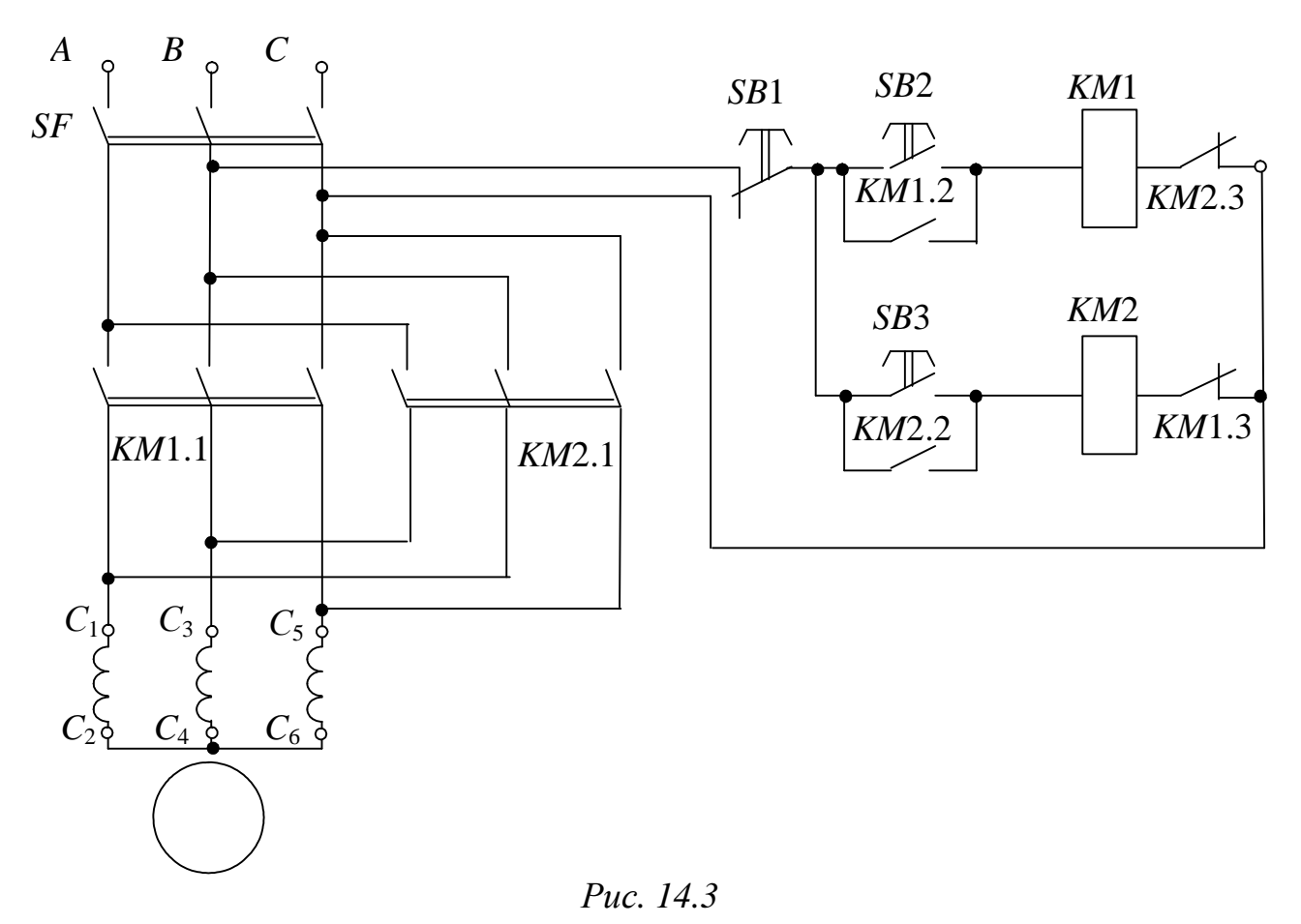

Последовательность переключений в электрической цепи следующая. После включения выключателя *SF* и нажатия одной из кнопок *SB*2 или *SB*3 (в зависимости от необходимого начального направления вращения ротора двигателя) срабатывают магнитные пускатели *КМ*1 и *КМ*2. Главные контакты *КМ*1.1 или *КМ*2.1 соединяют обмотки статора *М*1 с сетью с одним или другим порядком чередования фаз (*А, В, С* или *В, А, С*). Ротор двигателя начинает вращение. Одновременно блокировочные контакты *КМ*1.2 или *КМ*2.2 шунтируют кнопки *S*B2 или *SB*3.

Для предотвращения одновременного включения контактов *КМ*1 и *КМ*2 (что привело бы к короткому замыканию в главной цепи) в цепи управления предусмотрена электрическая блокировка (в цепь катушки *КМ*1 включены нормально замкнутые контакты *КМ*2.3 пускателя *КМ*2, а в цепь катушки *КМ*2 включены нормально замкнутые контакты *КМ*1.3 пускателя *КМ*1).

Изменение направления вращения асинхронного двигателя осуществляется путем нажатия кнопки «Стоп» (*SB*1) и последующего нажатия кнопки *SB*2 или *SB*3.

С дополнительными сведениями по данному разделу можно ознакомиться в  $[1 - 5]$ .

#### **14.2. Задачи для самостоятельного решения**

Вопросы расчета электрических схем управления электроприводом и выбора электродвигателей (п. 14.1) рассматриваются в следующих задачах.

*Задача 1.* На рис. 14.4 задан график изменения скорости вращения от нагрузки.

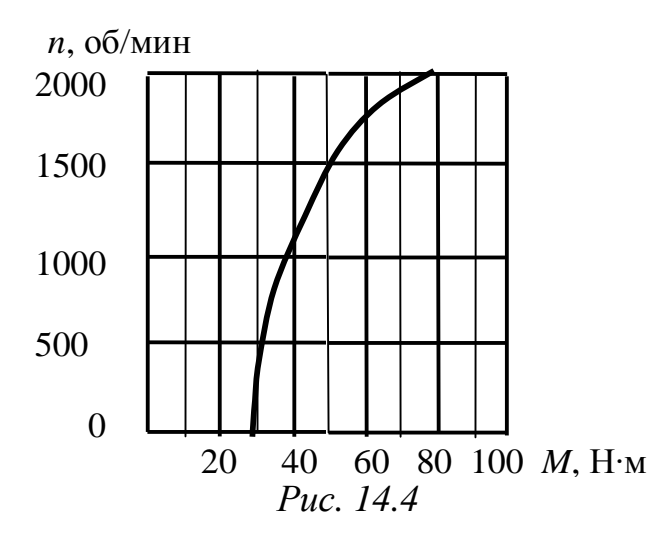

Выберите трехфазный асинхронный двигатель с короткозамкнутым ротором основного исполнения для работы с данной нагрузкой в длительном режиме с учетом того, что оптимальная скорость вращения привода близка к 1500 об/мин, напряжение сети 660 В, частота сети 50 Гц.

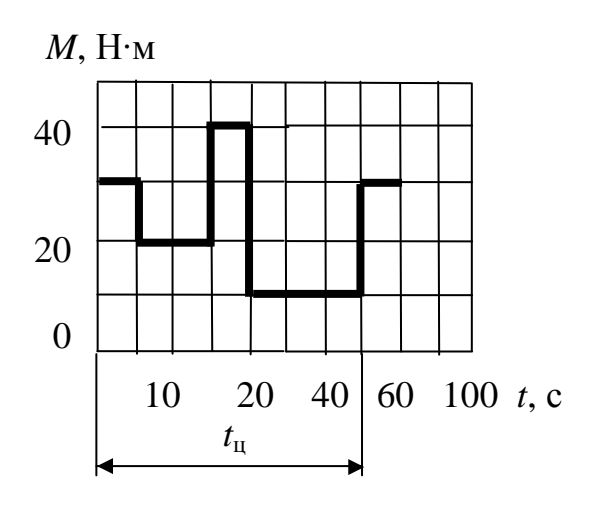

*Рис. 14.5* 

*Задача 2.* Подберите по каталогу трехфазный асинхронный двигатель с короткозамкнутым ротором основного исполнения для привода механизма, работающего с переменной нагрузкой (рис. 14.5). Частота вращения вала должна быть близкой к 1000 об/мин, напряжение сети 380 В, частота сети 50 Гц. Произведите проверку на перегрузочную способность.

#### **14.3. Примеры практической реализации схем управления электродвигателями**

Практическая реализация электрических цепей необходима для закрепления усвоения выше изложенных теоретических положений и может быть проведена на универсальном стенде при соблюдении требований, изложенных в Приложении.

Стенд должен содержать:

– трехфазный асинхронный двигатель с короткозамкнутым ротором; выводы обмоток статора двигателя  $(C_1 - C_2, C_3 - C_4, C_5 - C_6)$ расположены в «Блоке подключения электрических двигателей»;

– панель управления расположенная в «Блоке аппаратуры управления» и содержащая два магнитных пускателя переменного тока *КМ*1 и *КМ*2, а также три кнопки выключателя *SB*1, *SB*2 и *SB*3 (обмотки электромагнитов магнитных усилителей пускателей рассчитаны на переменное напряжение 220 В; контактные соединения выведены на соединительные гнезда);

– резисторы с сопротивлениями *RР* (30 Ом, 50 Вт), расположенные в «Блоке трансформаторов»;

– электронные измерительные приборы с автоматическим выбором предела измерения и рода тока, расположенные в «Блоке измерительных приборов»:

а) *рА* – амперметр с верхним пределом измерения 2,5 А;

б) *рV* – вольтметр с верхним пределом измерения 250 В.

Перед сборкой цепи убедитесь в отключенном состоянии стенда – ручка выключателя стенда находится в нижнем положении, индикаторные лампы не горят.

С целью практической реализации электрических цепей с одним источником энергии предлагаются к рассмотрению следующие электрические схемы.

– Начертите электрические схемы управления пуском двигателя (см. рис.  $14.1 - 14.3$ ).

– Соберите электрическую цепь согласно схеме (см. рис. 14.1).

С помощью магнитного пускателя осуществите пуск и отключение двигателя.

– Соберите электрическую цепь согласно схеме (см. рис. 14.2).

Осуществите пуск двигателя при пониженном напряжении путем введения сопротивлений в цепь статора. Зафиксируйте величину напряжения в начальный момент после нажатия кнопки *SB*2 и после нажатия кнопки *SB*3.

– Соберите электрическую цепь согласно схеме (см. рис. 14.3).

Осуществите реверсирование двигателя с помощью магнитных пускателей. Проверьте работу электрической цепи перекрестной защиты произвольным нажатием кнопок *SB*2 и *SB*3.

– Опишите работу собранных цепей управления электроприводом.

– При исследовании цепей управления двигателем с реверсированием убедитесь в возможности использования этой цепи для осуществления тормозного режима, для чего нажмите кнопки в следующей последовательности: *SB*2, *SB*1 и *SB*3 (см. рис. 14.3).

– Отключение электродвигателя от сети во всех выше рассмотренных случаях осуществляется нажатием кнопки *SB*1.

#### **Контрольные вопросы**

1. Поясните назначение элементов схемы рис. 14.2.

2. Поясните назначение контакторов, магнитных пускателей, электромагнитных реле.

3. В чем отличие силовых цепей от цепей управления?

4. В чем заключаются устройство и принцип работы автоматических выключателей?

### $\Gamma$ JARA 15

## ПОЛУПРОВОДНИКОВЫЕ ВЫПРЯМИТЕЛИ МАЛОЙ И СРЕДНЕЙ МОЩНОСТИ

Данная глава посвящена изучению устройства и принципа полупроводникового лействия исследованию работы диода. выпрямительных однофазных и трехфазных устройств с различными типами сглаживающих фильтров и без них.

В результате изучения данного раздела студенты должны:

- знать параметры современных полупроводниковых диодов, а также области применения полупроводниковых выпрямителей;

- уметь выполнять простейшие расчеты электрических схем, а также применять контрольно-измерительную технику;

- иметь навыки подключения и работы с полупроводниковыми выпрямительными устройствами работы  $\boldsymbol{M}$ Ha контрольно-измерительном оборудовании.

#### 15.1. Электрические схемы на полупроводниковых диодах

#### 15.1.1. Основные характеристики полупроводниковых диодов

Полупроводниковый выпрямитель (выпрямитель) полупроводниковый преобразователь электроэнергии, преобразования предназначенный ДЛЯ переменного тока в постоянный. Выпрямитель состоит из трансформатора, диодной группы и сглаживающего фильтра (рис. 15.1).

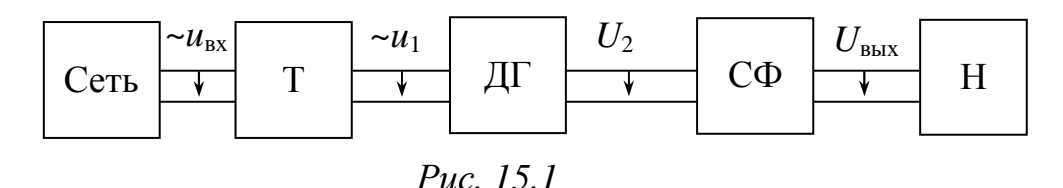

Трансформатор (Т) выполняет несколько функций: изменяет напряжение сети  $U_{\text{rx}}$  до значения  $U_1$ , необходимого для выпрямления, электрически (гальванически) отделяет нагрузку (Н) от сети;  $\boldsymbol{M}$ диодная группа (ДГ) преобразует переменный ток в пульсирующий однонаправленный; сглаживающий **фильтр**  $(C\Phi)$ уменьшает выпрямленного пульсации напряжения  $(TOKA)$ ДΟ значения. ДОПУСТИМОГО ЛЛЯ работы нагрузки  $(H)$ . Трансформатор  $(T)$ 

фильтр (СФ) не являются обязательными и сглаживающий элементами выпрямительного устройства.

Основными параметрами, характеризующими качество работы выпрямителя, являются:

а) средние значения выпрямленных (выходных) напряжения  $U_{\rm cn}$ и тока  $I_{\rm cp}$ 

$$
U_{\rm cp} = \frac{1}{T} \int_0^T u_{\rm bmx} dt, \qquad I_{\rm cp} = \frac{1}{T} \int_0^T i_{\rm bmx} dt,
$$

где Т - период изменения выходного напряжения (тока), с;

б) частота пульсаций  $f_{\text{n}}$  выходного напряжения (тока)  $f_{\text{n}} = \frac{1}{T}$ , Гц;

в) коэффициент пульсаций р (по первой гармонике), равный отношению амплитуды первой гармоники выходного напряжения к его среднему значению:

$$
p = \frac{U_{\text{1max BLX}}}{U_{\text{cp}}};
$$

г) внешняя характеристика - зависимость среднего значения выпрямленного напряжения от среднего значения выпрямленного тока:

$$
U_{\rm cp} = f(I_{\rm cp}).
$$

Работа выпрямителя (диодной группы) основана на свойствах нелинейных двухполюсников, пропускающих диодов  $\overline{a}$ **TOK** преимущественно в одном (прямом) направлении, принцип работы которых основан на свойствах p-n перехода в полупроводниках.

Для работы  $\bf{B}$ выпрямителях диоды выбирают  $\Pi$ <sup>O</sup> эксплуатационным параметрам, к которым относятся:

1) наибольший (прямой) рабочий ток I<sub>cp. max</sub> - предельно допустимое среднее значение выпрямленного тока, протекающего через диод при его работе на активную нагрузку;

2) наибольшее допустимое обратное напряжение (амплитуда)  $U_{\text{o6p. max}}$  – обратное напряжение, которое запертый диод выдерживает в течение длительного времени;

3) прямое падение напряжения  $U_{\text{np}}$  – среднее значение прямого напряжения на открытом диоде в однополупериодной схеме выпрямления при номинальном токе (с активной нагрузкой). Производная *du*пр/*di* представляет собой прямое дифференциальное сопротивление диода  $r_{\text{turb}}$ ;

4) обратный ток  $I_{\text{ofp}}$  – значение тока, протекающего через диод при приложении к нему допустимого обратного напряжения;

5) максимальная мощность  $P_{\text{max}}$  – максимально допустимая мощность, которая может быть рассеяна диодом.

На рис. 15.2, *а* приведены реальные характеристики диода, на которых продемонстрировано влияние температуры на их вид. На том же рисунке приведено условно-графическое изображение диода. На рис. 15.2, *б* приведена идеализированная линеаризованная характеристика диода. На рис. 15.2, *в* приведена идеализированная линеаризованная характеристика при нулевом прямом и бесконечном обратном сопротивлениях диода.

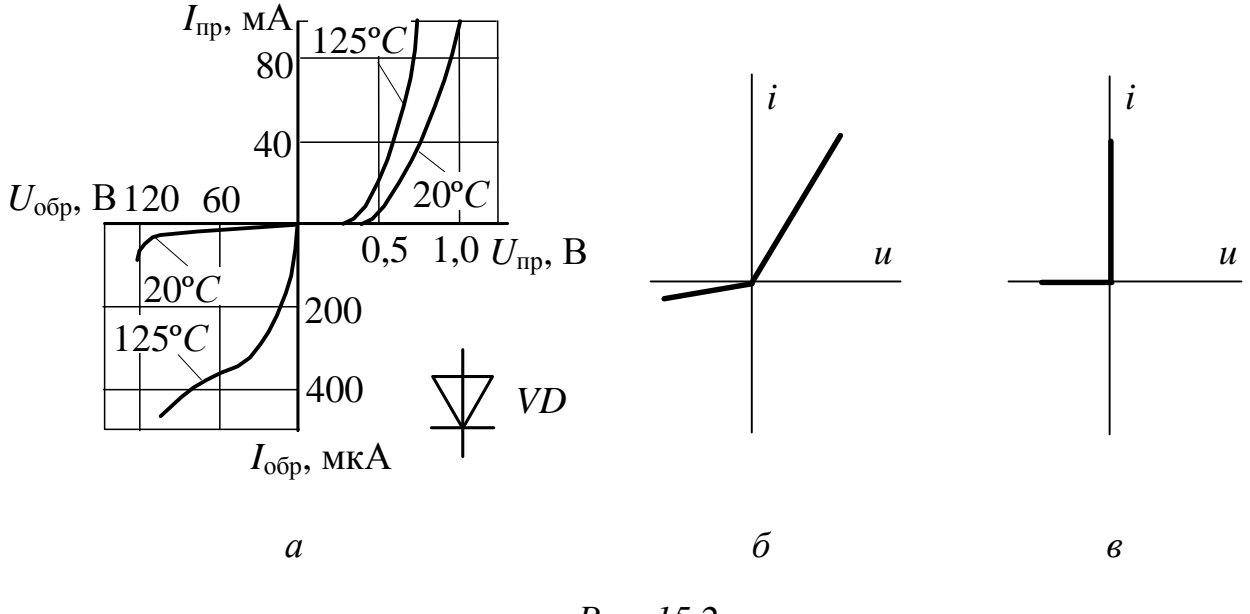

*Рис. 15.2* 

#### *15.1.2. Схемы выпрямления*

Наиболее распространенные схемы однофазного выпрямления приведены в табл. 15.1 (в этой таблице приведены основные соотношения, характеризующие работу выпрямителей на активную нагрузку в предположении идеальности трансформатора и диодов).

*Таблица 15.1* 

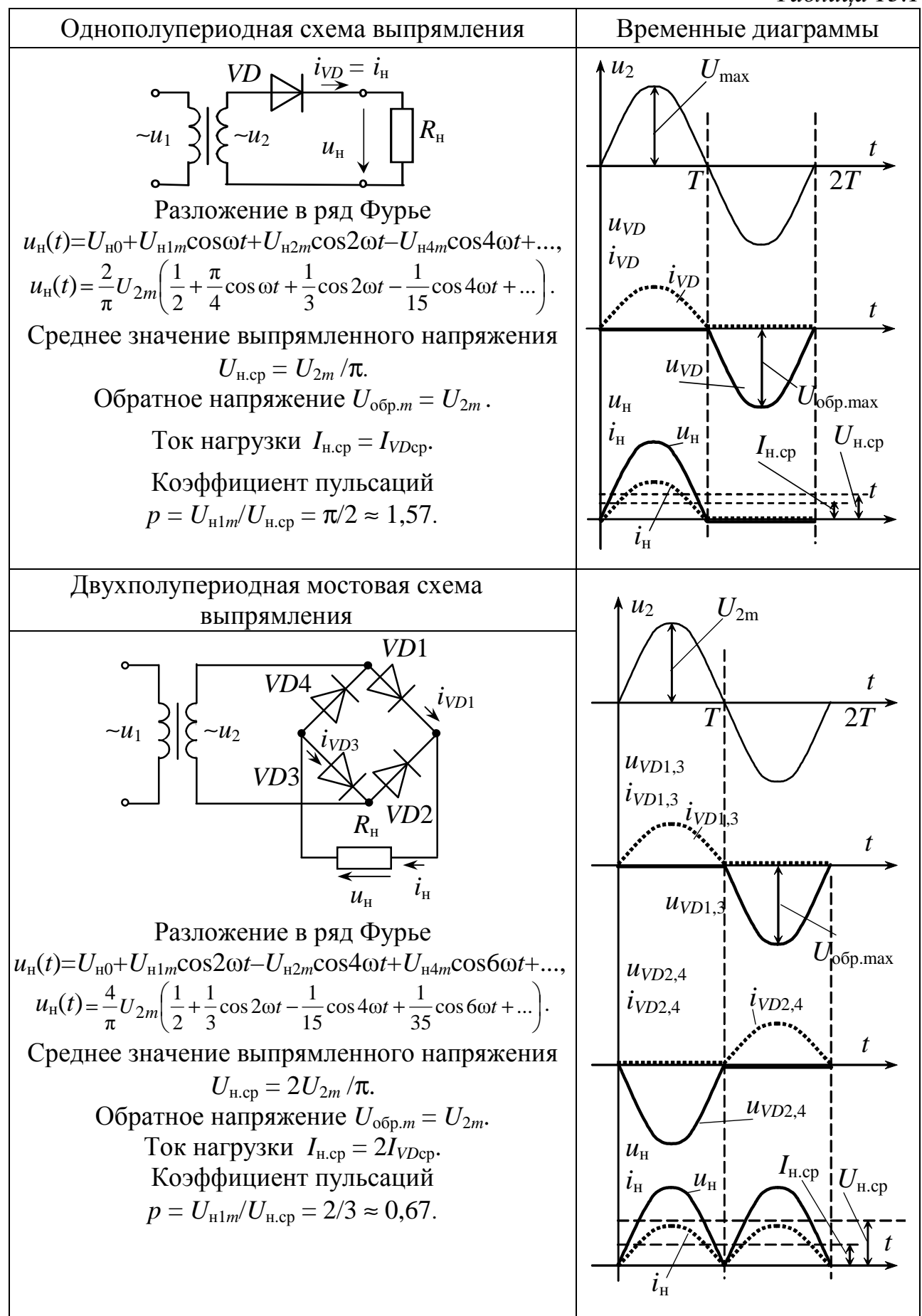

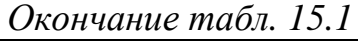

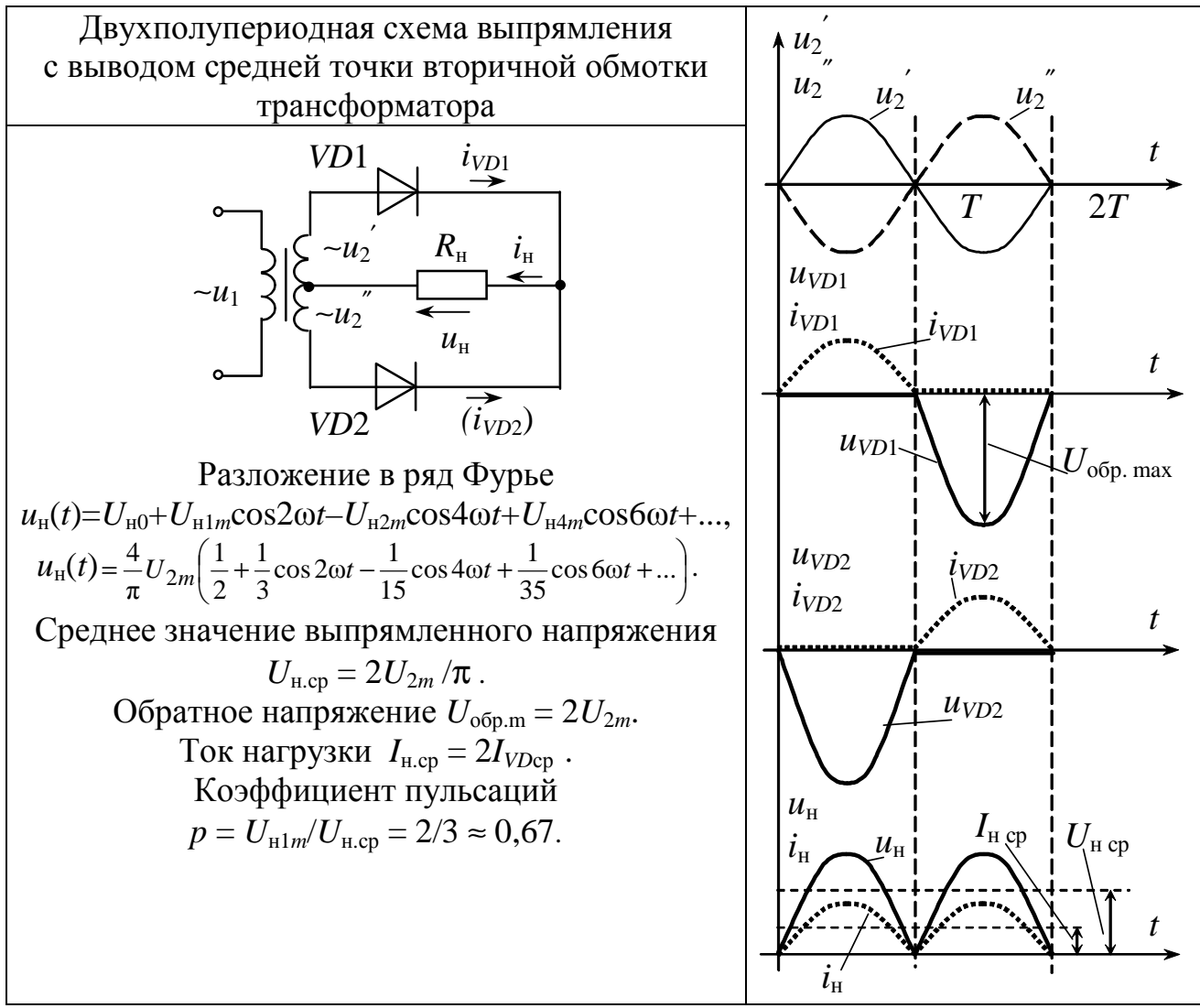

Однополупериодная выпрямительная схема служит для питания цепей малой мощности. Она наиболее проста, но имеет высокий уровень пульсаций и характеризуется подмагничиванием сердечника трансформатора постоянной составляющей тока.

Этих недостатков лишены более мощные двухполупериодные выпрямители, в которых используется напряжение сети в оба полупериода его изменения во времени.

В двухполупериодной схеме выпрямления с выводом средней точки вторичной обмотки трансформатора требуется применение специального трансформатора, на вторичной обмотке которого  $u'$ <sub>2</sub> и  $u''$ <sub>2</sub> должны быть равны по величине. Конструкция мостовых выпрямителей проще, а габариты, масса и стоимость трансформатора, а также максимальное обратное напряжение на закрытых диодах меньше (в два раза), чем у выпрямителей с выводом средней точки 18

вторичной обмотки трансформатора. Недостатком мостовых выпрямителей следует считать необходимость в удвоенном количестве диодов.

Трехфазные выпрямители обычно являются устройствами средней и большой мощности, их существует два типа.

Выпрямитель с нейтральным выводом (рис. 15.3, *а*) имеет по одному диоду в каждой фазе, катоды которых подключены к нагрузке.

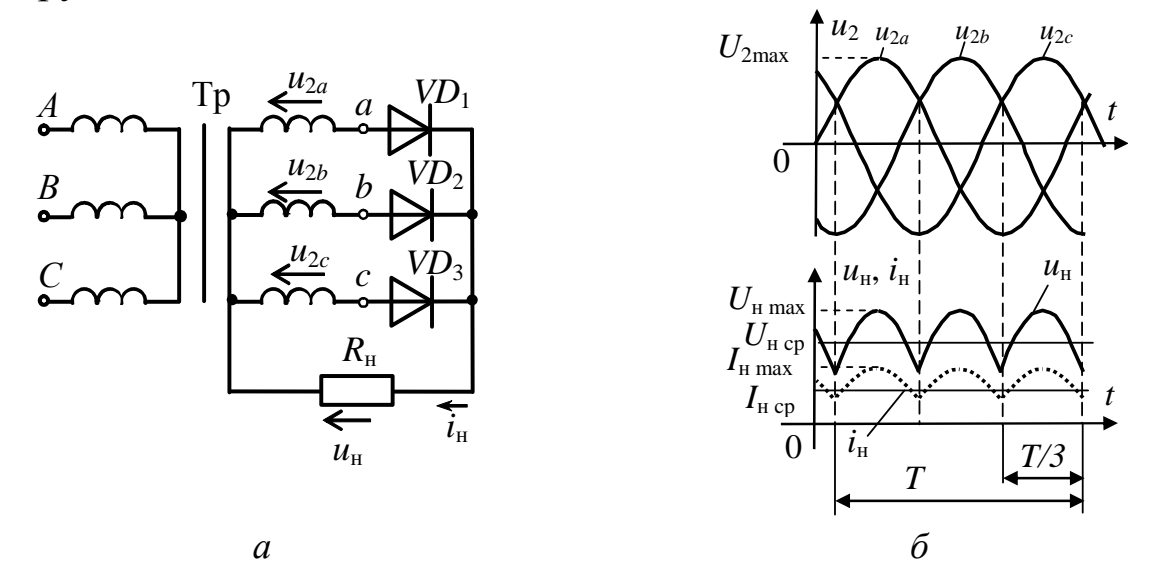

#### *Рис. 15.3*

Диоды работают поочередно, каждый в течение одной трети периода (потенциал анода работающего диода более положителен, чем анодные потенциалы двух других диодов). Когда любой из диодов закрыт, к нему приложено обратное напряжение, равное линейному (рис. 15.3, *б*).

Коэффициент пульсаций *р* ≈ 0,25, средневыпрямленное напряжение  $U_{\text{H}}_{\text{CD}} = \frac{3 \sqrt{36}}{2}$ н ср  $3\sqrt{3}$  $2\pi$ *U*  $U_{\text{H CD}} = \frac{1}{2}$  , т.е. близко к амплитудному.

В схеме трехфазного мостового выпрямителя первичную и вторичную обмотки трансформатора можно соединять как звездой, так и треугольником.

В устройствах, использующих эту схему, частота пульсаций в 6 раз больше, ток в ветви R<sub>н</sub> (и напряжение) в 2 раза больше, чем в трехфазном выпрямителе с нейтральным выводом; коэффициент пульсаций мал (*р* ≈ 0,057).

Схема трехфазного мостового выпрямителя (рис. 15.4, а) имеет шесть диодов, которые работают попарно. Например, в течение промежутка времени  $t_1 \div t_2$  (рис. 15.4, 6) ток протекает по участкам содержащей VD1,  $R_{\text{H}}$ , VD4, так как к цепи, этим диодам в рассматриваемый промежуток времени приложено наибольшее линейное напряжение  $U_{ab}$ . В интервал времени  $t_2 \div t_3$  наибольшим становится линейное напряжение  $U_{ca}$ , и выпрямленный ток течет по цепи VD1, R<sub>H</sub>, VD6. В следующие интервалы времени будут работать диоды VD3 и VD6, VD3 и VD2, VD5 и VD2 и т.д.; при этом направление выпрямленного напряжения на  $R_{\cdot}$ останется неизменным во все интервалы времени. Запертые диоды находятся под обратным напряжением, равным линейному.

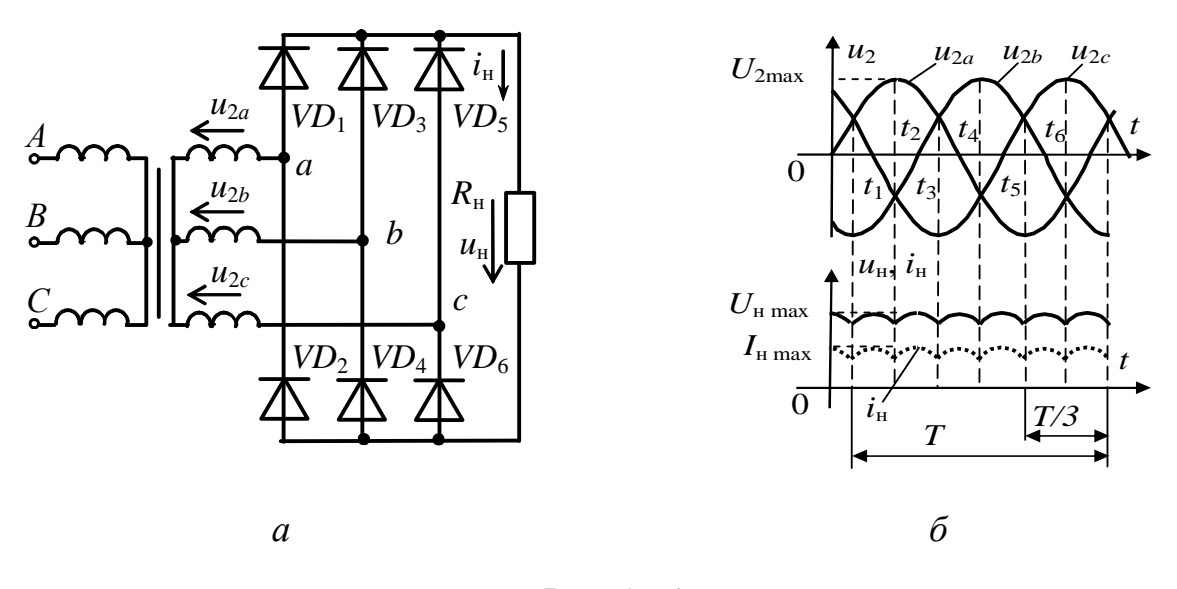

Puc. 15.4

#### 15.1.3. Сглаживание выпрямленного напряжения

Для сглаживания (уменьшения пульсаций) выпрямленного напряжения применяют сглаживающие фильтры, которые включают между диодной группой и нагрузкой.

Сглаживающий фильтр содержит реактивные элементы конденсаторы и индуктивные катушки, которые способны запасать энергию, соответственно,  $\, {\bf B}$ виде энергии электрического и магнитного поля. Сопротивления этих элементов зависят от частоты протекающего через них тока.

 $\Pi$ <sub>o</sub> виду реактивных элементов различают емкостные (рис. 15.5, *а*), индуктивные (рис. 15.5,  $\delta$ ) и смешанные фильтры. Смешанные фильтры подразделяются на Г- (рис. 15.5,  $\epsilon$ ,  $\epsilon$ ) и П-образные (рис. 15.5, д, е).

Эффективность фильтров коэффициентом оценивается сглаживания:

$$
q = \frac{p_{\text{BX}}}{p_{\text{BBX}}}
$$

где  $p_{\text{bx}}, p_{\text{bbx}}$  – коэффициенты пульсаций напряжений, соответственно, на входе и выходе фильтра.

многих случаях первым звеном фильтра Bo является конденсатор, подключаемый к выходу диодной группы; его работа выпрямителя однополупериодного представлена на примере на рис. 15.6.

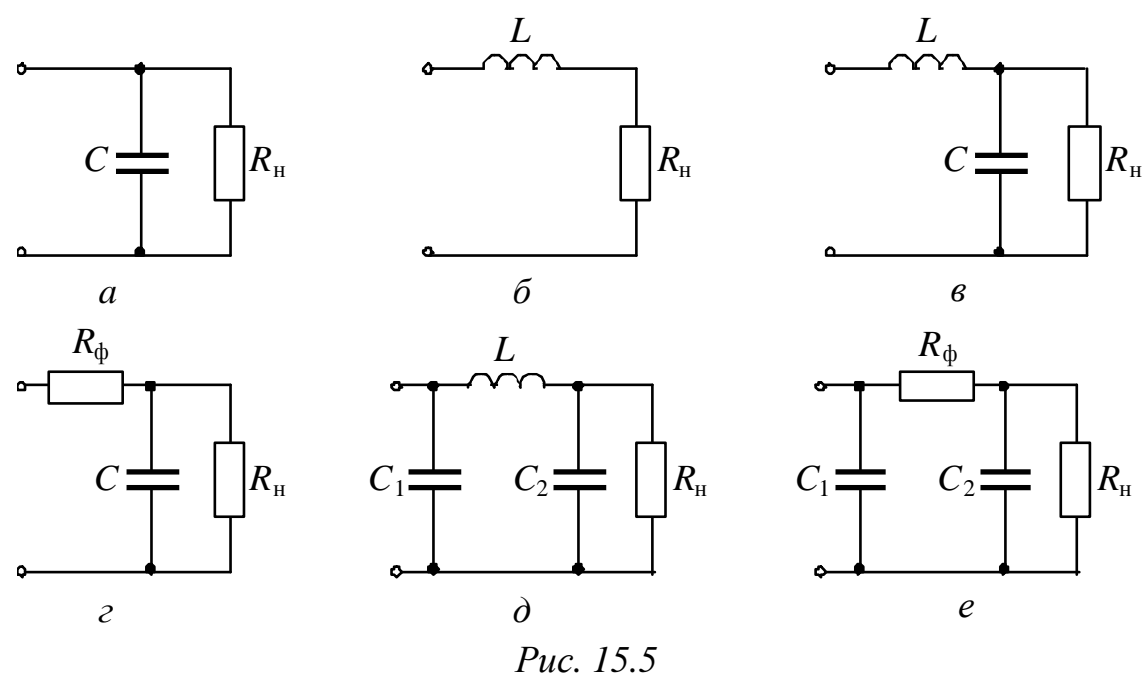

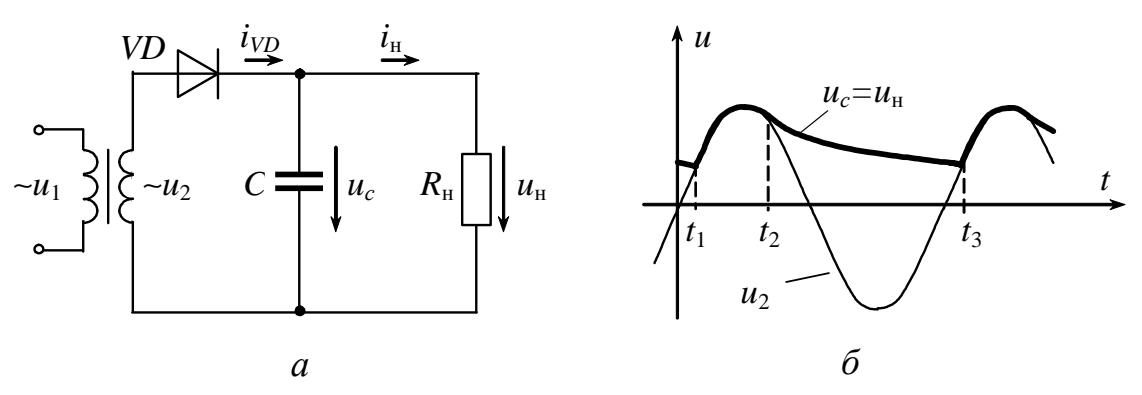

Puc. 15.6

Конденсатор С заряжается через диод до амплитудного значения напряжения  $u_2$  в интервал времени  $t_1 \div t_2$ . В течение интервала времени  $t_2 \div t_3$  напряжение  $u_c > u_2$ , диод закрыт, и конденсатор разряжается на нагрузочный резистор  $R_{\text{H}}$  с постоянной времени  $\tau = R_{\nu} C$ . При этом напряжение  $u_{\mu}$  снижается до некоторого наименьшего значения. Начиная с момента времени  $t_3$ , напряжение на конденсаторе становится меньше  $u_2$ : диод открывается, конденсатор начинает заряжаться, и процессы повторяются.

Напряжение  $u_{\rm H}$  не уменьшается до нуля, a пульсирует в некоторых пределах, увеличивая среднее значение выпрямленного напряжения по сравнению со случаем отсутствия фильтра.

#### 15.1.4. Внешние характеристики выпрямителей

Выпрямитель является вторичным источником электрической энергии для цепи нагрузки, и его основной характеристикой считается внешняя характеристика.

Уравнение внешней характеристики выпрямителя с учетом прямого сопротивления диода  $R_n$  и сопротивления вторичной обмотки трансформатора  $R_{\text{TD}}$  можно описать следующим образом:

$$
U_{\rm cp} = U_{\rm cpx} - (R_{\rm rp} + N R_{\rm n}) I_{\rm cp},
$$

где U<sub>срх</sub> - среднее выпрямленное напряжение в режиме холостого хода выпрямителя, В;

 $N$  - число диодов, через которые в каждый момент времени протекает ток нагрузки ( $N = 1$  для однополупериодных схем,  $N = 2$ для двухполупериодных схем).

Внешние характеристики выпрямителей при отсутствии и при наличии фильтра приведены на рис. 15.7.

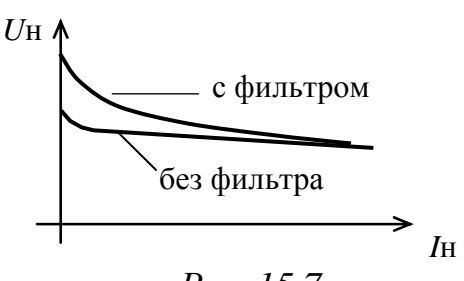

Работа выпрямителя  $\mathbf{C}$ емкостным фильтром существенно зависит  $\overline{O}$ изменения нагрузочного тока  $I_{\rm H}$ : при увеличении тока нагрузки (т.е. при уменьшении сопротивления нагрузки  $R_{\rm H}$ ) уменьшаются постоянная времени разряда конденсатора ( $\tau = R<sub>H</sub>C$ ) и среднее

Puc. 15.7

значение выпрямленного напряжения  $U_{\text{H cn}}$ , что приводит к большему наклону внешней характеристики, при этом пульсации возрастают.

С дополнительными сведениями по данному разделу можно ознакомиться в  $[6 - 12]$ .  $22.$ 

#### **15.2. Задачи для самостоятельного решения**

Вопросы расчета электрических схем на полупроводниковых диодах (п. 15.1) рассматриваются в следующих задачах.

*Задача 1.* В однополупериодном выпрямителе (см. табл. 15.1) определите коэффициент трансформации трансформатора и подберите полупроводниковый диод, если на нагрузочном резисторе  $R_{\rm H} = 6$  кОм среднее значение выпрямленного напряжения  $U_{\text{H}}$  ср = 270 В. Напряжение сети  $U_1$  = 380 В. Диод считать идеальным.

*Задача 2.* Подберите полупроводниковые диоды для мостового выпрямителя, если известно, что в нагрузочном резисторе с сопротивлением  $R<sub>H</sub> = 600$  Ом выпрямленный ток  $I<sub>H</sub> = 300$  мА. Найдите значение коэффициента трансформации трансформатора, подключенного к сети напряжением  $U_1 = 220$  B.

*Задача 3.* Подберите полупроводниковые диоды для двухполупериодного выпрямителя с выводом средней точки вторичной обмотки трансформатора, если на нагрузочном резисторе  $R_{\text{H}} = 1$  кОм среднее значение выпрямленного напряжения  $U_{\text{H cp}} = 50$  В.

*Задача 4.* Для выпрямления синусоидального напряжения *u*<sup>1</sup> с амплитудой 1414 В используется однополупериодный выпрямитель с последовательным соединением нескольких полупроводниковых диодов КД109Б, зашунтированных резисторами *R*ш (рис. 15.8). Определите необходимое количество *n* диодов и шунтирующих их резисторов, величину их сопротивлений *R*ш, а также выпрямленное напряжение *U*<sup>н</sup> и обратное напряжение на диодах *U*обр, если параметры диодов КД105Б имеют следующие значения:  $U_{\text{o6p,max}} = 600 \text{ B}$ ,  $I_{\text{mp.cp}} = 100 \text{ mA}$ ,  $I_{\text{o6p}} = 100 \text{ mKA}$ , а  $R_{\text{H}} = 5 \text{ kOM}$ (во много раз больше прямого сопротивления диода).

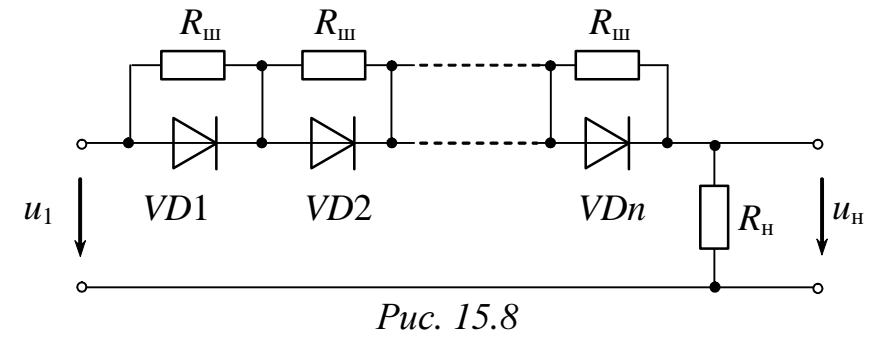

*Примечание*. Следует выбрать значение  $R_{\text{m}}$  ≈ 0,3  $R_{\text{off}}$  диода.

#### **15.3. Примеры практической реализации выпрямительных схем на полупроводниковых диодах**

Практическая реализация электрических схем необходима для закрепления усвоения выше изложенных теоретических положений и может быть проведена на универсальном стенде при соблюдении требований, изложенных в Приложении.

Стенд должен содержать:

– автотрансформатор (АТ) со встроенным вольтметром, расположенный в «Блоке включения», обеспечивающий изменение напряжения в диапазоне  $(0 \div 250)$ , В и предназначенный для питания однофазного выпрямительного устройства;

– резисторы сопротивлением 20 Ом, расположенный в «Блоке нагрузок», используемый в качестве добавочного сопротивления для предотвращения возможного короткого замыкания сети при открытом диоде;

– один из регулируемых реостатов *RР*1 ÷ *RР*3 (220 Ом, 50 Вт), расположенный в «Блоке нагрузок» и используемый в качестве активной нагрузки выпрямителей;

– полупроводниковые диоды *VD*3 ÷ *VD*15 (КД220), расположенные в «Блоке аналоговых устройств»;

– батарею конденсаторов, расположенную в «Блоке нагрузок» и используемую в качестве емкостного фильтра;

– трансформаторы  $T1 \div T3$ , расположенные в «Блоке трансформаторов» и предназначенные для питания трёхфазного выпрямительного устройства;

– электронные измерительные приборы с автоматическим выбором предела измерения и рода тока, расположенные в «Блоке измерительных приборов», питание которых осуществляется от сети включением тумблера пульта включения «Блока включения» и тумблера «Блока измерительных приборов»:

а)  $pA_1$  – амперметр с верхним пределом измерения 2,5 A, предназначенный для измерения тока нагрузки;

б) *рV*1 – вольтметр с верхним пределом измерения 250 В, предназначенный для измерения величины выпрямленного напряжения;

– электронный осциллограф.

Перед сборкой цепи убедитесь в отключенном состоянии стенда - ручка выключателя стенда находится в нижнем положении, индикаторные лампы не горят. Установите напряжение на АТ равным нулю, для этого ручку регулятора напряжения поверните против часовой стрелки до упора.

 $\mathcal{C}$ целью практической реализации электрических выпрямительных цепей на полупроводниковых диодах предлагаются к рассмотрению следующие электрические схемы.

1. Однофазный однополупериодный выпрямитель.

 $-Co6$ ерите цепь однополупериодного выпрямителя (рис. 15.9) (на одном из диодов  $VD12 \div VD15$ ).

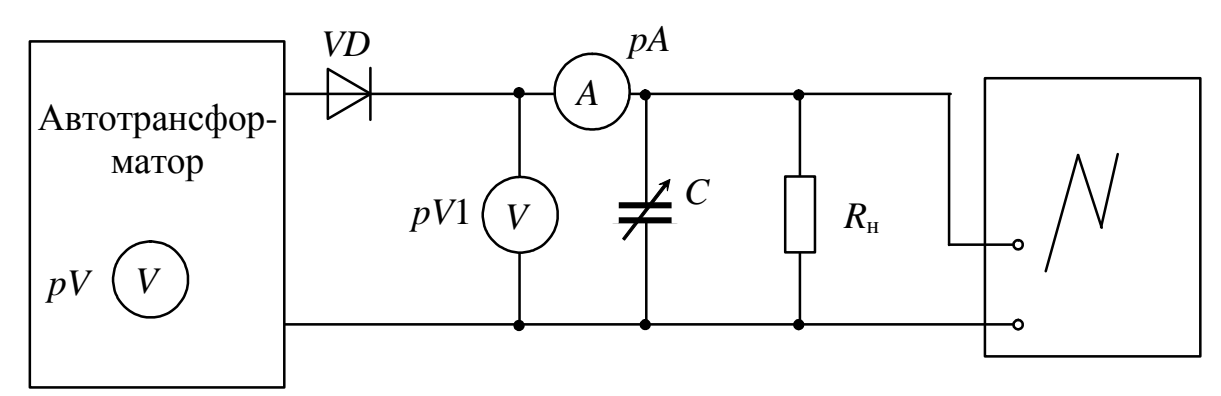

Puc. 15.9

 $-C$  помощью автотрансформатора установите напряжение на входе выпрямителя по указанию преподавателя  $(20 \div 30)$ , **B.** В качестве фильтра используйте батарею конденсаторов (суммарную емкость установите величиной 20 мкФ, затем 40 мкФ и 60 мкФ). 15.2. приборов занесите  $\bf{B}$ табл. осциллограммы Показания выпрямленного напряжения зарисуйте с экрана осциллографа на масштабную бумагу или кальку.

Таблица 15.2

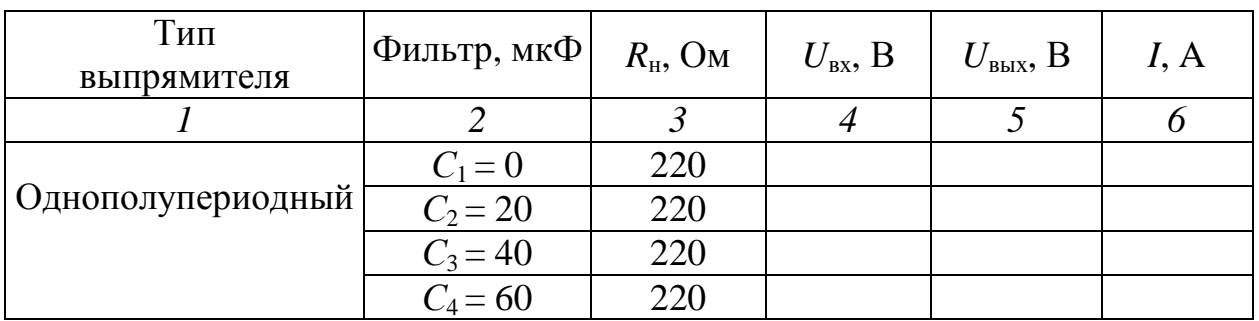

Окончание табл. 15.2

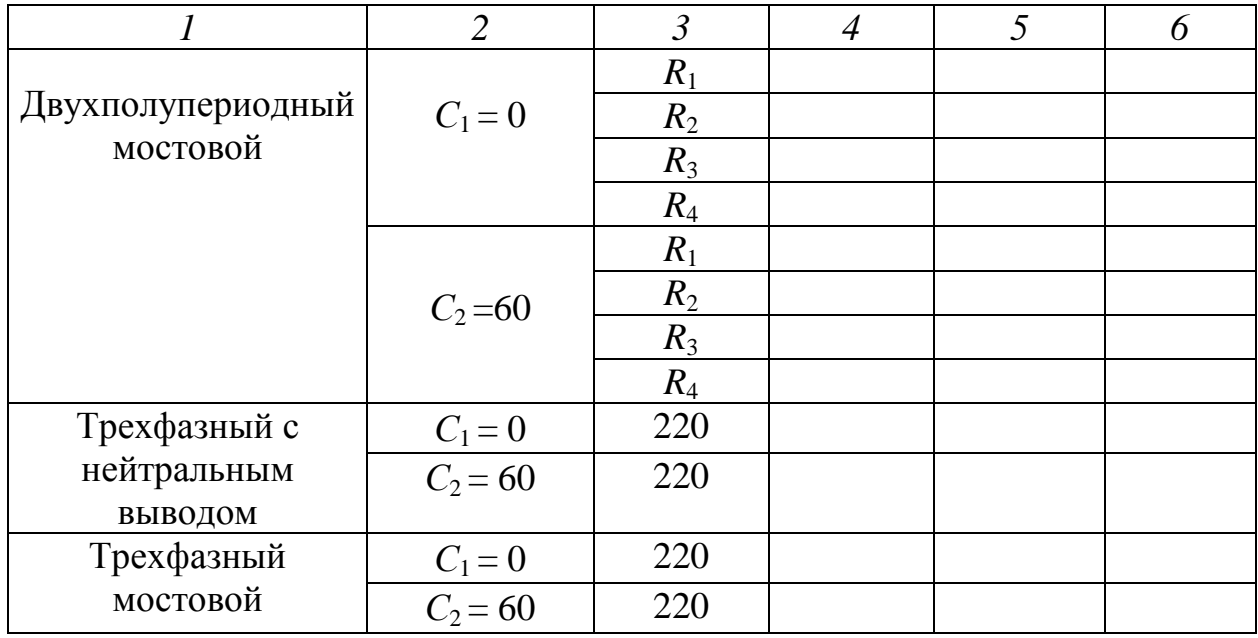

- Постройте и объясните зависимости  $U_{\text{Bbtx}} = f(C), I = f(C)$ .

2. Однофазный двухполупериодный мостовой выпрямитель.

- Соберите цепь двухполупериодного выпрямителя на диодах  $VD12 \div VD15$  (puc. 15.10).

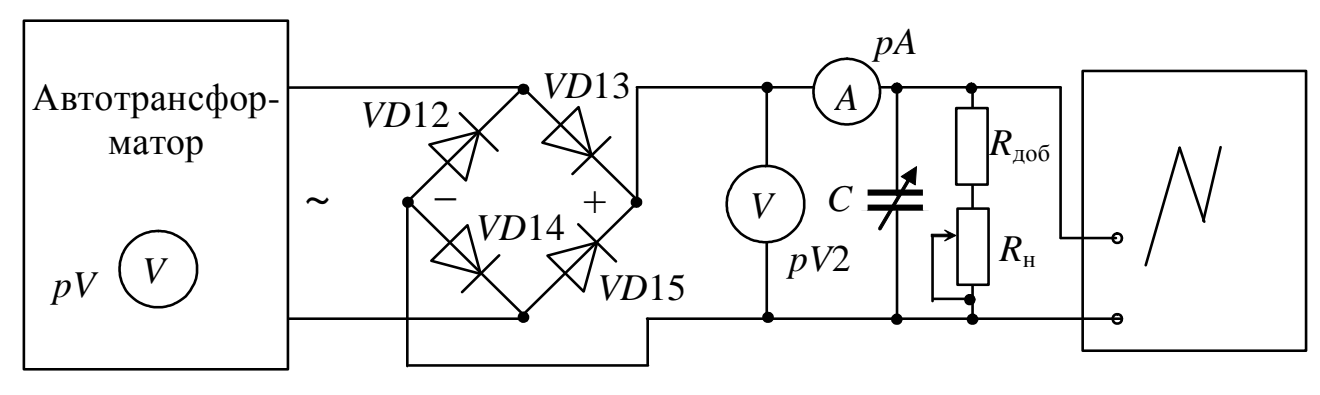

 $Puc$  15 10

- Установите движок реостата RP1 в среднее положение, плавно увеличьте напряжение на входе выпрямителя до  $(20 \div 30)$ , В. Экспериментально получите внешние характеристики  $U_{\text{BUX}} = f(I)$ выпрямителя, изменяя  $R_{\text{H}}$  от максимума до таких пределов, чтобы ток нагрузки I не превышал 0,3 А. Эксперимент выполните для цепи без фильтра и для цепи с фильтром емкостью 60 мкФ.

Перед подключением фильтра сопротивление реостата RP1 установите Результаты измерений максимальным. занесите в табл. 15.2.

 $26$ 

– Зарисуйте осциллограммы выпрямленного напряжения в случаях работы выпрямителя без фильтра и с фильтром (при минимальном токе нагрузки и максимальном значении *R*н).

– Постройте внешние характеристики  $U_{\text{BUX}} = f(I)$  для работы однофазного двухполупериодного мостового выпрямителя с фильтром и без фильтра в одной системе координат.

3. Трехфазный выпрямитель с нейтральным выводом (схема Миткевича).

– Соберите цепь трехфазного выпрямителя с нейтральным выводом (рис. 15.11), в качестве нагрузки используйте сопротивление  $R_{\rm H} = 220$  Om.

Положения переключателей *SA1 ÷ SA3* «Блока трансформаторов» одинаковые и задаются преподавателем.

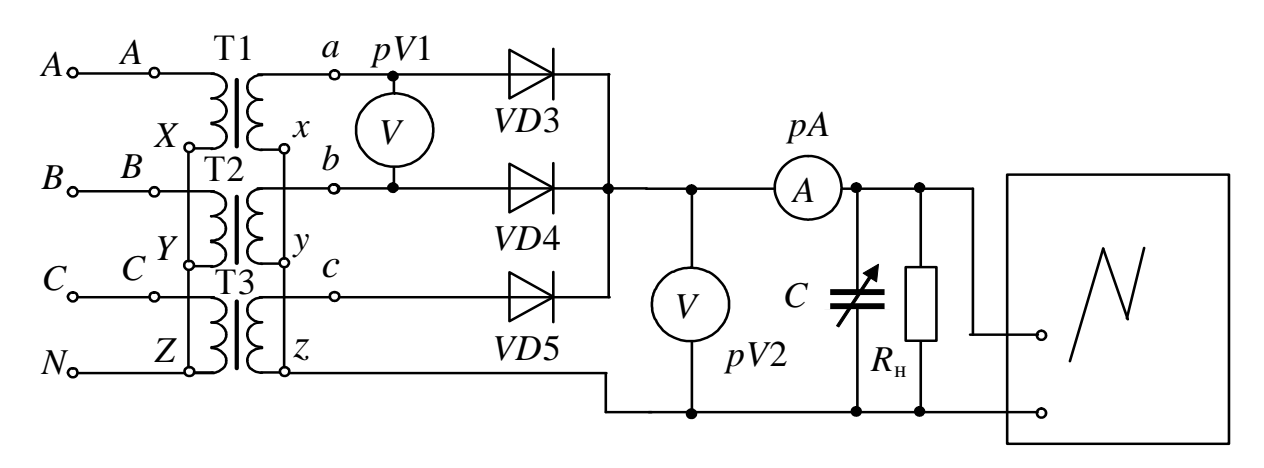

*Рис. 15.11* 

– Запишите показания приборов в табл. 15.2 и зарисуйте осциллограммы выходного напряжения выпрямителя для его работы без фильтра и с фильтром.

– Определите соотношение между постоянной составляющей напряжения на нагрузке и действующим значением напряжения на вторичной обмотке трансформатора (*U*н/*U*2).

4. Трехфазный мостовой выпрямитель (схема Ларионова)**.** 

– Соберите цепь трехфазного мостового выпрямителя (рис. 15.12), в качестве нагрузки используйте сопротивление  $R_{\rm H} = 220$  Om.

Положения переключателей *SA1 ÷ SA3* «Блока трансформаторов» одинаковые и задаются преподавателем.

27

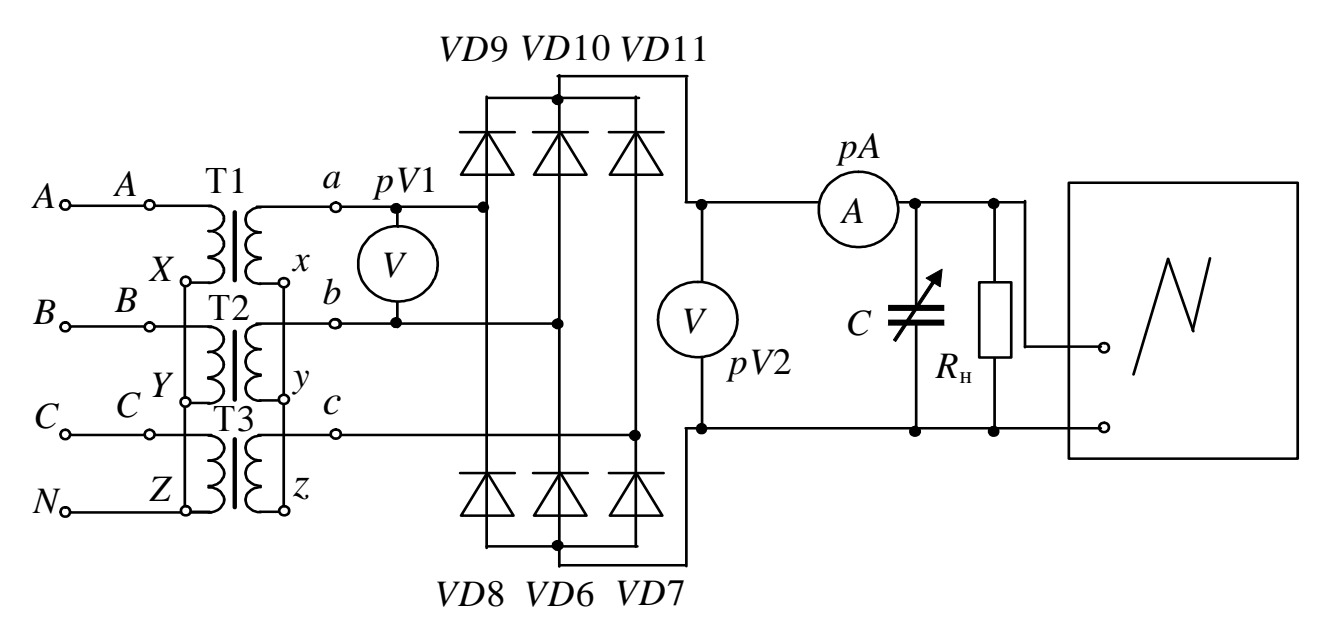

Puc. 15.12

- Запишите показания приборов в табл. 15.2 и зарисуйте осциллограммы выходного напряжения выпрямителя для его работы с фильтром и без фильтра.

- Определите соотношение между постоянной составляющей напряжения на нагрузке и действующим значением напряжения на вторичной обмотке трансформатора  $(U_{\rm H}/U_2)$ .

#### Контрольные вопросы

1. Объясните механизм образования *p-n* перехода.

2. Приведите классификацию и объясните принцип действия однофазных выпрямителей.

3. Назначение и принцип действия трехфазных выпрямителей.

4. Назначение и принцип действия сглаживающих фильтров.

5. Изобразите внешние характеристики однополупериодного и мостового выпрямителей. Поясните их различия.

6. Изобразите внешние характеристики однополупериодного выпрямителя без фильтра и с емкостным фильтром. Поясните их различия.

7. Как изменится коэффициент пульсаций на нагрузке, если возрастет емкость фильтра?

8. К каким последствиям приведет неправильное включение одного из диодов в мостовой схеме выпрямления?

9. Каковы последствия выхода из строя одного из диодов моста?

### **ГЛАВА 16**

## **ПАРАМЕТРИЧЕСКИЙ СТАБИЛИЗАТОР НАПРЯЖЕНИЯ**

Данная глава посвящена рассмотрению устройства и вольт-амперных характеристик (ВАХ) полупроводниковых стабилитронов, ознакомлению с простейшими схемами стабилизаторов, изучению характеристик и методики расчета простейшего параметрического стабилизатора напряжения.

В результате изучения данного раздела студенты должны:

– знать параметры современных полупроводниковых стабилитронов, а также области применения полупроводниковых стабилизаторов напряжения;

– уметь выполнять простейшие расчеты электрических цепей, содержащих стабилитроны;

– иметь навыки подключения и работы с электротехнической аппаратурой и полупроводниковыми стабилизаторами напряжения.

#### **16.1. Стабилизаторы напряжения**

#### *16.1.1. Полупроводниковые стабилитроны*

Полупроводниковые стабилитроны, называемые иногда опорными диодами, предназначены для стабилизации напряжения; их работа основана на использовании явления электрического пробоя *p-n* перехода при включении диода в обратном направлении.

При относительно небольших обратных напряжениях в *p-n* переходе возникает сильное электрическое поле, вызывающее электрический пробой *p-n* перехода. В режиме электрического пробоя нагрев диода не носит лавинообразного характера, поэтому пробой этого типа не переходит в необратимый тепловой пробой. Конструктивно во многом стабилитрон аналогичен кремниевому плоскостному выпрямительному диоду.

К основным параметрам стабилитронов относятся:

– *напряжение стабилизации U*ст – падение напряжения на стабилитроне при протекании заданного тока стабилизации, В;

– *максимальный ток стабилизации I*max*,* А;

– *минимальный ток стабилизации I*min*,* А;

– *дифференциальное сопротивление r*диф, которое определяется при заданном значении тока на участке пробоя как

$$
r_{\rm \bar{A}H}\Phi = \frac{dU_{\rm CT}}{dI_{\rm CT}} \approx \frac{\Delta U_{\rm CT}}{\Delta I_{\rm CT}}, \text{ OM};
$$

– *температурный коэффициент напряжения стабилизации*  $\alpha_{\text{cr}}$  – относительное изменение напряжения стабилизации  $\Delta U_{\text{cr}}$  при изменении температуры окружающей среды на ∆*T*:

$$
\alpha_{\rm cr} = \frac{\Delta U_{\rm cr}}{U_{\rm cr} \Delta T} 100\% .
$$

ВАХ стабилитрона приведена на рис. 16.1.

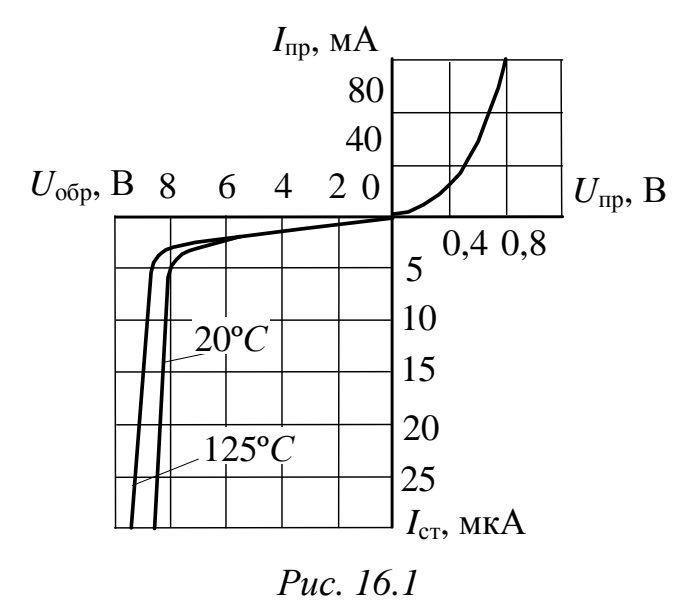

#### *16.1.2. Непрерывные стабилизаторы напряжения*

По способу управления стабилизаторы делятся на непрерывные и ключевые (импульсные или релейные). Стабилизаторы непрерывного типа используют активный режим работы полупроводниковых приборов, в то время как стабилизаторы импульсного типа – ключевой режим работы.

Существующие непрерывные стабилизаторы могут быть разделены на два класса: параметрические и компенсационные.

Параметрический стабилизатор обеспечивает поддержание выходного напряжения за счет собственной нелинейности используемого полупроводникового элемента – стабилитрона.

Компенсационный стабилизатор является замкнутой системой автоматического регулирования, в которой коэффициент передачи звена, включенного в цепь передачи электрической величины, зависит от разности входного и некоторого эталонного сигналов.

B зависимости способов **OT** включения элемента коэффициентом с регулируемым передачи **BCC** стабилизаторы параллельные подразделяются на последовательные, и последовательно-параллельные.

Параметрический стабилизатор напряжения. Типовая схема параметрического стабилизатора напряжения, выполненного на стабилитроне, приведена на рис. 16.2.

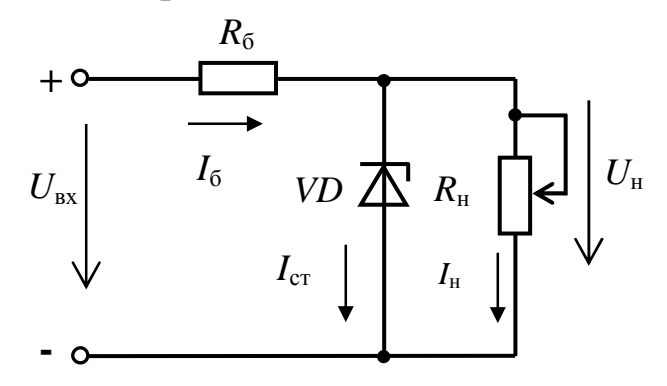

Puc. 16.2

В данной схеме для поддержания выходного напряжения на используется требуемом уровне участок обратной ветви вольтамперной характеристики, соответствующий электрическому пробою стабилитрона VD.

При заданных выходном напряжении  $U_{\text{BUX}}$ , сопротивлении нагрузки  $R_{\text{H}}$  и диапазоне изменения входного напряжения от  $U_{\text{B}x}$  до  $U^{\prime}{}_{\rm rx}$  на оси напряжения ВАХ могут быть отложены значения минимального и максимального входного напряжения.

При проведении через эти точки прямых, угол наклона которых определяет сопротивление балластного резистора  $R_{\rm 6}$ точки пересечения характеристики стабилитрона с приведенными прямыми дадут значения соответствующих выходных напряжений устройства (при этом полагают, что  $R_{\rm H}$ >> $R_{\rm g}$ и  $I_6 \cong I_{\rm cr}$ ).

Вследствие нелинейности ВАХ стабилитрона (рис. 16.3)  $\Delta U_{\text{ax}} = U_{\text{ax}} - U_{\text{ax}}$  будет соответствовать изменению изменение выходного напряжения  $\Delta U_{\text{\tiny{BUX}}} = U_{\text{\tiny{BHX}}} - U_{\text{\tiny{BUX}}}$ , причем  $\Delta U_{\text{\tiny{BX}}} >> \Delta U_{\text{\tiny{BUX}}}$ .

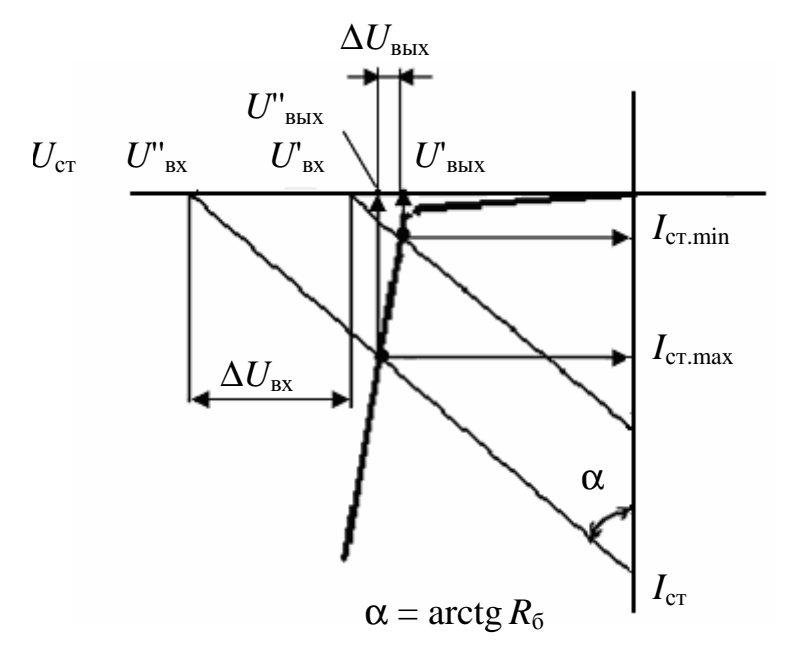

Puc. 16.3

Расчет параметрического стабилизатора напряжения  $\Pi$ <sup>O</sup> приведенной схеме (см. рис. 16.2) состоит из нескольких этапов и зависит от исходных условий.

Пусть заданы:

 $U_{\text{CT H}}$  – стабилизированное напряжение на нагрузке, B;

 $U_{\text{ex}}$  – максимальное значение выпрямленного напряжения на входе схемы, В;

 $U_{\text{rx}}$  – минимальное значение выпрямленного напряжения на входе схемы, В;

 $R_{\rm H}$  – величина сопротивления нагрузки (в данном случае сопротивление нагрузки неизменно), Ом.

Порядок расчета

1. По справочнику выбирается стабилитрон с заданным напряжением  $U_{cr}$  и выписываются его параметры  $I_{cr}$  max и  $I_{cr}$  min.

2. Рассчитывается средний ток стабилитрона

$$
I_{\rm cr\,cp} = \frac{I_{\rm cr\,max} + I_{\rm cr\,min}}{2}.
$$

3. Определяется среднее значение входного напряжения

$$
U_{\rm{txcp}} = \frac{U_{\rm{bx}} + U_{\rm{bx}}}{2}
$$

Определяется падение  $\overline{4}$ . напряжения  $HA$ балластном сопротивлении

$$
U_{\rm 6} = U_{\rm{bx\ cp}} - U_{\rm{cr}}\ .
$$

32

5. Рассчитывается ток нагрузки

$$
I_{\scriptscriptstyle\rm H} = U_{\scriptscriptstyle\rm H}/R_{\scriptscriptstyle\rm H} \; .
$$

6. ветви, содержащей балластное Определяется **TOK**  $\mathbf{B}$ сопротивление,

$$
I_6 = I_{\rm cr\ cp} + I_{\rm H}
$$

7. Рассчитывается величина балластного сопротивления

$$
R_6 = U_6 / I_6.
$$

8. Производятся проверочные расчеты:

$$
U_{\text{bx max}} = R_6 (I_{\text{cr max}} + I_{\text{H}}) + U_{\text{cr}} ;
$$
  

$$
U_{\text{bx min}} = R_6 (I_{\text{cr min}} + I_{\text{H}}) + U_{\text{cr}}.
$$

Если  $U_{\text{rx}} \leq U_{\text{rx max}}$  и  $U_{\text{rx}} \geq U_{\text{rx min}}$ , то расчеты верны; в противном случае нужно повторить расчеты с другим стабилитроном (обычно с большей разницей минимального и максимального токов или более мощным).

Непрерывный компенсационный стабилизатор напряжения. Простейшим компенсационным последовательным стабилизатором напряжения является эмиттерный повторитель, база транзистора которого подключена к источнику опорного напряжения. Опорное напряжение может быть получено, например, как показано на рис. 16.4, при помощи стабилитрона. Из нестабилизированного входного напряжения  $U_{\text{ax}}$  за счет отрицательной обратной связи по напряжению выходное напряжение стабилизатора устанавливается равным величине  $U_{\text{BBIX}} = U_{\text{on}} - U_{\text{on}}$ .

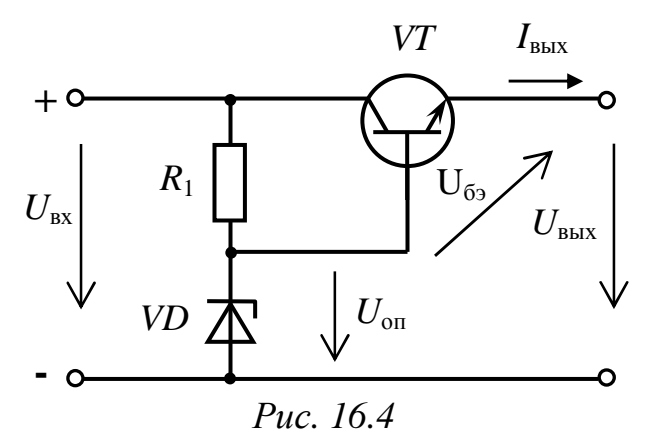

Изменение выходного напряжения в зависимости от тока нагрузки определяется выходным сопротивлением стабилизатора

$$
R_{\rm a} = \frac{dU_{\rm a}}{dI_{\rm a}} = \frac{1}{S} = \frac{U_{\rm T}}{I_{\rm a}}
$$

(при  $U_T \approx 26$  мВ и  $I_a = 100$  мА,  $R_a \approx 0.3$  Oм).

33

Колебания выходного напряжения сглаживаются благодаря малому дифференциальному сопротивлению стабилитрона  $r_{\text{and}}$ . Изменение выходного напряжения составляет

$$
\Delta U_{\rm a} = \Delta U_{\rm on} = \frac{r_{\rm m0}}{R_{\rm 1} + r_{\rm m0}} \cdot \Delta U_{\rm e} \approx \frac{r_{\rm m0}}{R_{\rm 1}} \cdot \Delta U_{\rm e}.
$$

Величина ∆*U*e /∆*U*<sup>a</sup> = *R*1/*r*диф называется коэффициентом стабилизации. Для рассмотренной схемы он лежит в пределах от 10 до 100.

С дополнительными сведениями по данному разделу можно ознакомиться в [5, 6, 8, 9, 11 – 13].

#### **16.2. Задачи для самостоятельного решения**

Вопросы расчета электрических схем параметрических стабилизаторов напряжения (пп. 16.1.2) рассматриваются в следующих задачах.

*Задача 1*. Определите величину сопротивления  $R_6$  (см. рис. 16.2) параметрического стабилизатора напряжения на кремниевом стабилитроне, если *R*н = 1,125 кОм, стабилитрон типа Д809 с параметрами  $U_{cr}$  = 9 В,  $I_{cr,min}$  = 3 мА,  $I_{cr,max}$  = 29 мА. Напряжение источника питания меняется от  $U_{\text{min}} = 12 B$  до  $U_{\text{max}} = 15 B$ .

*Задача 2.* Вычислите величину допустимых колебаний входного напряжения параметрического стабилизатора напряжения, выполненного на кремниевом стабилитроне типа КС175Е с параметрами  $U_{cr} = 7.5$  В,  $I_{cr,min} = 3$  мА,  $I_{cr,max} = 17$  мА. Балластное сопротивление  $R_6 = 100$  Ом,  $R_{\rm H} = 1500$  Ом.

*Задача 3*. Определите величину сопротивления  $R_6$  (см. рис. 16.2) параметрического стабилизатора напряжения на кремниевом стабилитроне, если сопротивление нагрузки меняется от  $R_{\text{H min}} = 7.0 \text{ kO}$ м до  $R_{\text{H max}} = 9.0 \text{ kO}$ м, стабилитрон типа КС215Ж с параметрами  $U_{\text{cr}} = 15 \text{ B}$ ,  $I_{\text{cr min}} = 0.5 \text{ mA}$ ,  $I_{\text{cr max}} = 8.3 \text{ MA}$ . Напряжение источника питания меняется в пределах *U* = (25 ± 5), В.

*Задача 4.* Определите величину балластного сопротивления *R*б (см. рис. 16.2) параметрического стабилизатора напряжения на кремниевом стабилитроне, если сопротивление нагрузки меняется от
$R_{\text{H min}} = 2.0 \text{ KOM}$  до  $R_{\text{H max}} = 6.0 \text{ KOM}$ , стабилитрон типа КС210Ж с параметрами  $U_{cr} = 10 B$ ,  $I_{cr,min} = 0.5$  мА,  $I_{cr,max} = 13$  мА. Напряжение источника питания меняется в пределах *U* = (15 ± 2), В.

*Задача 5.* Рассчитайте величину балластного сопротивления и подберите стабилитрон в схеме параметрического стабилизатора напряжения, если входное напряжение может изменяться в диапазоне от 14,5 до 16 В, напряжение на нагрузке  $U_{\text{H}} = 12 \text{ B}$ , сопротивление нагрузки  $R_{\rm H} = 744$  Ом.

#### **16.3. Примеры практической реализации электрических схем для изучения ВАХ стабилитрона и характеристик параметрического стабилизатора напряжения**

Практическая реализация электрических схем необходима для закрепления усвоения выше изложенных теоретических положений и может быть проведена на универсальном стенде при соблюдении требований, изложенных в Приложении.

Стенд должен содержать:

– автотрансформатор (АТ) со встроенным вольтметром, расположенный в «Блоке включения», обеспечивающий изменение напряжения в пределах  $(0 \div 250)$ , В и предназначенный для питания однофазного выпрямительного устройства;

– однофазный мостовой выпрямитель (*UZ*1 или *UZ*2), расположенный в «Блоке включения»;

– резистор сопротивлением 220 Ом, расположенный в «Блоке нагрузок», используемый в качестве балластного сопротивления в схеме параметрического стабилизатора напряжения;

– резистор сопротивлением 20 Ом, расположенный в «Блоке нагрузок», используемый в качестве добавочного сопротивления для предотвращения возможного короткого замыкания сети;

– один из регулируемых реостатов *RР*1 ÷ *RР*3 (220 Ом, 50 Вт), расположенный в «Блоке нагрузок», используемый в качестве активной нагрузки параметрического стабилизатора напряжения;

– полупроводниковый стабилитрон *VD*1 (Д815Ж), расположенный в «Блоке аналоговых устройств»;

– электронные измерительные приборы с автоматическим выбором предела измерения и рода тока, расположенные в «Блоке

измерительных приборов», питание которых осуществляется от сети, включением тумблера «Блока измерительных приборов»:

а) *рА*1 – амперметр с верхним пределом измерения 2,5 А, предназначенный для измерения тока нагрузки;

б) *рА*2 – амперметр с верхним пределом измерения 1,5 А, предназначенный для измерения тока стабилитрона;

в) *рV*1, *рV*2 – вольтметры с верхним пределом измерения 250 В, предназначенные для измерения величин выпрямленного напряжения.

Перед сборкой цепи убедитесь в отключенном состоянии стенда – ручка выключателя стенда находится в нижнем положении, индикаторные лампы не горят. Установите напряжение на АТ равным нулю, для этого ручку регулятора напряжения поверните против часовой стрелки до упора.

С целью практической реализации электрических схем для изучения ВАХ стабилитрона и характеристик параметрического стабилизатора напряжения предлагаются к рассмотрению следующие электрических схемы.

1. Электрическая цепь для определения характеристик параметрического стабилизатора напряжения и получения обратной ветви ВАХ стабилитрона.

– Соберите цепь параметрического стабилизатора напряжения согласно рис. 16.5.

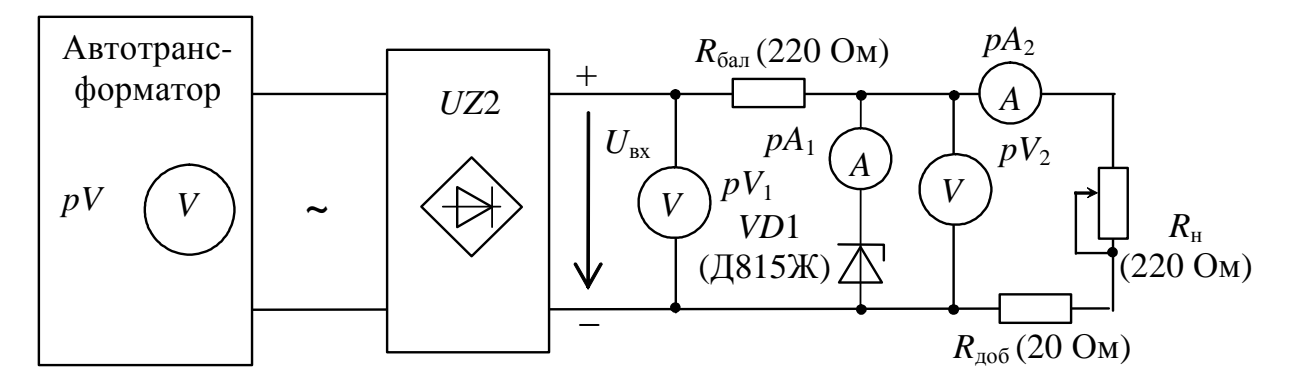

*Рис. 16.5* 

– Установите максимальное значение сопротивления нагрузки  $R_{\text{H}}$ .

– Изменяя величину напряжения питания  $(U_{\text{ex}})$  от 0 до 38 В, выясните зависимость напряжения на нагрузке от входного напряжения *U*<sup>н</sup> *= f*(*U*вх), а также зависимость напряжения на стабилитроне от его тока  $U_{cr} = f(I_{cr})$ . Результаты измерений занесите в табл. 16.1.

*Таблица 16.1* 

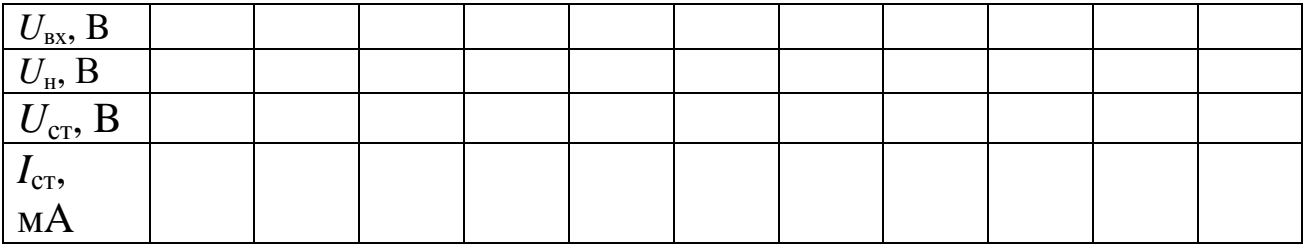

### **Внимание**! **Во избежание теплового пробоя стабилитрона его ток**  $I_{\text{cr,max}}$  не должен превышать значение 100 мА.

– Постройте зависимость  $U_{\text{H}} = f(U_{\text{ex}})$  на основе данных табл. 16.1, определите начало зоны стабилизации параметрического стабилизатора напряжения.

– Установите напряжение питания  $(U_{\text{ex}})$  (38 ÷ 43), В (или иное по указанию преподавателя) (выбирается из области стабилизации по табл.16.1) и, изменяя величину сопротивления резистора *R*<sup>н</sup> от 0 до 220 Ом, получите экспериментальные данные для построения зависимости  $U_{\text{H}} = f(I_{\text{H}})$ , при этом входное напряжение не меняйте. Результаты измерений занесите в табл. 16.2.

*Таблица 16.2* 

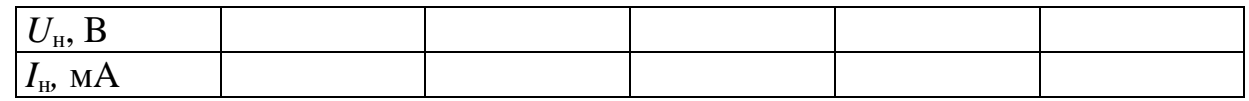

– Постройте зависимость  $U_{\text{H}} = f(I_{\text{H}})$  на основе данных табл. 16.2 и определите отклонения напряжения на нагрузке при изменении сопротивления нагрузки.

2. Электрическая цепь для получения прямой ветви ВАХ стабилитрона.

– Измените полярность питания стабилитрона в цепи (см. рис.16.5).

– Получите экспериментальные данные для построения прямой ветви ВАХ стабилитрона, увеличивая напряжение от 0 В. Напряжение увеличивайте до тех пор, пока ток через стабилитрон не достигнет 100 мА. Результаты измерений занесите в табл. 16.3.

*Таблица 16.3* 

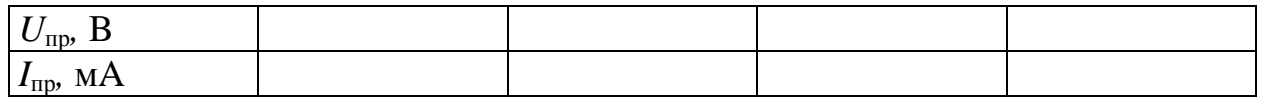

# **Внимание**! **Во избежание теплового пробоя стабилитрона его ток** *I***пр max не должен превышать значение 100 мА.**

– Постройте ВАХ стабилитрона на основе данных табл. 16.1 и 16.3.

– Вычислите величину дифференциального сопротивления стабилитрона для одной из точек рабочего участка ВАХ стабилитрона.

#### **Контрольные вопросы**

1. Каковы требования, предъявляемые к электрическим параметрам стабилитронов?

2. Изобразите вольт-амперную характеристику стабилитрона.

3. Перечислите основные параметры стабилитронов.

4. Как классифицируются стабилизаторы напряжения?

5. Начертите схему параметрического стабилизатора напряжения.

6. Начертите схему непрерывного компенсационного стабилизатора напряжения.

7. Объясните работу параметрического стабилизатора напряжения.

#### $\Gamma$ JIABA 17

# УСИЛИТЕЛЬНЫЕ КАСКАДЫ НА БИПОЛЯРНОМ ТРАНЗИСТОРЕ

Данная глава посвящена рассмотрению устройства и принципов ПОЛУПРОВОДНИКОВОГО биполярного лействия  $n-p-n$ транзистора, изучению схем и характеристик одиночных полупроводниковых усилительных каскадов на его основе.

В результате изучения данного раздела студенты должны:

- знать параметры современных биполярных транзисторов, а также области применения усилительных каскадов на биполярных транзисторах;

- уметь выполнять простейшие расчеты электрических цепей, биполярные транзисторы, содержащих a также применять контрольно-измерительную технику;

- иметь навыки подключения и работы с электротехнической устройствами, электронными содержащими аппаратурой  $\overline{M}$ биполярные транзисторы, работы  $\mathbf{M}$ на контрольно-измерительном оборудовании.

#### 17.1. Усилительные каскады на биполярных транзисторах

Биполярный транзистор - это электропреобразовательный полупроводниковый прибор с двумя p-n переходами и тремя выводами (эмиттера, базы и коллектора), пригодный для усиления мощности. Термин «биполярный» говорит о наличии в транзисторах данного класса двух различных типов носителей заряда - электронов и дырок, что связано со свойствами полупроводника (германия или кремния, применяемых для изготовления этих приборов) при вводе в него примесного материала. В зависимости от порядка чередования областей с дырочной (р) и электронной (n) электропроводностями, образующих р-п переходы, различают транзисторы двух типов:

- $p-n-p$  (рис. 17.1, *a*);
- $n-p-n$  (рис. 17.1, *6*).

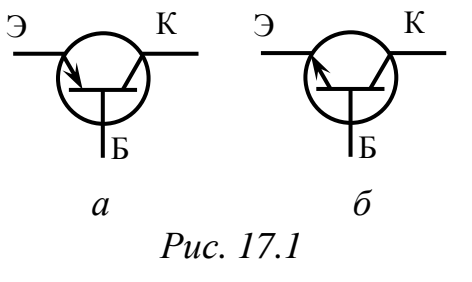

Включение транзистора в электрическую цепь производится таким образом, что один его электрод является общим для входной и выходной цепей, в соответствии с этим возможны три схемы включения транзистора:

- с общим эмиттером (с ОЭ);
- с общим коллектором (с ОК);
- с общей базой (с ОБ).

Олнако наиболее широкое распространение нашла схема с общим эмиттером (рис. 17.2), поскольку при малой величине входного (управляющего) тока базы  $I_6$  выходной коллекторный ток достаточно большой (практически равен эмиттерному  $I_{\kappa} \approx I_3$ ).

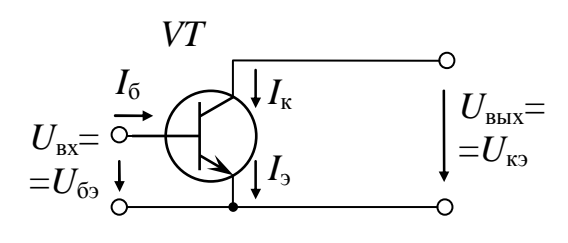

Puc. 17.2

Транзистор - нелинейный элемент, обладающий усилительными свойствами, является основным элементом усилителей - электронных устройств, предназначенных для усиления напряжения, тока или мощности слабых входных электрических колебаний (сигналов) за счет энергии источника питания. Управление процессом усиления осуществляется входным сигналом, воздействующим на транзистор.

Работа усилительных каскадов характеризуется коэффициентами усиления:

$$
- \text{no напряжению} \qquad K_U = \frac{U_{\text{BLX max}}}{U_{\text{BX max}}},
$$

$$
- \text{no toky} \qquad K_I = \frac{I_{\text{BLX max}}}{I_{\text{BX max}}}
$$

(в случае гармонических сигналов амплитудные значения токов и напряжений могут быть заменены их действующими значениями),

– по мощности  $K_P = K_U K_I$ , а также входным  $r_{\text{bx}} = dU_{\text{bx}}/dI_{\text{bx}}$  и выходным  $r_{\text{bbx}} = dU_{\text{bbx}}/dI_{\text{bbx}}$ дифференциальными сопротивлениями.

40

В соответствии со схемами включения транзистора различают усилительные каскады:

- с общим эмиттером (рис. 17.3);
- с общим коллектором (рис. 17.4);
- с общей базой (рис. 17.5).

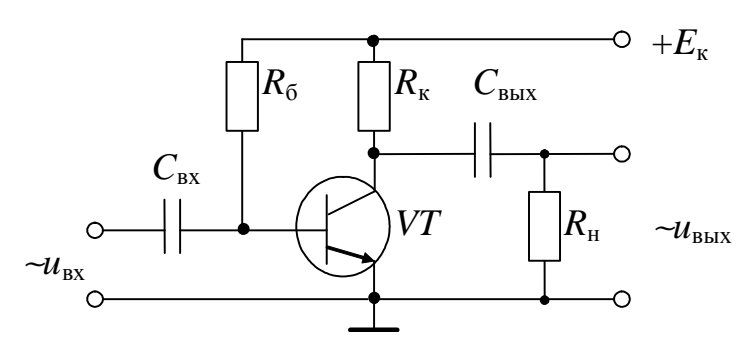

Puc. 17.3

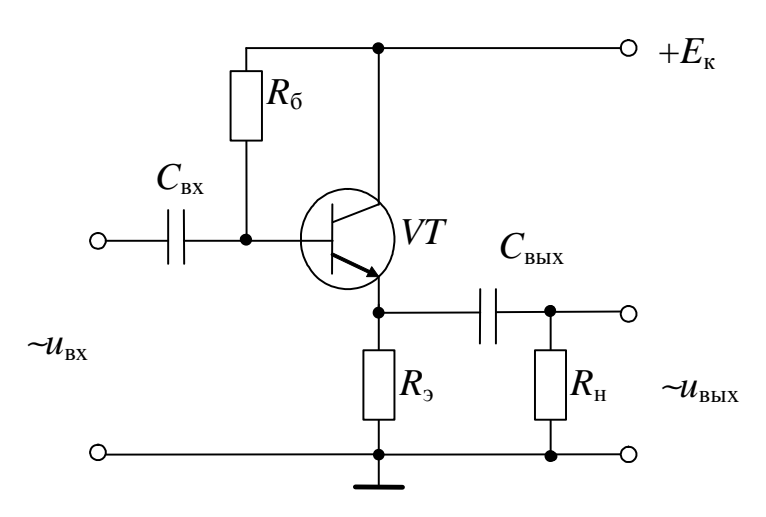

Puc. 17.4

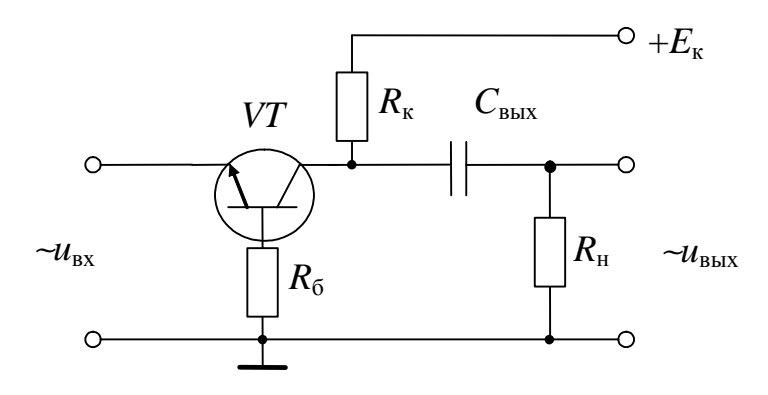

Puc. 17.5

Схема с ОЭ, имея среднее значение входного сопротивления (от нескольких сот Ом до сот килоОм), дает примерно одинаковые усиления по напряжению со схемой с ОБ (при соответствующей величине сопротивления нагрузки)  $(K_U \times 1)$  и по току со схемой с ОК  $(K_I \times 1)$ , обладая наибольшим усилением по мощности. Поэтому на практике усилительные каскады с общим эмиттером нашли широкое применение.

Схема с ОК имеет  $K_U \approx 0.8 \div 0.9$ , и, поскольку выходное напряжение мало отличается от входного по величине и фазе, ее часто называют эмиттерным повторителем. Большое входное  $\boldsymbol{\mathrm{M}}$ малое выходное обусловили сопротивление использование эмиттерного повторителя для согласования высокоомных источников усиливаемого сигнала с низкоомными нагрузочными устройствами.

Схема с ОБ имеет  $K_I$  < 1, так как выходным током является ток коллектора, а входным - несколько больший эмиттерный ток и малое входное и сравнительно большое выходное сопротивления. Но, поскольку усилительные каскады с ОБ имеют малые нелинейные искажения и хорошие частотные и переходные характеристики, их, как правило, используют для работы на повышенных частотах и для усиления импульсных сигналов.

Основные характеристики транзистора по схеме с общим эмиттером – *входные* (рис. 17.6, *а*) и *выходные* (рис. 17.6, *б*) вольт-амперные (ВАХ).

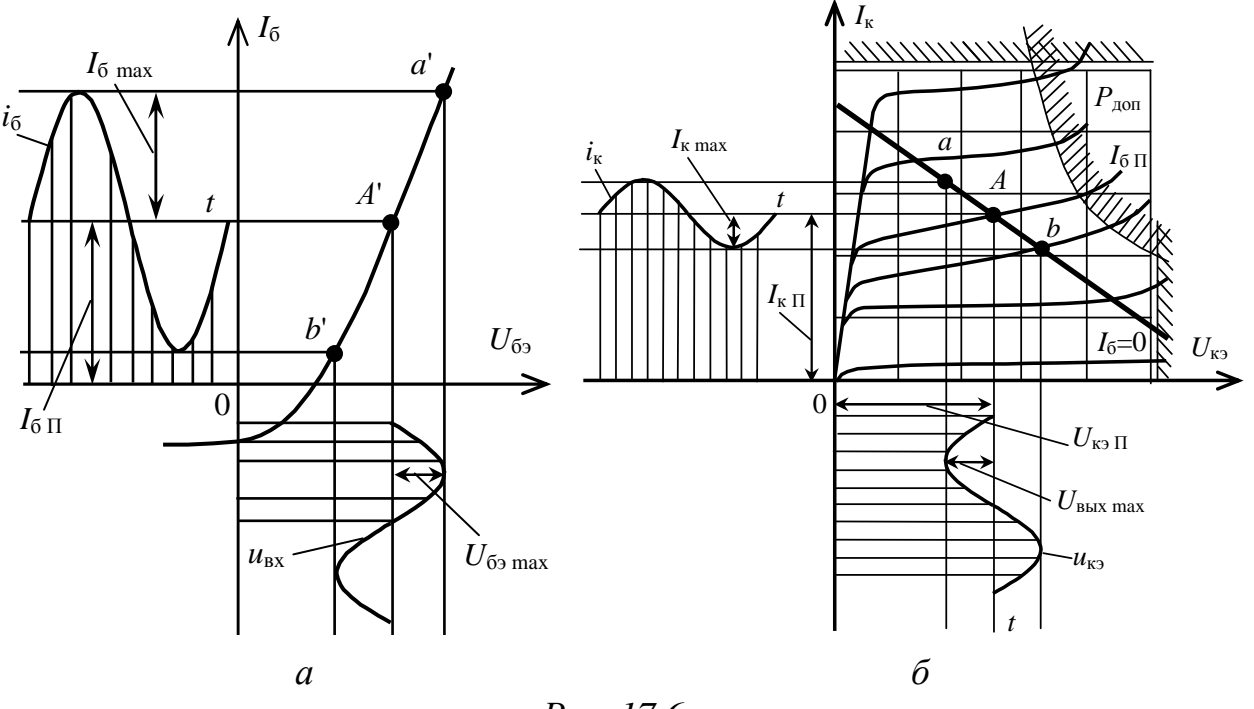

Puc. 17.6

*Входные (базовые)* ВАХ – зависимости тока  $I_6$  от напряжения на входе цепи  $U_{6}$  при различных значениях напряжения между коллектором и эмиттером  $U_{\kappa 3}$ .

Выходные (коллекторные) ВАХ – зависимости тока  $I_{\nu}$ от напряжения между коллектором и эмиттером  $U_{\kappa}$  при различных токах базы  $I_6$ .

Оценка напряжений, диапазона изменения **ВХОДНЫХ**  $6e<sub>3</sub>$ искажений, производится усиливаемых каскадами  $\Pi$ <sup>O</sup> амплитудной характеристике (рис. 17.7), представляющей собой зависимость амплитудного значения выходного напряжения от амплитудного значения входного напряжения.

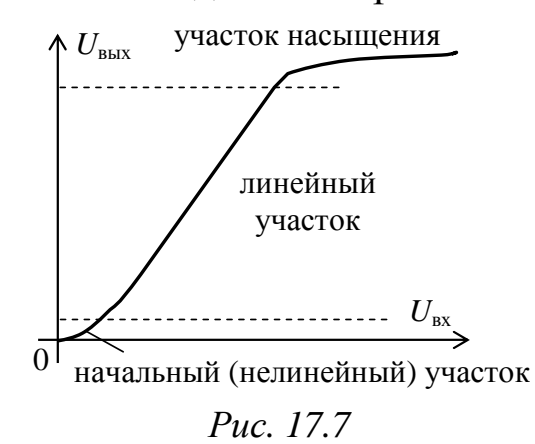

При больших амплитудах входного сигнала амплитудная характеристика усилителя становится нелинейной, что приводит к появлению высших гармонических составляющих в выходном сигнале, или нелинейных искажений.

Представление о частотных свойствах усилителей дает их (амплитудно-частотная) характеристика  $(AYX)$ частотная (рис. 17.8).

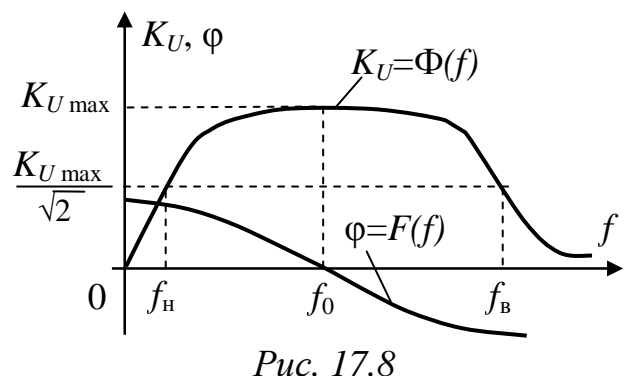

АЧХ усилителя - зависимость коэффициента усиления по напряжению от частоты входного сигнала, причем при сравнительно диапазонах изменения частот график характеристики ШИРОКИХ удобнее строить в логарифмическом масштабе, так как при линейном масштабе нижние частоты получаются очень сжатыми. По данной

определить рабочий характеристике можно диапазон частот исследуемого усилителя.

За полосу пропускания усилителя ( $\Delta f = f_{\rm B} - f_{\rm H}$ ) принимают диапазон частот, в котором коэффициент усиления по напряжению  $K_U \geq K_{U_{\text{max}}}$  /  $\sqrt{2}$ , где  $K_{U_{\text{max}}}$  – коэффициент усиления по напряжению на квазирезонансной частоте  $f_0$ , на которой он максимален, а фазовые искажения отсутствуют. Уменьшение коэффициента усиления по напряжению определяется коэффициентом частотных искажений М: на низшей частоте диапазона  $M_{\text{H}} = K_{U_{\text{max}}} / K_{U_{\text{H}}}$ , а на высшей - $M_{\rm B} = K_{U_{\rm max}} / K_{U_{\rm B}}$  (что связано с зависимостью коэффициента усиления тока от частоты и шунтирующим действием емкости коллекторного перехода).

Реактивные элементы цепи создают также частотно- $\mathbf{M}$ фазовый сдвиг зависимый между  $\phi$ выходным входным И напряжениями. Зависимость фазового сдвига ф от частоты входного сигнала f называется фазочастотной характеристикой (ФЧХ). Сдвиг по фазе связан со сдвигом во времени: если составляющие спектра частот сигнала сдвигаются на некоторые промежутки времени, то изменяется форма кривой выходного сигнала, что говорит о фазовых искажениях.

Выбор рабочей точки в режиме покоя рассмотрен на примере схемы усилительного каскада с ОЭ, приведенной на рис. 17.9.

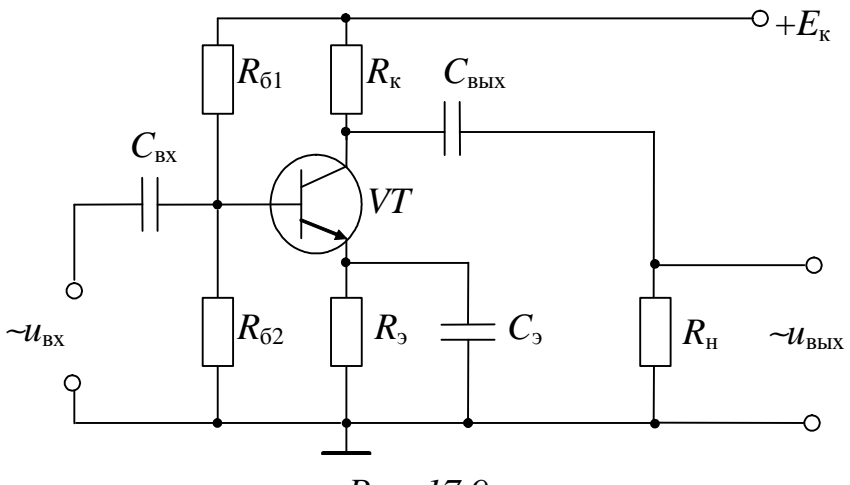

Puc. 17.9

Рабочая точка А (см. рис. 17.6) выбирается исходя из заданных величин выходного напряжения U<sub>BbIX max</sub> и связанного с ним тока  $I_{\kappa \max} = U_{\text{bmx max}} / R_{\kappa}$ ; значения токов, напряжений и мощностей не соответствующие допустимые лолжны превышать значения. ограничивающие рабочую область выходных характеристик. 44

Для обеспечения требуемого усиления без искажений рабочая точка должна лежать на середине рабочего участка *ab* линии нагрузки  $I_{\kappa} = E_{\kappa}/R_{\kappa}$  –  $U_{\kappa 2}/R_{\kappa}$ , как показано на рис. 17.6. B. **СВЯЗИ** со значительной температурной зависимостью параметров транзистора, теплового тока  $I_{\text{ko}}$ , напряжения на эмиттерном переходе и коэффициента усиления тока рабочая точка А при изменении температуры сместится с середины рабочего участка *ab* линии нагрузки, что приведет к нелинейным искажениям. Поэтому стабилизация рабочей точки, в частности за счет введения обратной связи, является одной из важнейших задач при проектировании каскадов на биполярных транзисторах. В схеме усилительного каскада с ОЭ (см. рис. 17.9) резистор  $R_3$  включается ДЛЯ термостабилизации рабочей точки, оптимальные координаты которой в режиме покоя  $[U_{6\Pi}, I_{6\Pi}]$ , то есть при отсутствии входного переменного сигнала, задаются делителем напряжения  $R_{61}$  и  $R_{62}$ .

Расчет транзисторных каскадов по переменному току основан на замене транзистора эквивалентной схемой замещения, описываемой четырехполюсника системой в качестве активного уравнений с  $h$ -параметрами:

$$
U_1 = \underline{h}_{11} I_1 + \underline{h}_{12} U_2, \qquad I_2 = \underline{h}_{21} I_1 + \underline{h}_{22} U_2
$$

(причем в области средних частот не учитываются ни разделительные конденсаторы, ни собственные емкости транзистора) (рис. 17.10); h-параметры транзистора являются действительными числами.

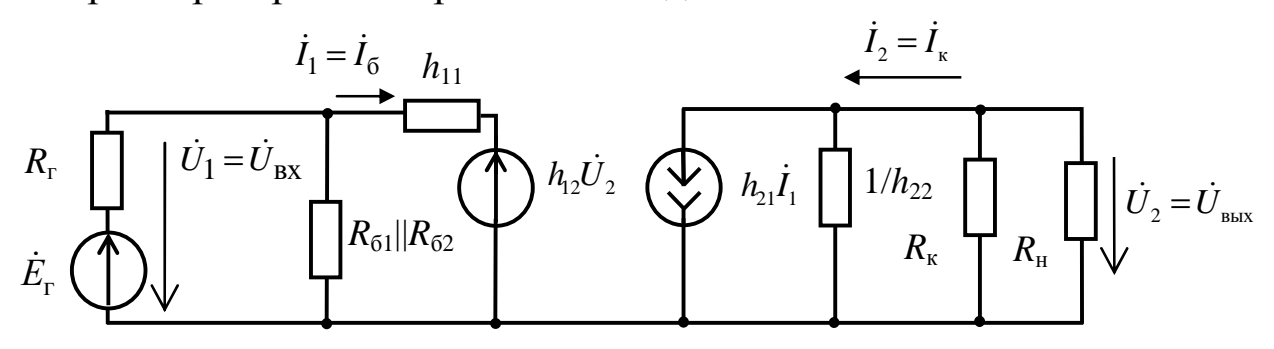

Puc. 17.10

Для схемы усилительного каскада с ОЭ

$$
K_U = h_{21} R_{\text{KH}} / (R_{\text{r}} + R_{\text{BX}}),
$$
  
\n
$$
R_{\text{KH}} = R_{\text{K}} R_{\text{H}} / (R_{\text{K}} + R_{\text{H}});
$$
  
\n
$$
R_{\text{BX}} = R_{612} \cdot h_{11} / (R_{612} + h_{11});
$$
  
\n
$$
R_{612} = R_{61} \cdot R_{62} / (R_{61} + R_{62}), \text{ecHH } h_{12} \approx 0.
$$

45

Из приведенных уравнений следует, что коэффициент усиления по напряжению каскада пропорционален значению сопротивления нагрузки.

С дополнительными сведениями по данному разделу можно ознакомиться в [8 - 14].

#### 17.2. Задачи для самостоятельного решения

Вопросы расчета электрических схем усилительных каскадов на биполярных транзисторах (п. 17.1) рассматриваются в следующих задачах.

Задача 1. При включении транзистора по схеме с ОБ коэффициент передачи тока равен 0,95. Определите  $K_l$ , если те же элементы соединить по схеме с общим коллектором.

Задача 2. Определите числовые значения *h*-параметров транзистора, включенного по схеме с ОБ, если известны значения h-параметров транзистора, включенного по схеме с общим эмиттером:  $h_{113} = 650$  Ом,  $h_{123} = 0.032$ ,  $h_{213} = 40$ ,  $h_{223} = 1.5 \cdot 10^{-4}$  См.

Задача 3. В схеме усилительного каскада с ОЭ  $U_{\text{ax}} = 25$  мВ,  $R_{\rm H}$  = 40 Ом,  $K_U$  = 30. Рассчитайте  $P_{\rm BMX}$ .

Задача 4. В схеме усилительного каскада с ОЭ  $I_{\rm k}$  = 40 мА при  $U_{\kappa} = 0$ ,  $E_{\kappa} = 10$  В. Определите  $R_{\kappa}$ . Как изменится положение нагрузочной прямой при уменьшении  $R_{k}$  в усилительном каскаде с ОЭ; при повышении  $E_{\kappa}$ ; при одновременном уменьшении  $R_{\kappa}$  и повышении  $E_{\kappa}$ ?

Задача 5. Определите  $K_{I}$ ,  $K_{U}$ ,  $K_{P}$  и входное сопротивление усилительного каскада с ОЭ, если в рабочей точке транзистор имеет  $h_{212} = 32$ ,  $h_{223} = 18.5 \cdot 10^{-6}$  CM,  $h_{112} = 1.1 \text{ kOm},$  $h_{123} = 2.8 \cdot 10^{-4}$ , а сопротивление нагрузки 2 кОм.

#### 17.3. Пример практической реализации схемы усилительного каскада на биполярном транзисторе

Практическая реализация электрических схем необходима для закрепления усвоения выше изложенных теоретических положений и может быть проведена на универсальном стенде при соблюдении требований, изложенных в Приложении.

Стенд должен содержать:

– источник постоянного напряжения БП-15 со встроенным вольтметром, расположенный в «Блоке источников постоянного тока», обеспечивающий изменение напряжения в пределах  $(-15 \div +15)$ , В и предназначенный для питания электрической цепи;

– генератор сигналов низкой частоты со встроенными вольтметром и частотомером, расположенный в «Блоке цифровых устройств» и предназначенный для подачи напряжения на вход исследуемого устройства. Регулировка амплитуды получаемых сигналов производится в пределах от 0,005 В до 5 В с помощью переключения выходов генератора и ручки «Напряжение»; изменение частоты сигнала возможно в пределах от 11 Гц до 99 кГц с помощью кнопок переключения диапазонов и ручки тонкой подстройки частоты;

– биполярные *p*-*n*-*p* (*VT*1) или *n*-*p*-*n* (*VT*2) транзисторы, подключаемые к «Блоку аналоговых устройств»;

– резисторы  $R_{61}$  (16 кОм) и  $R_{62}$  (1 кОм), а также регулируемый реостат  $R_{63}$  (22 кОм), расположенные в «Блоке аналоговых устройств» и предназначенные для реализации делителя напряжения в цепи базы транзистора для обеспечения его работы в режиме покоя, то есть при отсутствии входного усиливаемого переменного сигнала;

– резистор  $R_{k}$  (510 Ом), расположенный в «Блоке аналоговых устройств» и включаемый в цепь коллектора для создания выходного напряжения усилителя с общим эмиттером (ОЭ);

– резистор *R*<sup>э</sup> (43 Ом), расположенный в «Блоке аналоговых устройств» и включаемый в цепь эмиттера для уменьшения влияния температуры на характеристики усилительного каскада;

– конденсатор *С*<sup>э</sup> (10 мкФ), расположенный в «Блоке нагрузок», а так же шунтирующий резистор  $R_3$  для ослабления отрицательной обратной связи по переменному току;

– разделительные конденсаторы *С*вх (50 мкФ) и *С*вых (50 мкФ), расположенные в «Блоке нагрузок» и включаемые на входе и выходе каскада, служащие для разделения по постоянному току генератора и каскада, и нагрузки и каскада;

– электронные измерительные приборы с автоматическим выбором пределов измерения и рода тока, расположенные в «Блоке

измерительных приборов»;  $pV_1$  – вольтметр с верхним пределом измерения 250 В, предназначенный для измерения величины выходного напряжения;

- электронный осциллограф.

Перед сборкой цепи убедитесь в отключенном состоянии стенда - ручка выключателя стенда находится в нижнем положении, индикаторные лампы не горят. Установите напряжение на АТ равным нулю, для этого ручку регулятора напряжения поверните против часовой стрелки до упора.

 $\mathcal{C}$ практической реализации электрической цепи целью усилительного каскада на биполярном транзисторе по схеме с общим эмиттером предлагается к рассмотрению следующая электрическая схема.

- Соберите цепь усилительного каскада с ОЭ на биполярном транзисторе (рис. 17.11).

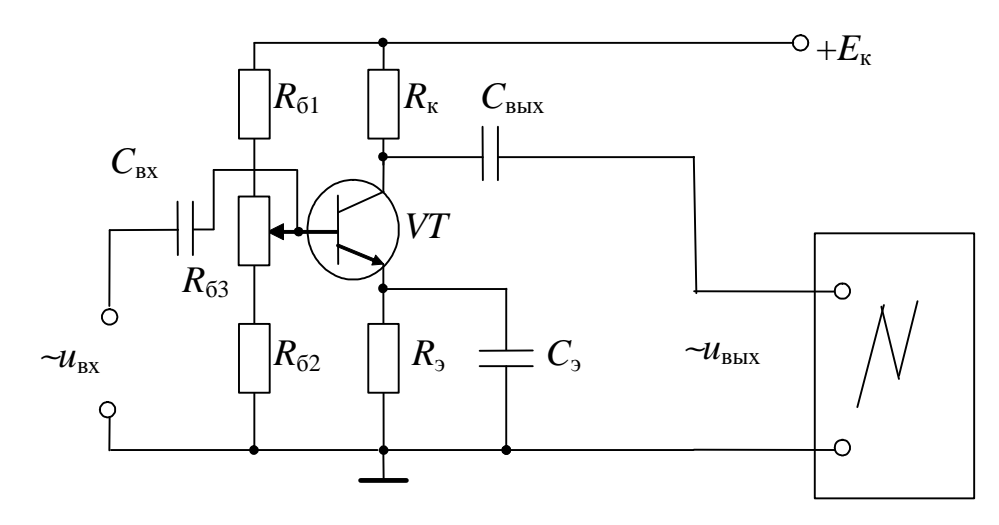

Puc. 17.11

При подключении генератора низкочастотных сигналов, электронных вольтметров и электронного осциллографа с целью уменьшения погрешностей измерений все соединения производите наиболее короткими проводами, а также соединяйте вывод «земля» всех устройств в соответствии с приведенной схемой.

Подключите источник БП-15 к выводам цепи  $E_{\kappa}$ и «земля» регулятора напряжения, ручки встроенному и с помощью  $\Pi$ <sup>O</sup> установите  $E_{k} = (10 \div 15)$ , B (если используется вольтметру, 48

транзистор *n-p-n* типа) или  $E_{\kappa} = (-10) \div (-15)$ , В (если используется транзистор *р-п-р* типа). Подключите генератор к входу каскада сопротивление реостата и, изменяя  $R_{63}$ при  $U_{\rm av} = 0.02$ B.  $\mu f = (1 \div 5)$ , кГц добейтесь синусоидальной формы выходного сигнала, контролируя изображение на экране осциллографа.

Установите частоту входного сигнала в диапазоне  $(1 \div 10)$ , кГц Изменяйте величину (по указанию преподавателя). напряжения входного сигнала вращением ручки на лицевой панели генератора до появления нелинейных искажений  $u_{\text{max}}$ , зарисуйте осциллограммы, получите экспериментальные данные для построения амплитудной характеристики усилительного каскада с ОЭ. Результаты измерений занесите в табл. 17.1.

Таблица 17.1

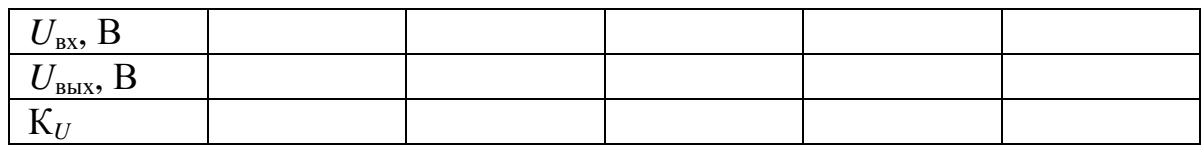

- По данным табл. 17.1 постройте амплитудную характеристику усилительного каскада с ОЭ. Определите коэффициент усиления по напряжению схемы усилительного каскада (на линейном участке амплитудной характеристики).

– Получите кривые изменения **BO** времени выходного напряжения на экране электронного осциллографа, подавая на вход осциллографа сигнал с выхода исследуемой цепи.

Выясните, какие формы, амплитуды и частоты имеют входное и выходное напряжения в средней части диапазона изменения входного сигнала и при максимальном его значении. Полученные осциллограммы зарисуйте.

- Установите величину напряжения входного сигнала  $U_{\text{bx}} = (0.01 \div 0.02)$ , В (по указанию преподавателя). Изменяя частоту входного сигнала от 11 Гц до 99 кГц, получите экспериментальные амплитудно-частотной характеристики данные для построения усилительного каскада с ОЭ. Результаты измерений занесите в табл. 17.2.

Таблица 17.2

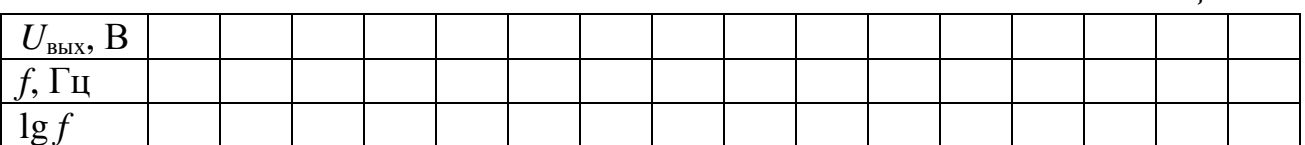

– По данным табл. 17.2 постройте амплитудно-частотную характеристику усилительного каскада с ОЭ.

– По амплитудно-частотной характеристике усилительного каскада определите его рабочий диапазон по частоте и рассчитайте коэффициент частотных искажений.

Рабочим диапазоном по частоте усилительного каскада называется область частот, в которой изменения коэффициента усиления по напряжению не превосходят 3 дБ.

Коэффициент частотных искажений можно рассчитать по следующей формуле:

$$
M=\frac{K_{U\text{ cp}}}{K_U},
$$

- где *КU* c<sup>р</sup> коэффициент усиления по напряжению на средних частотах (здесь он практически постоянен в широкой области);
	- $K_{U}$  коэффициент усиления по напряжению на данной частоте (рассчитайте на частоте 50 кГц).

#### **Контрольные вопросы**

1. Объясните устройство и принцип действия биполярных транзисторов типа *p-n-p* и *n-p-n*.

2. Каковы достоинства и недостатки различных схем включения биполярных транзисторов?

3. Объясните вид входных и выходных ВАХ биполярного транзистора и укажите на них рабочие участки.

4. Приведите классификацию электронных усилителей.

5. Начертите схемы одиночных усилительных каскадов на биполярном транзисторе. Объясните их принципы действия и проведите сравнительный анализ.

6. Объясните вид амплитудной и частотной характеристик усилительных каскадов и укажите на них рабочие участки.

7. Объясните назначение *R*<sup>э</sup> и *С*<sup>э</sup> в усилительном каскаде по схеме с ОЭ.

# $\Gamma$ JABA 18 ОПЕРАЦИОННЫЕ УСИЛИТЕЛИ

Данная глава посвящена знакомству со схемами включения операционных усилителей и их основными характеристиками.

В результате изучения данного раздела студенты должны:

- знать физические основы работы и параметры операционных усилителей, а также области их применения;

- уметь выполнять простейшие расчеты электрических цепей на основе операционных усилителей, a также применять контрольно-измерительную технику;

- иметь навыки подключения и работы с электротехнической устройствами, аппаратурой  $\overline{M}$ электронными содержащими операционные усилители.

### 18.1. Электрические схемы на операционных усилителях

#### 18.1.1. Устройство операционного усилителя

Операционный усилитель  $(OY)$ модульный ЭТО многокаскадный усилитель с дифференциальным входом, по своим характеристикам приближающийся к воображаемому «идеальному усилителю».

На рис. 18.1 приведены условно-графические обозначения ОУ, здесь 1 - инвертирующий вход, 2 - неинвертирующий вход,  $3 -$ выход.

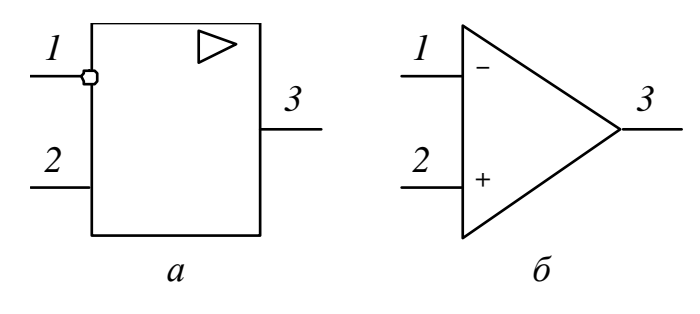

Puc. 18.1

 $\mathbf K$ «идеальному усилителю» предъявляются следующие требования:

- бесконечно большой коэффициент усиления по напряжению;

- бесконечно большое входное сопротивление;

– нулевое полное выходное сопротивление;

– равенство нулю выходного напряжения при равных напряжениях на инвертирующем и неинвертирующем входах усилителя (*U*1 *= U*2);

– бесконечно большая полоса пропускания.

На практике ни одно из этих условий не выполняется полностью, однако к ним можно приблизиться с достаточной для многих приложений точностью.

Операционный усилитель обычно состоит из нескольких основных каскадов, его блок-схема приведена на рис. 18.2.

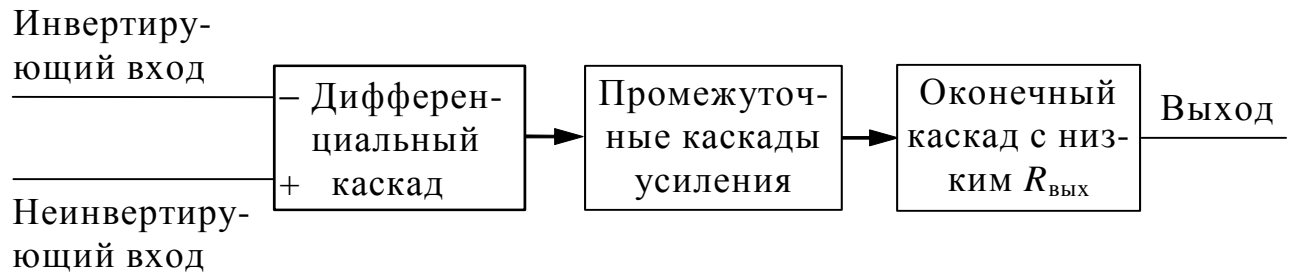

#### *Рис. 18.2*

Первый каскад *ОУ*, являющийся входным, *– дифференциальный усилитель*, усиливающий только разность сигналов, поданных на инвертирующий и неинвертирующий входы. Инвертирующий вход обеспечивает усиление поданного на него сигнала, но выходной сигнал противоположен ему по фазе. Неинвертирующий вход обеспечивает усиление без изменения фазы сигнала. Кроме того, дифференциальный усилитель имеет большое полное входное сопротивление по отношению к любым поданным на его входы сигналам. Входной каскад *ОУ* является наиболее ответственным, поскольку именно им определяется величина полного входного сопротивления и в нем минимизируется чувствительность к *синфазным* сигналам (*синфазными* называются поданные одновременно на оба входа сигналы с одинаковыми фазой и амплитудой).

52 За входным каскадом следуют один или несколько *промежуточных*: они обеспечивают уменьшение напряжения покоя на выходе усилителя до величины, близкой к нулю, и усиление по напряжению и току. Последовательное усиление по напряжению необходимо для получения большого общего коэффициента усиления по напряжению, а усиление по току – для обеспечения тока,

достаточного для работы оконечного каскада. В промежуточных каскадах могут быть использованы как дифференциальные, так и однотактные схемы.

*Оконечный* каскад должен обеспечивать низкое полное выходное сопротивление и ток, достаточный для питания нагрузки. В качестве оконечного каскада обычно используется простой или комплементарный (собранный на специально подобранных по характеристикам транзисторах) повторитель.

#### *18.1.2. Схемы включения ОУ*

Как было описано выше, *ОУ* имеет три основных вывода (два для ввода и один для вывода сигналов). Но для работы транзисторов кроме входного напряжения необходимо напряжение питания. Практически все операционные усилители требуют соединения с положительным, отрицательным, а также с нулевым полюсами источника. Операционные усилители рассчитаны на питание как от двуполярных источников, имеющих на выходе *плюс* 15 В , 0 В, *минус* 15 В, так и от однополярных, имеющих на выходе *плюс* 30 В и 0 В. Требования к качеству напряжения источника питания достаточно высокие, поэтому обычно источник, кроме обязательных в этом случае трансформатора и двух блоков выпрямителей, содержит также фильтры и стабилизаторы напряжения питания, собранные по компенсационной схеме.

ОУ имеет очень большой коэффициент усиления, однако наряду с этим нередко требуются и вполне определенные входное и выходное сопротивления с целью согласования *ОУ* с источником сигнала и нагрузкой. Для получения заданных коэффициента усиления, а также входного и выходного сопротивлений обычно *ОУ* охватывают *отрицательной обратной связью* (*ООС*), что одновременно повышает устойчивость *ОУ* (по отношению к самовозбуждению).

В зависимости от того, на какой вход подаётся сигнал обратной связи, различают *неинвертирующую* (рис. 18.3) и *инвертирующую* (рис. 18.4) схемы включения операционного усилителя.

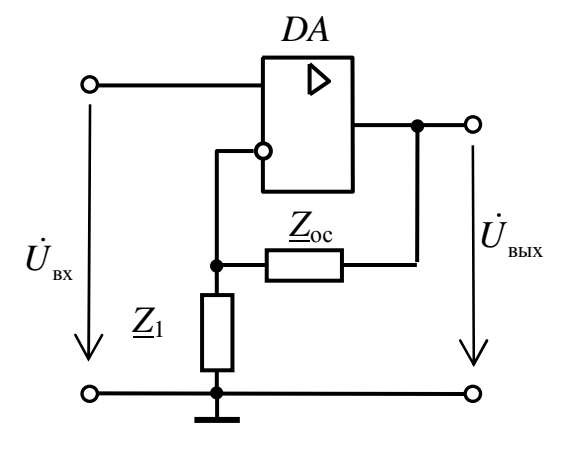

Puc. 18.3

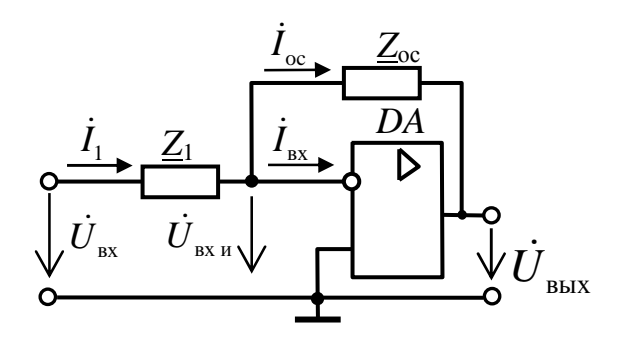

Puc. 18.4

Коэффициенты усиления различных cxem включения усилителя операционного зависят номинальных значений **OT** подключаемых резисторов и могут быть приближенно вычислены как

для неинвертирующей схемы:  $\dot{K}_U = \frac{\dot{U}_{\text{max}}}{\dot{U}_{\text{av}}} \approx 1 + \frac{Z_{\text{oc}}}{Z_1}$ , для инвертирующей схемы:  $\dot{K}_U = -\frac{\dot{U}_{\text{max}}}{\dot{I}\dot{I}} \approx \frac{\underline{Z}_{\text{oc}}}{Z}$ .

#### 18.1.3. Возможные применения ОУ

Основное назначение  $OV$  – это использование их для усиления электрических сигналов: в усилителях тока, усилителях напряжения, инверторах напряжения, логарифмических усилителях.

Другим возможным применением  $OV$  являются устройства, сигналов по простейшим для преобразования предназначенные функциональным зависимостям преобразователях  $(B)$ напряжение»), а также более сложным  $\langle \text{TOK} \quad$ зависимостям (в диодных ограничителях, аналоговых ключах, различного вида модуляторах, суммирующих усилителях, триггерах и т.д.). 54

С дополнительными сведениями по данному разделу можно ознакомиться в [8 - 14].

#### 18.2. Задачи для самостоятельного решения

Вопросы расчета электрических схем на основе операционных усилителей (пп. 18.1.2) рассматриваются в следующих задачах.

Задача 1. На основе операционного усилителя К140УД5 Б с собственными значениями коэффициента усиления 2500 и входного сопротивления 3 кОм спроектируйте инвертирующий усилитель с коэффициентом усиления 100 и входным сопротивлением 1 кОм.

Задача 2. На основе идеального операционного усилителя постройте трехвходовой инвертирующий сумматор и рассчитайте его выходное напряжение, если  $R1 = R$ ,  $R2 = 2R$ ,  $R3 = 4R$ , сопротивление обратной связи равно 10R,  $U_{\text{ex1}} = 0.5$  B,  $U_{\text{ex2}} = -1.5$  B,  $U_{\text{ex3}} = 0.4$  B.

Задача 3. На основе идеального операционного усилителя спроектируйте логарифмический усилитель и рассчитайте его выходное напряжение, если максимальное  $U_{\text{ax}} = 10 B$ , максимальный ток диода 0,5 мА, обратный ток диода 1 мкА.

Задача 4. На основе операционного усилителя К140УД5 Б с собственными значениями коэффициента усиления 2500 и входного сопротивления 3 кОм постройте неинвертирующий усилитель с коэффициентом усиления 100 и входным сопротивлением 1 кОм и рассчитайте коэффициент обратной связи.

Задача 5. На основе идеального операционного усилителя спроектируйте экспоненциальный усилитель и рассчитайте его выходное напряжение, если  $U_{\text{bx}} = 0.161 \text{ B}$ , обратный ток диода 1 мкА, сопротивление обратной связи 20 кОм.

# 18.3. Пример практической реализации схемы на основе операционного усилителя

Практическая реализация электрических схем необходима для закрепления усвоения выше изложенных теоретических положений и может быть проведена на универсальном стенде при соблюдении требований, изложенных в Приложении.

Стенд должен содержать:

– источник постоянного напряжения БП-15 со встроенным вольтметром, обеспечивающий изменение напряжения в пределах  $(-15 B \div +15)$ , В, расположенный в «Блоке источников постоянного тока» и предназначенный для питания операционного усилителя;

– генератор сигналов низкой частоты со встроенными вольтметром и частотомером, расположенный в «Блоке цифровых устройств» и предназначенный для подачи напряжения на вход исследуемого устройства. Регулировка амплитуды получаемых сигналов производится в пределах от 0,005 В до 5 В с помощью переключения выходов генератора и ручки «Напряжение», изменение частоты сигнала возможно в пределах от 11 Гц до 99 кГц с помощью кнопок переключения диапазонов и ручки точной подстройки частоты;

– операционный усилитель *DA* (К 140 УД7), вставляемый в разъем, который расположен в «Блоке аналоговых устройств»;

– резисторы *R*1 (6,8 кОм), *R*2 (33 кОм) и *R*<sup>н</sup> (68 кОм), расположенные в «Блоке аналоговых устройств»;

– регулируемый реостат *R*3 (22 кОм), расположенный в «Блоке аналоговых устройств» и используемый в качестве элемента цепи коррекции;

– конденсатор *С*вых (0,1 мкФ), расположенный в «Блоке аналоговых устройств»;

– электронные измерительные приборы с автоматическим выбором пределов измерения и рода тока, расположенные в «Блоке измерительных приборов»;  $pV_1$  – вольтметр с верхним пределом измерения 250 В, предназначенный для измерения величины выходного напряжения;

– электронный осциллограф.

Перед сборкой цепи убедитесь в отключенном состоянии стенда – ручка выключателя стенда находится в нижнем положении, индикаторные лампы не горят. Установите напряжение на АТ равным нулю, для этого ручку регулятора напряжения поверните против часовой стрелки до упора.

С целью практической реализации электрической цепи на основе операционного усилителя предлагается к рассмотрению следующая электрическая схема.

– Соберите электрическую цепь инвертирующего усилителя на базе ОУ (рис. 18.5).

*Для исключения выхода из строя ОУ все переключения в электрической цепи и подключения приборов производите при обесточенной цепи.* 

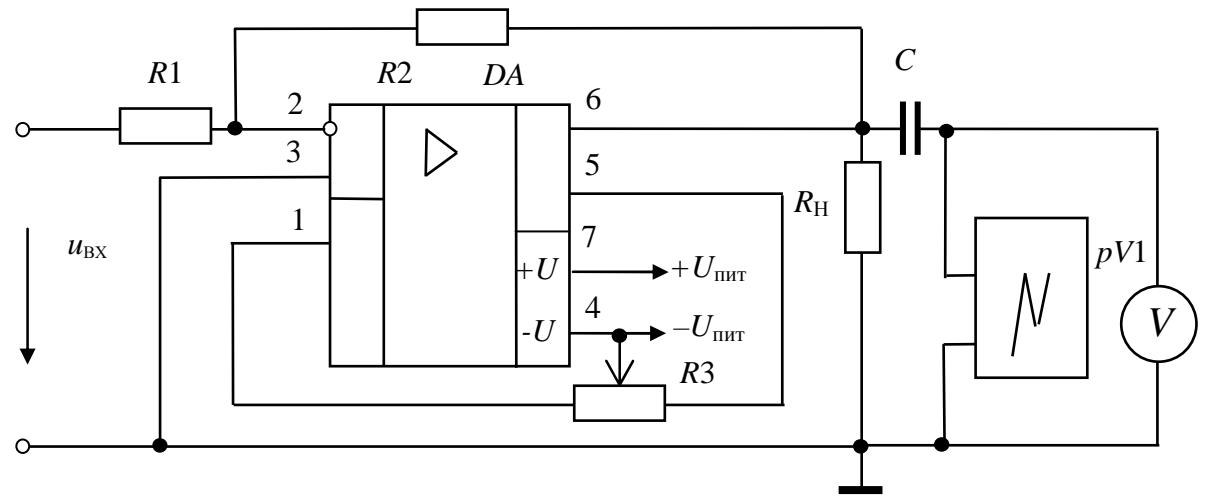

*Рис. 18.5* 

*При подключении генератора низкочастотных сигналов блока цифровых устройств, электронных вольтметров и электронного осциллографа с целью уменьшения погрешностей измерений все соединения производите наиболее короткими проводами, а также соединяйте вывод «земля» всех устройств в соответствии с приведенной схемой.* 

При помощи ручки регулирования напряжения источника БП-15 по встроенному вольтметру установите  $U_{\text{nut}} = \pm 15$  В (по указанию преподавателя).

Величина коэффициента усиления задается преподавателем, зависит от номинальных значений подключаемых резисторов и может быть приближенно вычислена по формуле

$$
K_U \approx -R2/R1.
$$

Установите частоту входного напряжения *f* = (1 ÷ 5), кГц (по указанию преподавателя). Изменяя величину напряжения входного сигнала вращением ручки регулирования напряжения на лицевой панели генератора от 0,05 В с интервалом 0,5 В до появления нелинейных искажений и<sub>вых</sub> (рис. 18.6), получите экспериментальные данные для построения амплитудной характеристики ОУ.

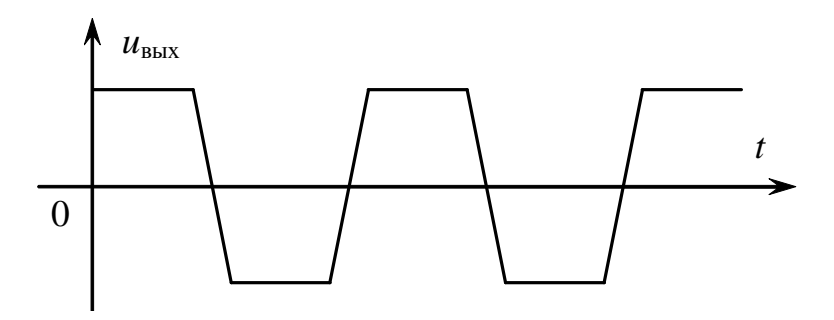

Puc. 186

Результаты измерений занесите в табл. 18.1.

Таблица 18.1

| $U_{\rm BX}$ , B       |   |      |                                          |             |                                              |             |                    |                |                                 |   |                        |   |                                 |                |
|------------------------|---|------|------------------------------------------|-------------|----------------------------------------------|-------------|--------------------|----------------|---------------------------------|---|------------------------|---|---------------------------------|----------------|
| $U_{B\text{BIX}}$<br>D | v | v, v | $\overline{\phantom{0}}$<br>$\mathbf{1}$ | $\sim$<br>∠ | $\epsilon$<br>$\sim$<br>$\epsilon, \epsilon$ | $\sim$<br>◡ | $\sqrt{2}$<br>J, J | $\overline{4}$ | $\overline{\phantom{0}}$<br>4,5 | ◡ | $\overline{ }$<br>ر, ب | O | $\overline{\phantom{0}}$<br>0,5 | $\overline{ }$ |
| $\mathbf{\Lambda}_{U}$ |   |      |                                          |             |                                              |             |                    |                |                                 |   |                        |   |                                 |                |

- По данным табл. 18.1 постройте амплитудную характеристику инвертирующего усилителя на базе операционного усилителя при постоянной частоте входного сигнала. Определите коэффициент усиления по напряжению инвертирующего усилителя на линейном участке амплитудной характеристики.

 $-\Pi$ олучите кривые изменения времени **BO** выходного напряжения на экране электронного осциллографа, подавая на его вход сигнал с выхода усилителя.

Выясните, какие формы, амплитуды и частоты имеют входное и выходное напряжения в средней части диапазона изменения входного сигнала и при максимальном его значении. Полученные осциллограммы зарисуйте.

- Установите такую величину напряжения входного сигнала, при которой величина выходного напряжения на частоте  $1.1 \text{ k}$ L равняется 1,5 В (или иное по указанию преподавателя). Поддерживая величину напряжения входного сигнала постоянной, изменяйте его частоту от 11 Гц до 99 кГц, для чего в каждом поддиапазоне изменения частоты генератора входного сигнала выберите четыре значения и варьируйте частоту за счет изменения диапазонов (итого 16 значений). Получите экспериментальные данные для построения 58

амплитудно-частотной характеристики инвертирующего усилителя на базе операционного усилителя. Результаты измерений занесите в табл. 18.2.

Таблица 18.2

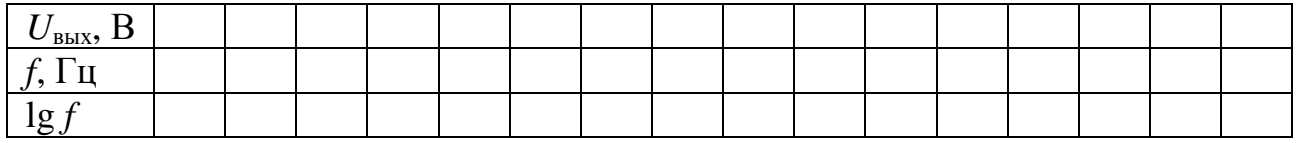

логарифмическую  $-\Pi$ o табл. 18.2 постройте ланным амплитудно-частотную характеристику (ЛАЧХ) инвертирующего усилителя.

- По частотной характеристике инвертирующего усилителя определите его рабочий диапазон по частоте.

диапазоном Рабочим  $\Pi$ <sup>O</sup> частоте усилительного каскада называется область частот, в которой изменения коэффициента усиления по напряжению не превосходят 3 дБ.

#### Контрольные вопросы

1. Что такое операционный усилитель?

2. Каковы требования к идеальному усилителю?

3. Как обозначается операционный усилитель на схемах?

4. Какой каскад в операционном усилителе является первым?

5. Для чего в операционном усилителе нужны промежуточные каскады?

6. В чем назначение оконечного каскада?

7. Как осуществляется питание операционного усилителя?

8. Какую роль в работе операционного усилителя играют обратные связи?

9. Изобразите инвертирующую схему включения операционного усилителя.

10. Перечислите основные характеристики параметры  $\boldsymbol{M}$ операционных усилителей.

11. Приведите формулы для расчета коэффициентов усиления различных схем включения операционного усилителя.

12. Изобразите неинвертирующую cxemy включения операционного усилителя.

13. Каковы существенные различия в коэффициенте усиления инвертирующей и неинвертирующей схем включения ОУ?

#### $\Gamma$ JABA 19

# ЛОГИЧЕСКИЕ МИКРОСХЕМЫ

Данная глава посвящена изложению Принципов функционирования и использования интегральных логических схем.

В результате изучения данного раздела студенты должны:

области  $-$  знать параметры  $\boldsymbol{\mathrm{M}}$ применения современных микросхем, относящихся  $\mathbf{K}$ комплементарной металл-окисел-полупроводник (КМОП);

- уметь выполнять простейшие расчеты состояния логических схем, а также применять контрольно-измерительную технику;

 $-$  иметь подключения  $\overline{M}$ работы  $\mathbf{c}$ логическими навыки электронными устройствами.

#### 19.1. Логические микросхемы и устройства на их основе

#### 19.1.1. Логические элементы

микросхемы Логические представляют собой устройства, реализующие операции над сигналами, которым, в свою очередь, придаются значения логических переменных. Предположим, что некоторое логическое устройство характеризуется двумя входными сигналами X1 и X2, а также выходным сигналом Y. Данные сигналы приобретают смысл логических переменных, если считать, что уровень каждого из них может принимать только два дискретных значения (первое значение условно обозначается «0», а второе - «1»). Связь У с X1 и X2 задается таблицей истинности (ТИ). По виду ТИ различают следующие операции, реализуемые логическим устройством:

1) Операция умножения (конъюнкция) – операция «И».

Обозначается « $\wedge$ »:  $Y = X1 \wedge X2$ , то есть Y равен «X1» и «X2». Таблица истинности элемента «И» приведена в табл. 19.1.

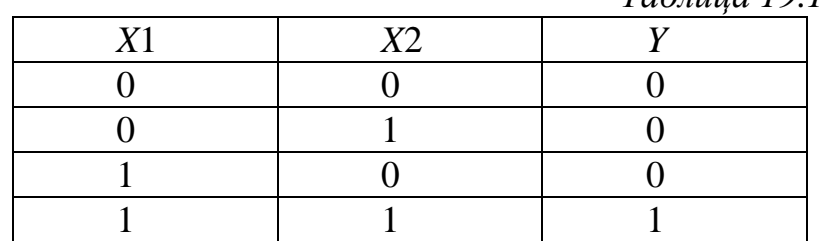

 $Ta\bar{b}$ mung 191

2) Операция *сложения* (дизъюнкция) – операция «ИЛИ».

Обозначается « $\vee$ »:  $Y = X1 \vee X2$ , то есть Y равен «X1» или «X2» (табл. 19.2).

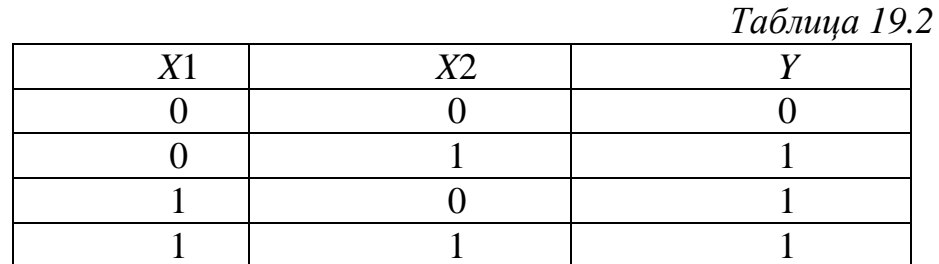

3) Операция отрицания (инвертирование) – операция «НЕ».

Пусть *Y* зависит только от X1. Тогда  $Y = \overline{X}1$ , то есть *Y* равен «НЕ» X1 (табл. 19.3). Условным обозначением операции отрицания является черта над аргументом или функцией.

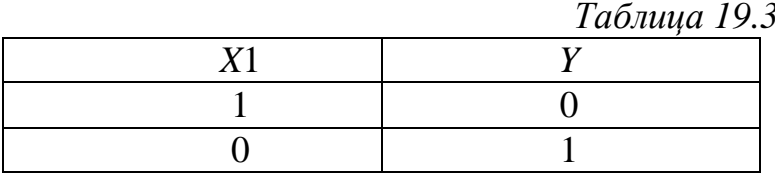

Отмеченные выше операции легко могут быть распространены на случай, когда они выполняются не над двумя, а над несколькими переменными. При этом действиям над произвольными логическими переменными X1, X2 и X3 присущи свойства:

1) коммутативности -

 $X1 \vee X2 = X2 \vee X1$ ;  $X1 \wedge X2 = X2 \wedge X1$ ;

2) дистрибутивности -

 $X1 \wedge (X2 \vee X3) = (X1 \wedge X2) \vee (X1 \wedge X3);$ 

3) ассоциативности -

 $(X1 \vee X2) \vee X3 = X1 \vee (X2 \vee X3);$ 

 $(X1 \wedge X2) \wedge X3 = X1 \wedge (X2 \wedge X3).$ 

Далее приведены обозначения логических элементов на принципиальных схемах, реализующих операции «И» (рис. 19.1), «ИЛИ» (рис. 19.2), «НЕ» (рис. 19.3).

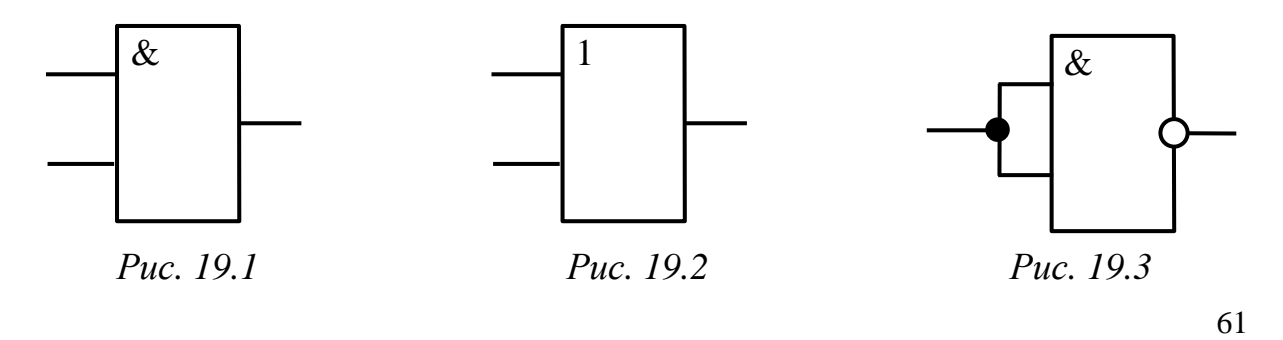

Операции конъюнкции, дизъюнкции и отрицания связаны правилом де Моргана:

 $\overline{X1 \vee X2 \vee X3 \vee ... \vee X_{N}} = \overline{X}1 \wedge \overline{X}2 \wedge \overline{X}3 \wedge ... \wedge \overline{X}_{N};$ 

 $\overline{X1\wedge X2\wedge X3\wedge ...\wedge X_{N}} = \overline{X}1\vee \overline{X}2\vee \overline{X}3\vee ...\vee \overline{X}_{N}.$ 

Данное правило показывает, что для получения величин, соответствующих результатам совокупности логических операций над рядом переменных, совершенно необязательно располагать всеми видами логических устройств («И», «ИЛИ» и «НЕ»). В частности, при наличии совокупности устройств, реализующих операцию «И», а затем операцию «НЕ» (так называемая операция «И-НЕ»), можно значения переменных, получать  $\overline{M}$ такие которые являются результатами операции «ИЛИ». Так, схема соединения логических устройств, реализующих операцию «И-НЕ», показанная на рис. 19.4 (табл. 19.4), дает возможность получить величину  $Y = \frac{1}{X} \frac{1}{\sqrt{X}} \frac{1}{\sqrt{X}}$ .

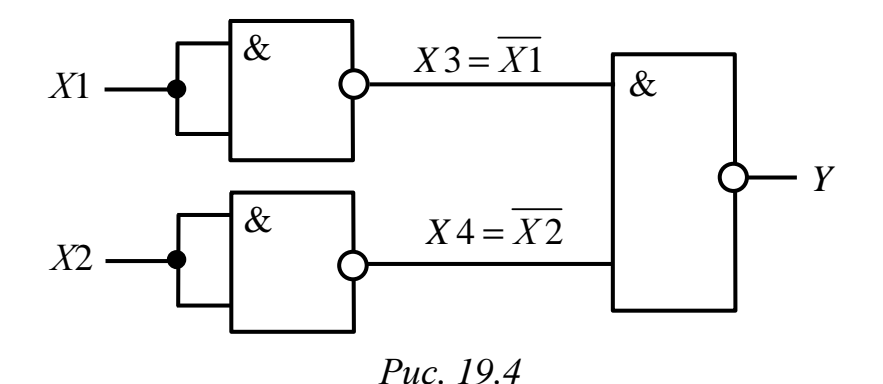

Таблица истинности для функции  $Y = \overline{X} 1 \wedge \overline{X} 2$ приведена в табл. 19.4.

Таблица 19.4

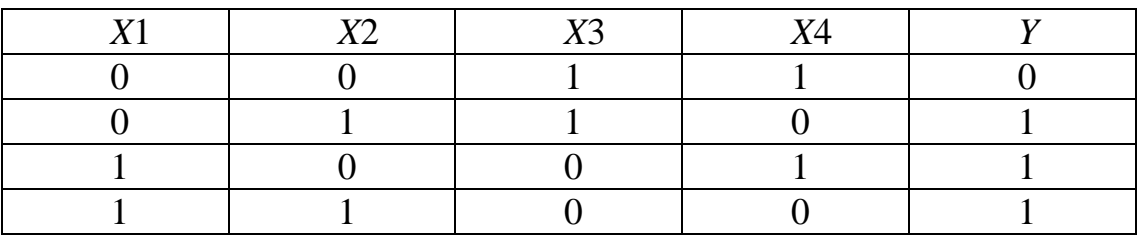

В самом деле:

 $X3 = \overline{X1 \wedge X1} = \overline{X1} \vee \overline{X1} = \overline{X1};$  $X4 = \overline{X2 \wedge X2} = \overline{X2} \vee \overline{X2} = \overline{X2}$ ;  $Y = \overline{X3 \wedge X4} = \overline{X3} \vee \overline{X4} = X1 \vee X2$ 

(последнее соотношение соответствует правилу де Моргана).

Именно поэтому среди современных логических микросхем широко распространены такие, которые выполняют операцию  $\ll M$ -HE».

Элемент «И-НЕ» на два входа (X1, X2), имеющий выходной сигнал  $Y = X1 \wedge X2$ , называется «штрих Шеффера» (рис. 19.5), таблица истинности приведена в табл. 19.5, из неё видно, что для сигналов логический «0» элемент «И-НЕ» выполняет функцию «ИЛИ-НЕ». При управлении указанным элементом по одному входу он выполняет функцию «НЕ» (см. рис.19.3, табл. 19.3).

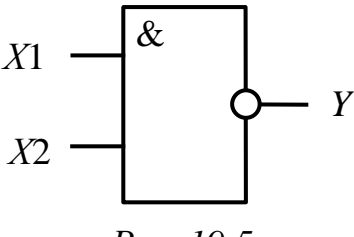

Puc. 19.5

Таблица 19.5

| T <sub>71</sub> | $\mathbf{V}^{\prime}$ |  |
|-----------------|-----------------------|--|
|                 |                       |  |
|                 |                       |  |
|                 |                       |  |
|                 |                       |  |

 $\mathbf{B}$ данной главе предлагается исследовать логические микросхемы, выполненные по технологии КМОП. Сокращение КМОП - это начальные буквы четырех слов из полного определения: комплементарные (взаимодополняющие) полевые транзисторы со структурой металл-окисел-полупроводник. В качестве базового элемента в данных микросхемах используются ключевые схемы, построенные на комплементарных МОП-транзисторах.

В качестве примера функционирования КМОП-интегральных схем на рис. 19.6 а, б приведены принципиальные электрические схемы, реализующие логические операции «2ИЛИ-НЕ» и «2И-НЕ», соответственно («2» означает «двухвходовые»). Для упрощения на приведенных схемах не показаны элементы входных и выходных цепей ключа.

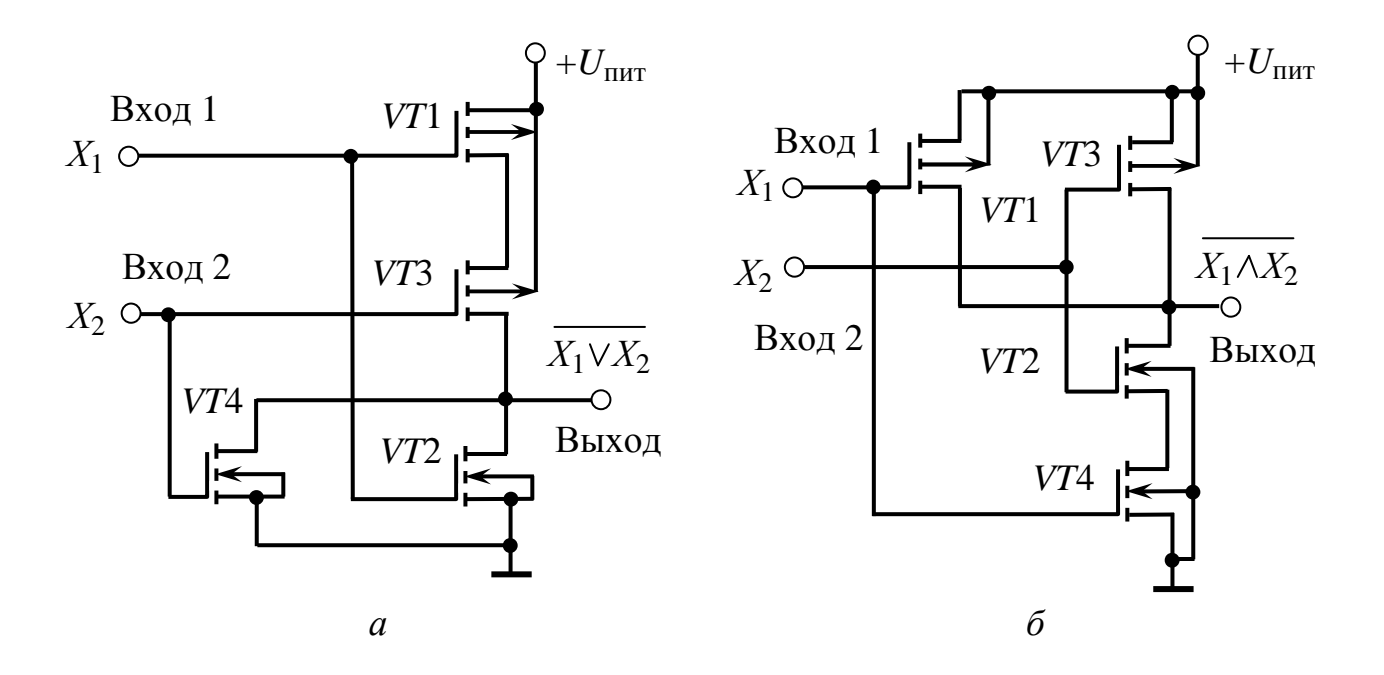

#### *Рис. 19.6*

Для реализации функции «2ИЛИ-НЕ» (см. рис. 19.6, *а*) используется параллельное включение МОП транзисторов *n*-типа (*VT*2, *VT*4) и последовательное транзисторов *р*-типа (*VT*1, *VT*3). При подаче на вход схемы сигнала *Х*1, соответствующего высокому уровню сигнала, откроется транзистор *VT*2 и закроется *VT*1. В результате на выходе цепи сформируется низкий уровень напряжения. При подаче на входы  $X_1$  и  $X_2$  сигналов низкого уровня транзисторы *VT*2 и *VT*4 закроются, но откроются транзисторы *VT*1 и *VT*3, вследствие чего на выходе схемы напряжение будет соответствовать высокому уровню, близкому к напряжению питания.

Для реализации функции «2И-НЕ» (см. рис. 19.6, *б*) используется параллельное включение МОП транзисторов *р*-типа (*VT*1, *VT*3) и последовательное транзисторов *n*-типа (*VT*2, *VT*4). При подаче на вход схемы сигнала *Х*1, соответствующего низкому уровню сигнала, откроется транзистор *VT*1 и закроется *VT*4. В результате на выходе схемы напряжение будет соответствовать высокому уровню, близкому к напряжению питания. При подаче на входы  $X_1$  и  $X_2$ сигнала высокого уровня транзисторы *VT*1 и *VT*3 закроются, но откроются транзисторы *VT*2 и *VT*4, вследствие чего на выходе схемы сформируется низкий уровень напряжения.

64 Микросхемы КМОП имеют следующие достоинства: малая потребляемая мощность в диапазоне частот до 2 МГц (мощность, потребляемая в статическом режиме, не превышает

нескольких мкВт); большой диапазон возможного напряжения питания (от 3 В до 15 В); высокое входное сопротивление (более 1 МОм); недостатки: большое время задержки (до 100 нс); большое выходное сопротивление (до 1 кОм).

В данной главе предлагается исследовать двухвходовой логический элемент «И-НЕ» и двухвходовой логический элемент «ИЛИ-НЕ», входящие в состав интегральных микросхем К561ЛА7 и К561ЛЕ5, соответственно.

#### *19.1.2. Триггеры на логических элементах*

В современной микросхемотехнике на основе стандартных логических элементов реализуются более сложные электронные устройства. Например, большинство современных интегральных триггеров строится на основе логических элементов «И-НЕ», «ИЛИ-НЕ» и входит с ними в одну серию микросхем.

Триггер представляет собой устройство, которое может находиться в одном из двух устойчивых состояний в зависимости от подаваемых на это устройство сигналов. Если уровень выходного сигнала триггера для одного из упомянутых состояний обозначить как «0», а уровень этого сигнала для другого состояния – как «1», то триггер можно будет рассматривать в качестве элементарного носителя информации, заданной в *двоичной системе счисления* (в этой системе все числа кодируются наборами нулей и единиц). Триггеры являются важными элементами современной вычислительной техники.

Триггеры можно классифицировать по определённым признакам. Прежде всего выделяются триггеры *тактируемые* и *нетактируемые*. *Тактируемые* (*синхронные*) триггеры имеют специальные тактовые входы, причем переход триггера из одного устойчивого состояния в другое происходит только в момент поступления на данные входы тактового сигнала и при наличии соответствующих потенциалов на основных (управляющих) входах. Напротив, изменение состояния *нетактируемого* (*асинхронного*) триггера происходит сразу же после изменения сигналов на его управляющих входах. Различают также *одновходовые* триггеры (здесь принимается во внимание количество управляющих входов). Наибольшее применение находят *одновходовые D*-триггеры и *T*-триггеры, *двухвходовые RS*-триггеры, *DV*-триггеры и *JK*-триггеры

65

(буквы в названиях триггеров соответствуют обозначениям их количеству выходов триггеры  $\Pi$ <sub>0</sub> входов). подразделяются на одно-, двух- и многофазные.

Триггером типа RS называют логическое устройство, имеющее два управляющих входа R и S, с двумя устойчивыми состояниями, такими, что при  $S = 1$  и  $R = 0$  триггер принимает состояние 1 ( $Q = 1$ ), апри  $R = 1$  и  $S = 0$  – состояние 0 ( $Q = 0$ ). Структурная схема асинхронного RS-триггера на элементах «2ИЛИ-НЕ», а также его обозначение на принципиальных схемах приведены на рис. 19.7 *а*, *б*.

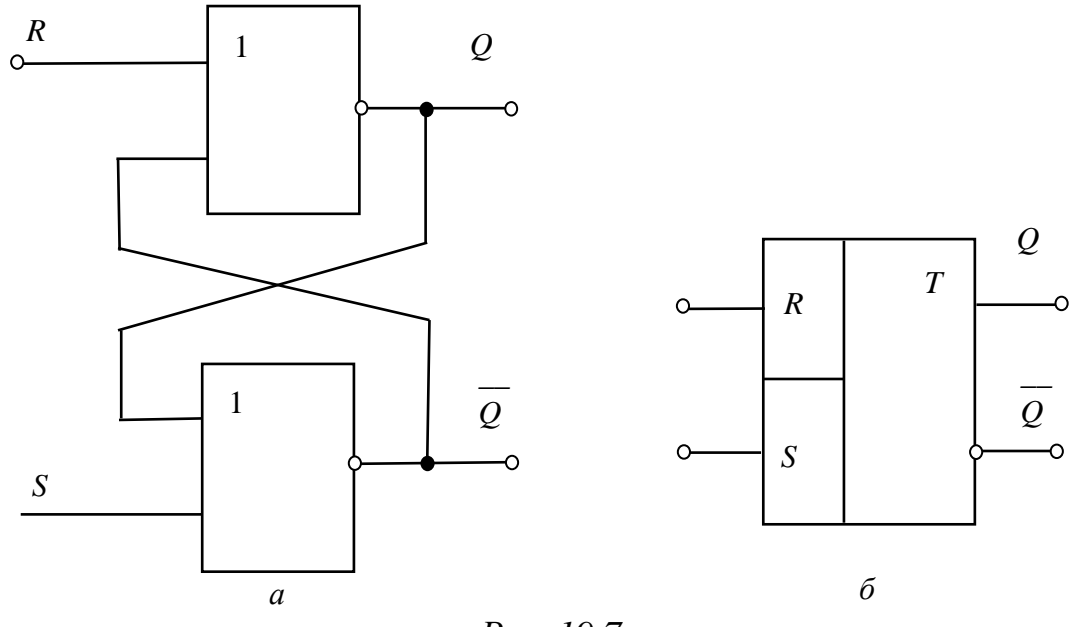

Puc. 19.7

Триггер RS на элементах «2ИЛИ-НЕ» работает от сигналов логическая «1», то есть управляется единичным уровнем сигнала  $(S = 1, Q = 1).$ 

Работу RS-триггера (см. рис. 19.7, а) можно описать следующим образом. Пусть сначала он находится в нулевом состоянии, то есть на выходе Q имеется низкий потенциал  $(Q = 0)$ , а на  $\overline{Q}$  – высокий  $(\overline{Q} = 1)$ . Для переключения триггера необходимо на вход S подать высокий потенциал  $(S = 1)$ , а на  $R$  – низкий  $(R = 0)$ . При подаче таких сигналов на  $Q$  появляется высокий потенциал, а на  $Q$  - низкий. Переключение триггера в противоположное состояние происходит аналогично. Комбинация входных сигналов  $S = 1$ ,  $R = 1$  является запрещенной для данного триггера. При подаче сигналов низкого уровня одновременно на входы  $R$  и  $S$ , триггер своего состояния не

На рис. 19.7, б приведено условно-графическое изменяет. обозначение RS-триггера.

В данной главе предлагается исследовать RS-триггер, собранный на основе двух двухвходовых элементов «ИЛИ-НЕ», входящих в состав микросхемы К561ЛЕ5.

С дополнительными сведениями по данному разделу можно ознакомиться в [8 - 12, 14].

#### 19.2. Задачи для самостоятельного решения

Вопросы построения устройств на логических элементах и анализа их работы (п. 19.1) рассматриваются в следующих задачах.

Задача 1. Для заданной логической схемы заполните таблицу истинности.

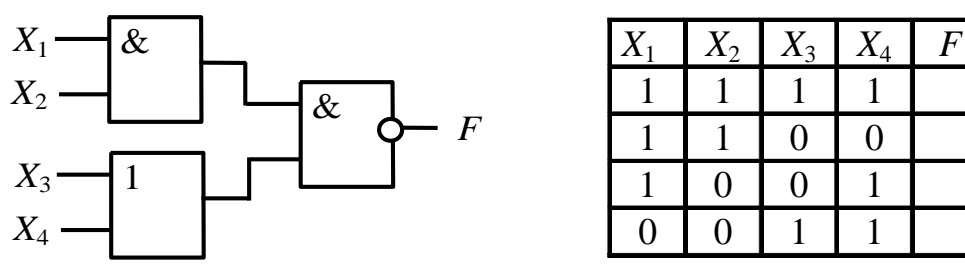

Задача 2. Постройте комбинационное устройство, реализующее функцию  $F = X_1 \wedge X_2 \vee X_3 \wedge X_4 \vee X_1$ .

Задача 3. Для представленного асинхронного RS-триггера вычертите временную диаграмму изменения сигнала на выходе Q.

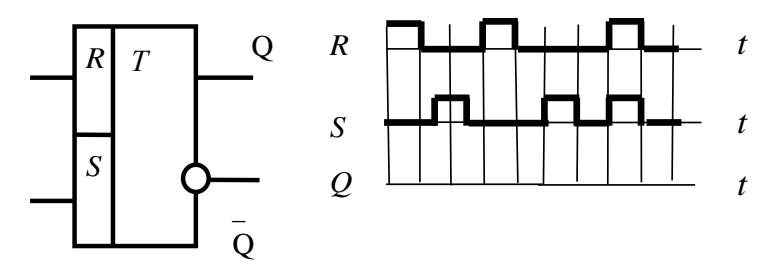

Задача 4. Постройте комбинационное устройство, реализующее функцию  $F = \overline{X \vee Y \wedge Z} \vee \overline{X} \wedge Z$ , и составьте таблицу истинности, иллюстрирующую его работу.

Задача 5. Составьте таблицу истинности и нарисуйте схемное обозначение трехвходового логического элемента «И-НЕ».

#### **19.3. Примеры практического использования интегральных микросхем, относящихся к КМОП-логике**

Практическая реализация электрических схем необходима для закрепления усвоения выше изложенных теоретических положений и может быть проведена на универсальном стенде при соблюдении требований, изложенных в Приложении.

Стенд должен содержать:

– источник постоянного напряжения БП-15 со встроенным вольтметром, расположенный в «Блоке источников постоянного тока», обеспечивающий изменение напряжения в пределах  $(-15 B \div 15)$ , В и предназначенный для питания микросхем;

– источник постоянного напряжения БП-30 со встроенным вольтметром, расположенный в «Блоке источников постоянного тока», обеспечивающий изменение напряжения в пределах (– 30 В ÷ 30), В и предназначенный для формирования логического сигнала единичного (высокого) уровня;

– ключи *SA*3 ÷ *SA*7, расположенные в «Блоке коммутации» и предназначенные для подачи логических сигналов на входы микросхем;

– индикаторы логического состояния *VD*1 ÷ *VD*8 (светодиоды), расположенные в «Блоке цифровых устройств»;

– резисторы *R*1 (1 кОм), *R*2 (1 кОм), *R*3 (2 кОм), *R*4 (2 кОм), расположенные в «Блоке цифровых устройств», и *R*5 (1 кОм), *R*6 (2 кОм), расположенные в «Блоке аналоговых устройств»;

– интегральная микросхема *DD* (К561ЛА7 или К561ЛЕ5), вставляемая в разъем, который расположен в «Блоке цифровых устройств»;

– электронные измерительные приборы с автоматическим выбором предела измерения и рода тока, расположенные в «Блоке измерительных приборов», питание которых осуществляется от сети включением тумблера пульта включения «Блока включения» и тумблера «Блока измерительных приборов»; *рV*1 – вольтметр с верхним пределом измерения 250 В, предназначенный для измерения величины выпрямленного напряжения.

68 Перед сборкой цепи убедитесь в отключенном состоянии стенда – ручка выключателя стенда находится в нижнем положении,

индикаторные лампы не горят. Установите напряжение на АТ равным нулю, для этого ручку регулятора напряжения поверните против часовой стрелки до упора.

Для исключения выхода из строя логических элементов все переключения в электрической цепи и подключения приборов производите при обесточенной цепи.

С целью практической реализации электрических цепей на КМОП микросхемах логических предлагаются к рассмотрению следующие электрические схемы.

1. Двухвходовые логические элементы «И-НЕ» и «ИЛИ-НЕ».

- Соберите электрическую цепь для исследования работы двухвходового логического элемента «И-НЕ» (рис. 19.8), входящего в состав интегральной микросхемы К561ЛА7.

Вставьте исследуемую микросхему в гнездо DD «Блока цифровых устройств».

Питание микросхемы осуществляйте от  $\overline{b}\Pi-15$ источника  $(+ 10 B).$ 

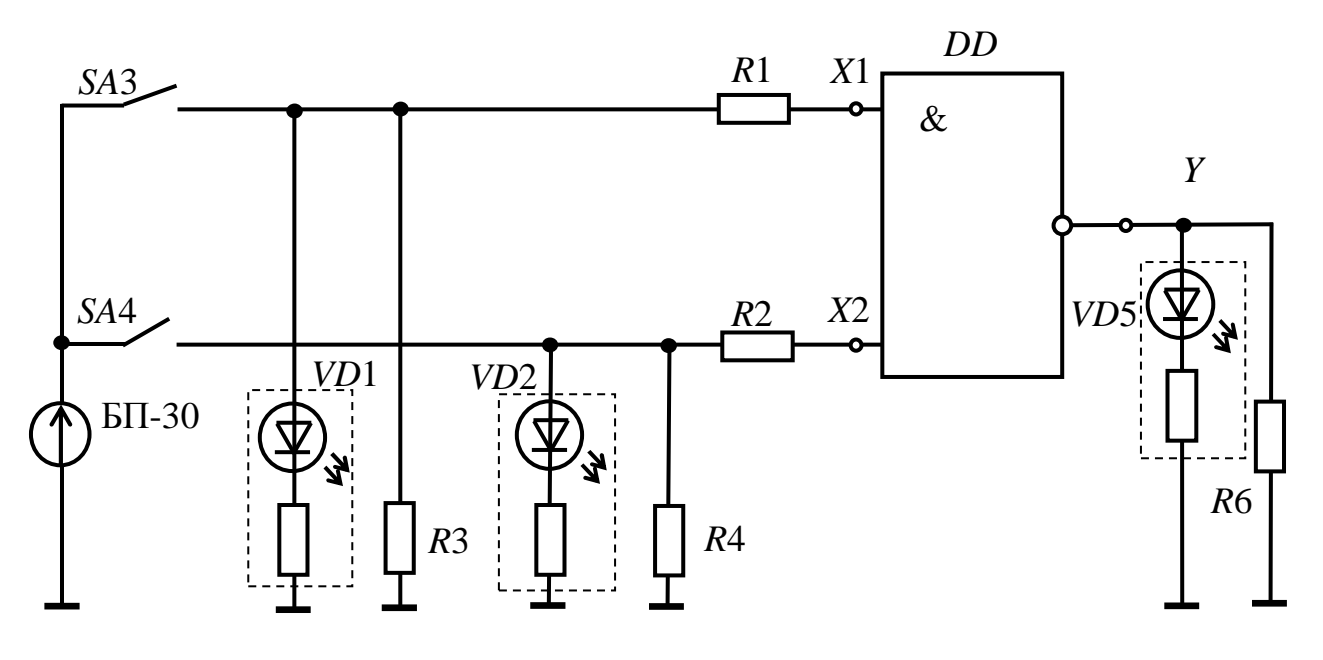

Puc. 19.8

Цоколевка интегральной микросхемы К561ЛА7 изображена на рис. 19.9.

69

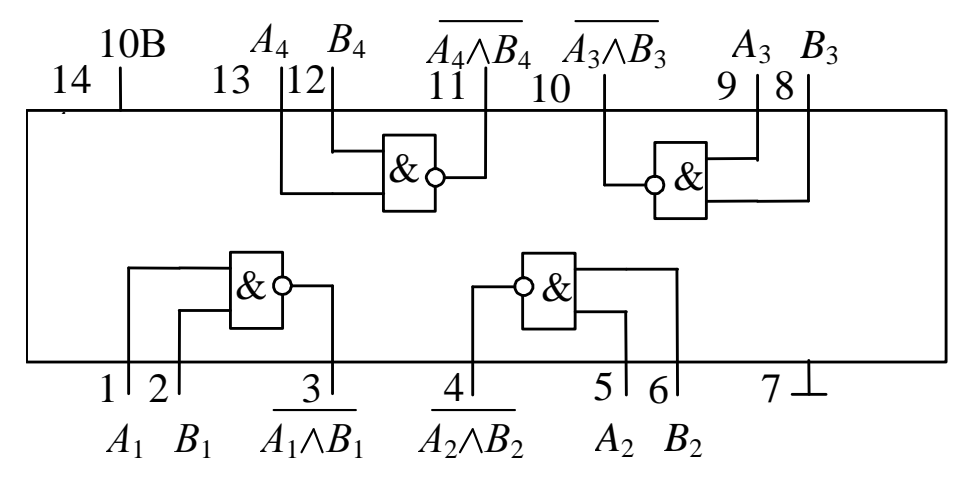

Puc. 19.9

 $-$ Замкните ключи SA3, SA4. Плавно увеличивая величину  $\overline{b}\Pi$ -30 до тех напряжения источника пор, пока светодиод, подключенный к выходу микросхемы не погаснет, определите входного сигнала, соответствующего величину уровню логической «1», по встроенному в БП-30 вольтметру.

Внимание! Напряжение Ha  $EII-30$ выходе источника не должно превышать 10 В.

- Разомкните ключи  $SA3$ ,  $SA4$ . По встроенному вольтметру напряжение  $\overline{b}\Pi$ -30. установите на выходе источника соответствующее уровню логической «1». Замыкая и размыкая ключи SA3, SA4 в необходимом порядке, получите экспериментальные данные для составления таблицы истинности исследуемого элемента (о характере выходного сигнала судите по свечению светодиода «Индикатора логического состояния»). По результатам исследований составьте таблицу истинности логического элемента.

- Проверьте правильность выполнения логической операции согласно назначению исследуемого логического элемента;

– Восстановите временные диаграммы входных сигналов и надлежащим образом совместите их по оси времени с полученными выходными сигналами.

электрическую цепь для исследования  $-\text{Co6e}$ рите работы двухвходового логического элемента «ИЛИ-НЕ»  $(pnc.$  $19.10$ ). входящего в состав интегральной микросхемы К561ЛЕ5, цоколевка которой изображена на рис. 19.11.

Вставьте исследуемую микросхему в гнездо DD «Блока цифровых устройств».
Питание микросхемы осуществляйте от источника  $\overline{b}\Pi-15$  $(+ 10 B).$ 

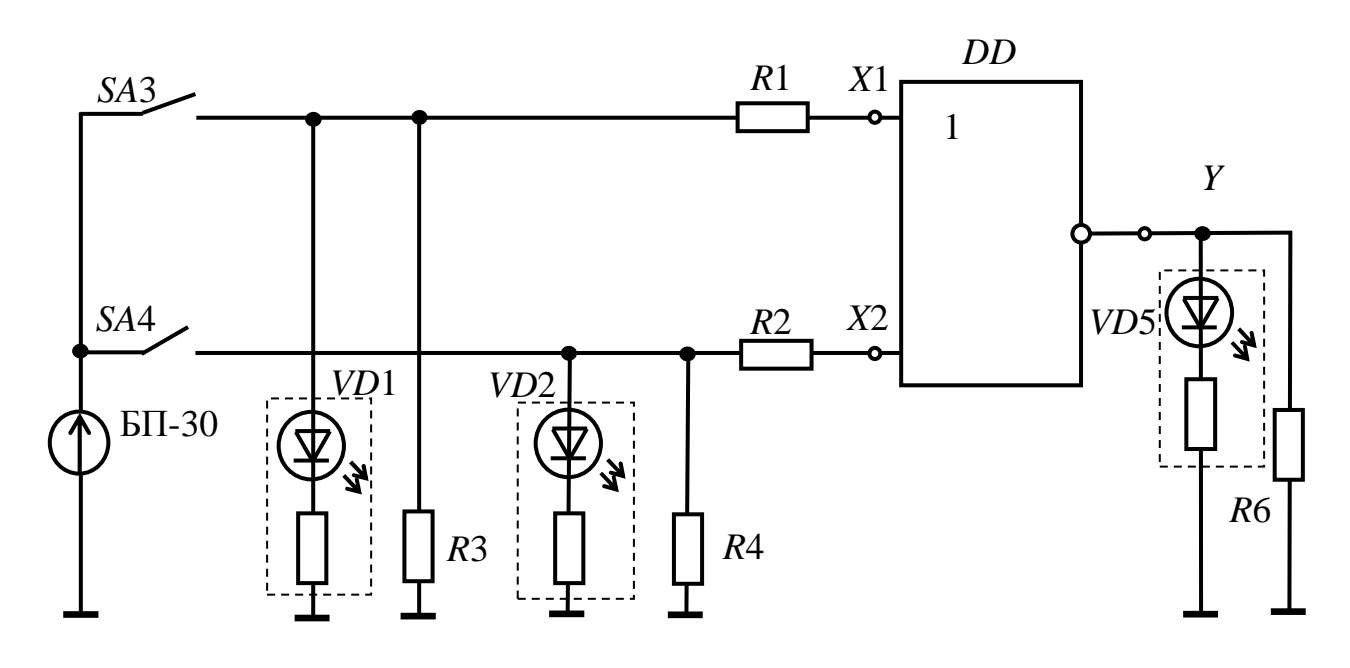

Puc. 19.10

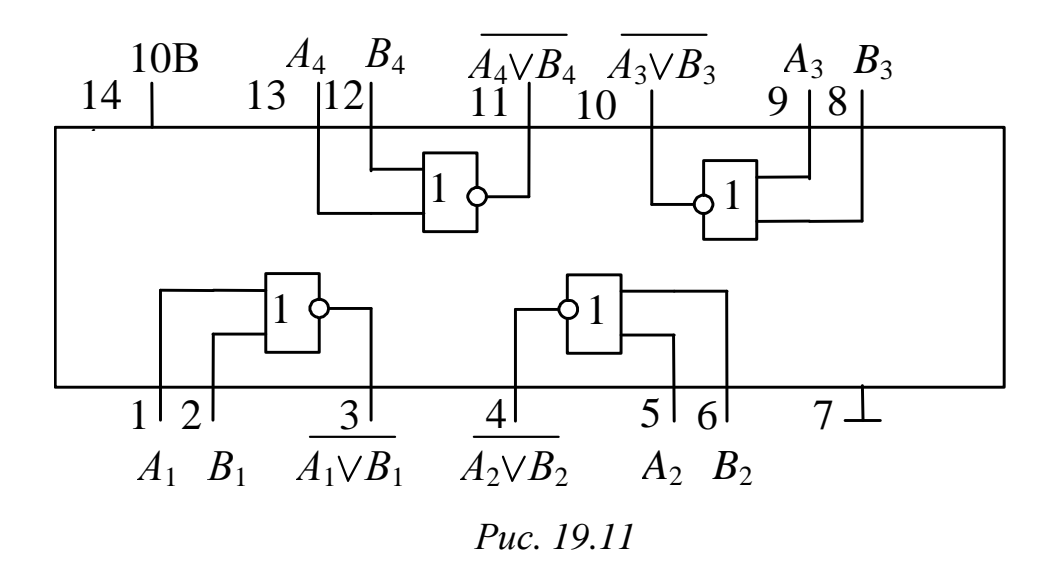

- Разомкните ключи SA3, SA4. По встроенному вольтметру напряжение выходе источника  $\overline{b}\Pi$ -30. установите на соответствующее уровню логической «1». Замыкая и размыкая ключи SA3, SA4 в необходимом порядке, получите экспериментальные данные для составления таблицы истинности исследуемого элемента (о характере выходного сигнала судите по свечению светодиода «Индикатора логического состояния»). По результатам исследований составьте таблицу истинности логического элемента.

- Проверьте правильность выполнения логической операции согласно назначению исследуемого логического элемента;

– Восстановите временные диаграммы входных сигналов и надлежащим образом совместите их по оси времени с полученными выходными сигналами.

2. Триггер на логических элементах.

 $-Co6$ ерите цепь исследования работы  $RS$ -триггера ЛЛЯ (рис. 19.12), собранного на основе двух двухвходовых логических элементов «ИЛИ-НЕ», входящих в состав интегральной микросхемы К561ЛЕ5, цоколевка которой изображена на рис. 19.11.

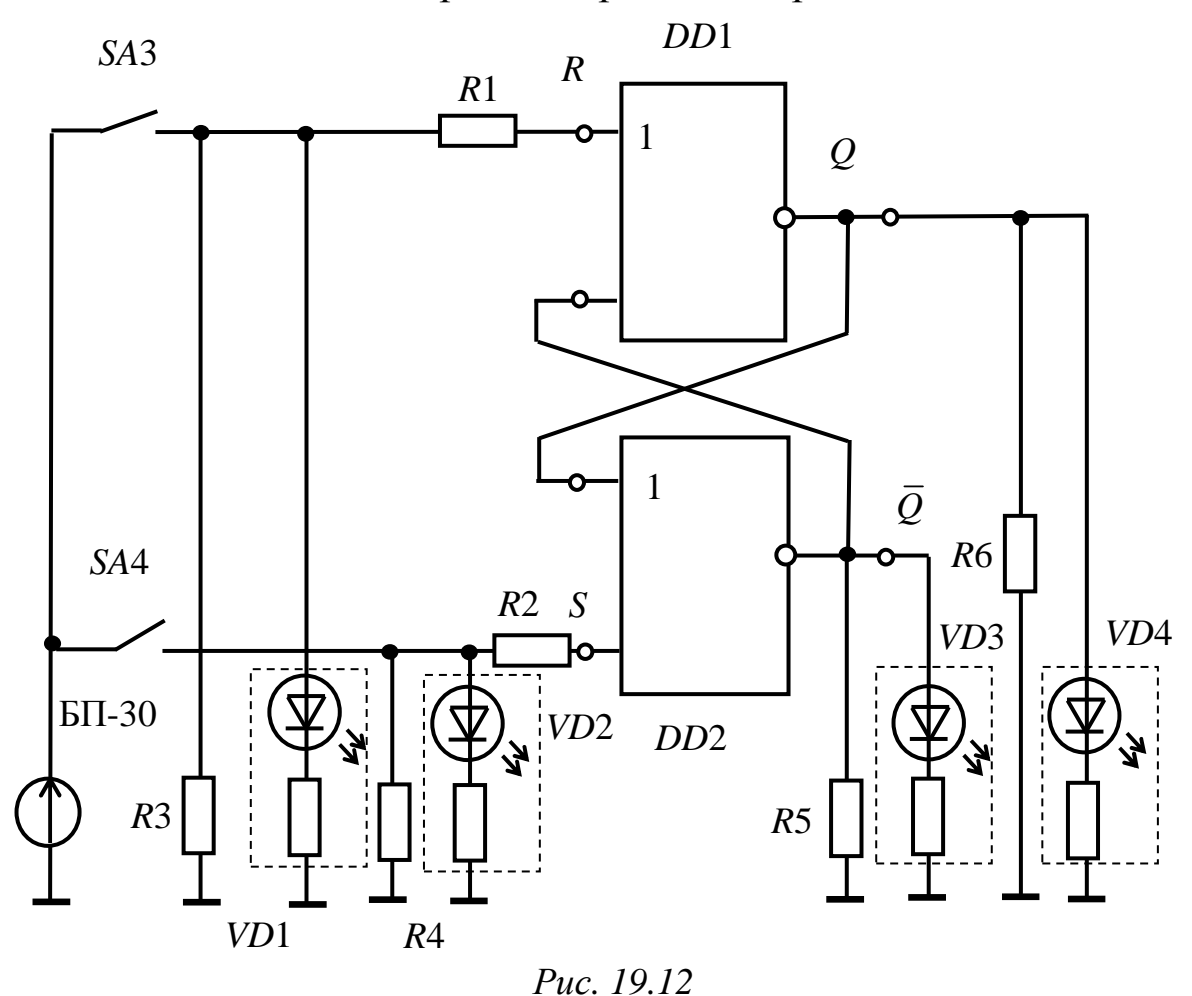

- Разомкните ключи SA3, SA4. По встроенному вольтметру,  $EII-30.$ напряжение на выходе источника установите соответствующее уровню логической «1». Замыкая и размыкая ключи SA3, SA4 в необходимом порядке, получите экспериментальные данные для составления таблицы истинности исследуемого триггера,

о характере выходного сигнала судите по свечению светодиода «Индикатора логического состояния». По результатам исследований составьте таблицу истинности триггера.

– Проверьте правильность выполнения логической операции согласно назначению исследуемого триггера;

– Восстановите временные диаграммы входных сигналов и надлежащим образом совместите их по оси времени с полученными выходными сигналами.

## **Контрольные вопросы**

1. Приведите таблицы истинности, характеризующие работу элементов «И», «ИЛИ», «НЕ».

2. Начертите временные диаграммы, характеризующие работу схем «И-НЕ» и «ИЛИ-НЕ».

3. Объясните принцип работы КМОП-интегральных схем.

4. Объясните назначение и принципы действия триггеров различных типов (по указанию преподавателя).

5. По заданной преподавателем схеме логического устройства заполните таблицу истинности в соответствии с его работой.

6. По заданной преподавателем таблице истинности изобразите схему реализующего ее логического устройства.

7. По заданным преподавателем временным диаграммам входных воздействий изобразите временную диаграмму на выходе логической схемы.

8. По заданным преподавателем временным диаграммам входных воздействий изобразите временную диаграмму на выходе триггера.

Учебное пособие «Электротехника и электроника. Часть III. Электропривод и электроника» является составной частью учебно-методического комплекса (УМК) дисциплин «Электротехника и электроника», «Общая электротехника и электроника», «Электротехника», «Электротехника. Электроника», «Электротехника, электроника и основы схемотехники», «Теоретическая электротехника», включающего в себя сведения о структуре соответствующей дисциплины, ее содержании, а также рекомендации студентам по самостоятельной работе. Все перечисленные дисциплины имеют схожие структуру и содержание, отсюда и общее название – «Электротехника и электроника».

В учебном пособии «Электротехника и электроника. Часть III. Электропривод и электроника» рассмотрены теория и варианты практической реализации схем электропривода, выпрямительных схем, стабилизаторов, усилительных схем и схем на логических элементах. С целью более глубокого усвоения теоретического материала приведены задачи для самостоятельного решения, а также контрольные вопросы для самопроверки. Структуры учебного пособия «Электротехника и электроника. Часть I. Электрические цепи» и учебного пособия «Электротехника и электроника. Часть II. Электромагнитные устройства» аналогичны. Часть I посвящена рассмотрению электрических цепей постоянного тока, однофазного синусоидального и трехфазного токов, а часть II – вопросам многополюсных систем, переходных процессов, магнитных цепей, трансформаторов и электрических машин. В связи с этим нумерация глав во всех трех частях выполнена сквозной.

Предлагаемое учебное пособие «Электротехника и электроника», состоящее из трех частей, позволяет решить триединую задачу:

– освоение теоретических положений дисциплины «Электротехника и электроника»;

– овладение навыками расчета электрических цепей, содержащих различные элементы;

– приобретение знаний и умений, связанных с эксплуатацией электротехнического оборудования.

1. *Алиев И. И.* Электротехнический справочник. – изд. 5-е., стер. – М.: РадиоСофт, 2011. – 384 с.

2. *Беневоленский С. Б.,* Марченко А. Л. Основы электротехники: учеб. пособие для втузов. – М.: Издательство физико-математической литературы, 2006. – 568 с.

3. *Епифанов А. П.* Электрические машины [Электронный ресурс]: учебник. – СПб.: Лань, 2006. – 272 с. – (Учебники для вузов. Специальная литература). – Доступ по логину и паролю из сети Интернет <URL:http://e.lanbook.com/books/element.php?pl1\_cid=25&pl1\_id=591>.

4. *Жаворонков М. А.*, Кузин А. В. Электротехника и электроника: учеб. пособие – 3-е изд., стер. – М.: Академия, 2010. – 400 с.

5. *Опорный* конспект по электротехнике: метод. указания к изучению дисциплины «Электротехника и электроника» / Уфимск. гос. авиац. техн. ун-т; Сост.: Р. В. Ахмадеев, И. В. Вавилова, П. А. Грахов, Т. М. Крымская, Р. Г. Фаррахов. – Уфа, 2009. – 28 с.

6. *Белов Н. В.,* Волков Ю. С. Электротехника и основы электроники [Электронный ресурс]: учеб. пособие. – СПб.: Лань, 2012. – 432 с. – (Учебники для вузов. Специальная литература). – Доступ по логину и паролю из сети Интернет <URL:http://e.lanbook.com/>.

7. *Иванов И. И.,* Соловьев Г. И., Фролов В. Я. Электротехника и основы электроники [Электронный ресурс]: учебник. – 7-е изд., перераб. и доп. – СПб.: Лань, 2012. – 736 с. – (Учебники для вузов. Специальная литература). – Доступ по логину и паролю из сети Интернет <URL:http://e.lanbook.com/>.

8. *Касаткин А. С.,* Немцов М. В. Электротехника: учебник. – 11-е изд., стер. – М.: Академия, 2008. – 539 с.

9. *Лачин В. И.,* Савелов Н. С. Электроника: учеб. пособие. – 8-е изд. – Ростов-на-Дону: Феникс, 2010. – 703 с.

10. *Опорный* конспект по разделу «Электроника» курса «Электротехника и электроника»: метод. указания к изучению дисциплины «Электротехника и электроника» / Уфимск. гос. авиац. техн. ун-т; Сост.: Р. В. Ахмадеев, Т. М. Крымская, О. В. Мельничук. – Уфа, 2010. – 44 с.

11. *Прянишников В. А.* Электроника: полный курс лекций. – 5-е изд. – СПб.; М.: КОРОНА принт: Бином-Пресс, 2006. – 416 с.

12. *Прянишников В. А.,* Петров Е. А., Осипов Ю. М. Электротехника и ТОЭ в примерах и задачах: практическое пособие – СПб.: Корона – Век, 2007. – 336с.

13. *Волович Г. И.* Схемотехника аналоговых и аналогоцифровых электронных устройств. – 2-е изд. – М.: Издательский дом «Додэка-XXI», 2007. – 528 с.

14. *Практикум* по электротехнике и электронике: учеб. пособие / В. В. Кононенко, В. И. Мишкович, В. Ф. Планидин, П. М. Чеголин. – Ростов н/Д: Феникс, 2007. – 384 с.

## **Основные правила техники безопасности при работе с электротехническим оборудованием**

Для выполнения требований техники безопасности НЕОБХОДИМО:

– приступать к работе, прослушав инструктаж;

– не загромождать свое рабочее место оборудованием, не относящимся к работе;

– перед началом сборки цепи убедиться, что питание электротехнического оборудования отключено;

– использовать оборудование с исправными клеммами, провода с неповрежденной изоляцией;

– не прикасаться к зажимам отключенных конденсаторов; разрядить конденсатор до сборки электрической цепи и после окончания работы, замкнув его выводы накоротко проводником;

– без разрешения ответственного лица не включать собранную электрическую цепь;

– отключать цепь от источника питания при любых переключениях и пересоединениях;

– немедленно отключить цепь от источника питания при появлении дыма, специфического запаха горелой изоляции, при исчезновении напряжения на главном распределительном щите лаборатории.

## **Правила сборки электрических цепей**

При сборке электрических цепей рекомендуется пользоваться следующими правилами:

– при сборке электрических цепей в первую очередь собирается последовательная (токовая) цепь, а затем подключаются параллельные ветви; ветви, состоящие из вольтметров и осциллографов, подсоединяются в последнюю очередь;

– при подключении какого бы то ни было элемента, не имеющего обозначения полярности, входной клеммой считается левая (верхняя), а выходной – правая (нижняя); если же имеются обозначения «плюс» и «минус», то входной считается положительный зажим;

– перед включением электрической цепеи регуляторы напряжения устанавливаются в положение, обеспечивающее минимальный ток во всех его элементах, делители напряжения – на минимум напряжения на выходе, сопротивления реостатов увеличиваются до максимума;

– напряжение на исследуемую электрическую цепь подается только после их проверки преподавателем;

– вносить изменения в электрическую цепь, разбирать их можно только с разрешения преподавателя после отключения всех источников питания.

Программа практической реализации электрических цепей считается выполненной после утверждения результатов преподавателем и отметок о проделанной работе в журнале и в отчете студента.

## **Составление отчета по результатам практической реализации электрических цепей**

Студент составляет индивидуальный отчет по результатам каждой выполненной работы.

Отчет должен содержать:

– название и цель работы;

– результаты самостоятельного решения задач;

– принципиальную схему экспериментальной установки;

– таблицы экспериментальных данных и необходимых вычислений;

– основные расчетные формулы;

– графики;

– выводы.

Элементы электрических схем и графики, изображенные в отчете, выполняются с применением чертежных инструментов или соответствующих пакетов прикладных программ с соблюдением требований ГОСТ.

Графики изображаются в прямоугольной системе координат в масштабе (с равномерными шкалами).

Допускается изображение на одном рисунке нескольких графиков. При этом для каждого графика может быть свой масштаб по оси ординат (рис.  $\Pi$ 1). Построение графиков производится на миллиметровой бумаге, которая вклеивается в отчет. Масштабы рекомендуется выбирать такими. чтобы графики были размером  $10-15$  см на  $12-18$  см. считая больший размер  $\Pi$ <sup>O</sup> оси абсцисс.

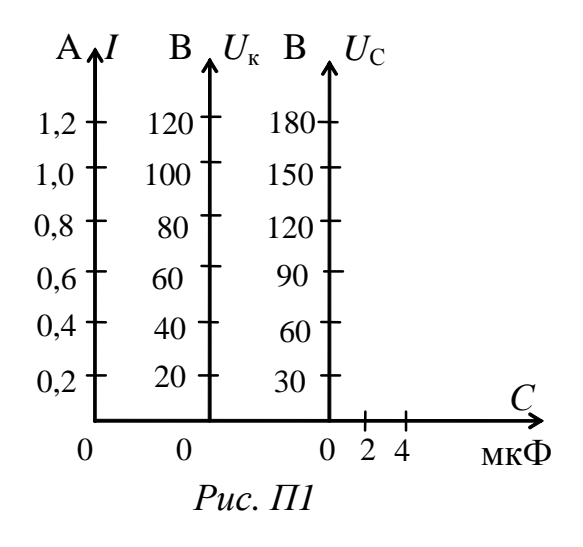

Критериями оценки усвоения материала данного пособия являются:

- степень реализации цели и задач;

- степень овладения запланированными умениями и навыками;

- степень соответствия результатов практической реализации электрических схем заданным требованиям.